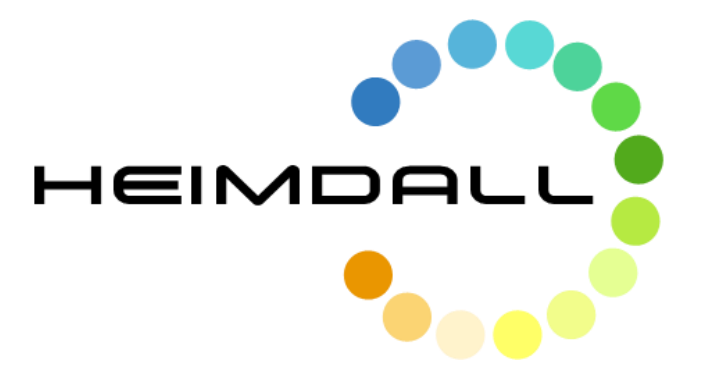

# **D2.2 System Engineering Report Issue 2**

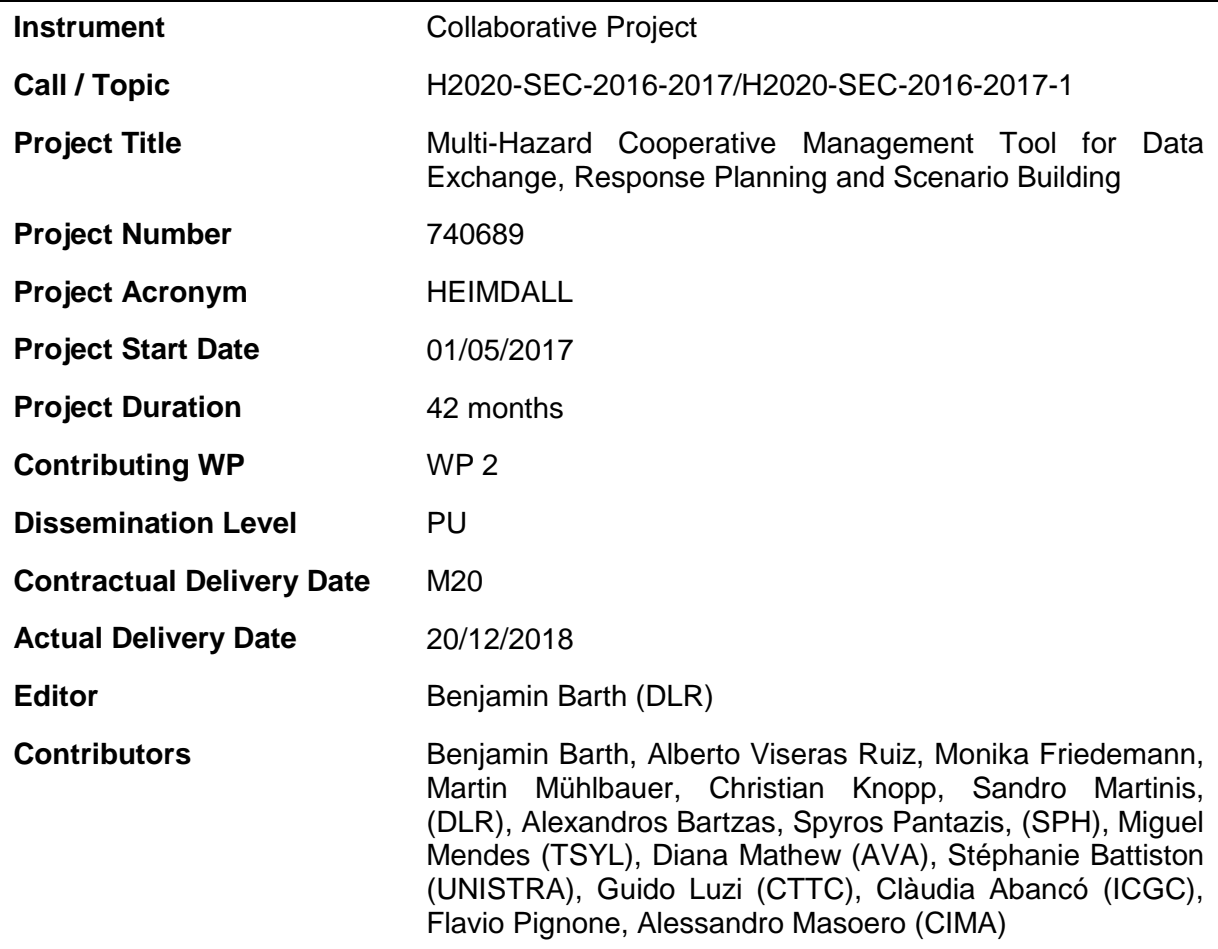

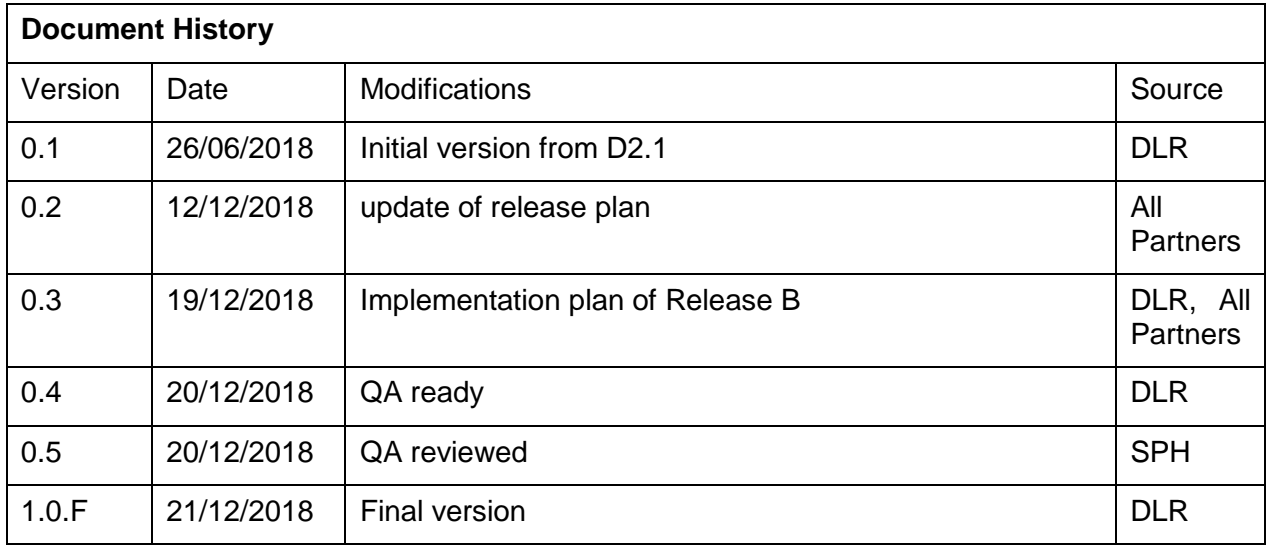

# **Table of Contents**

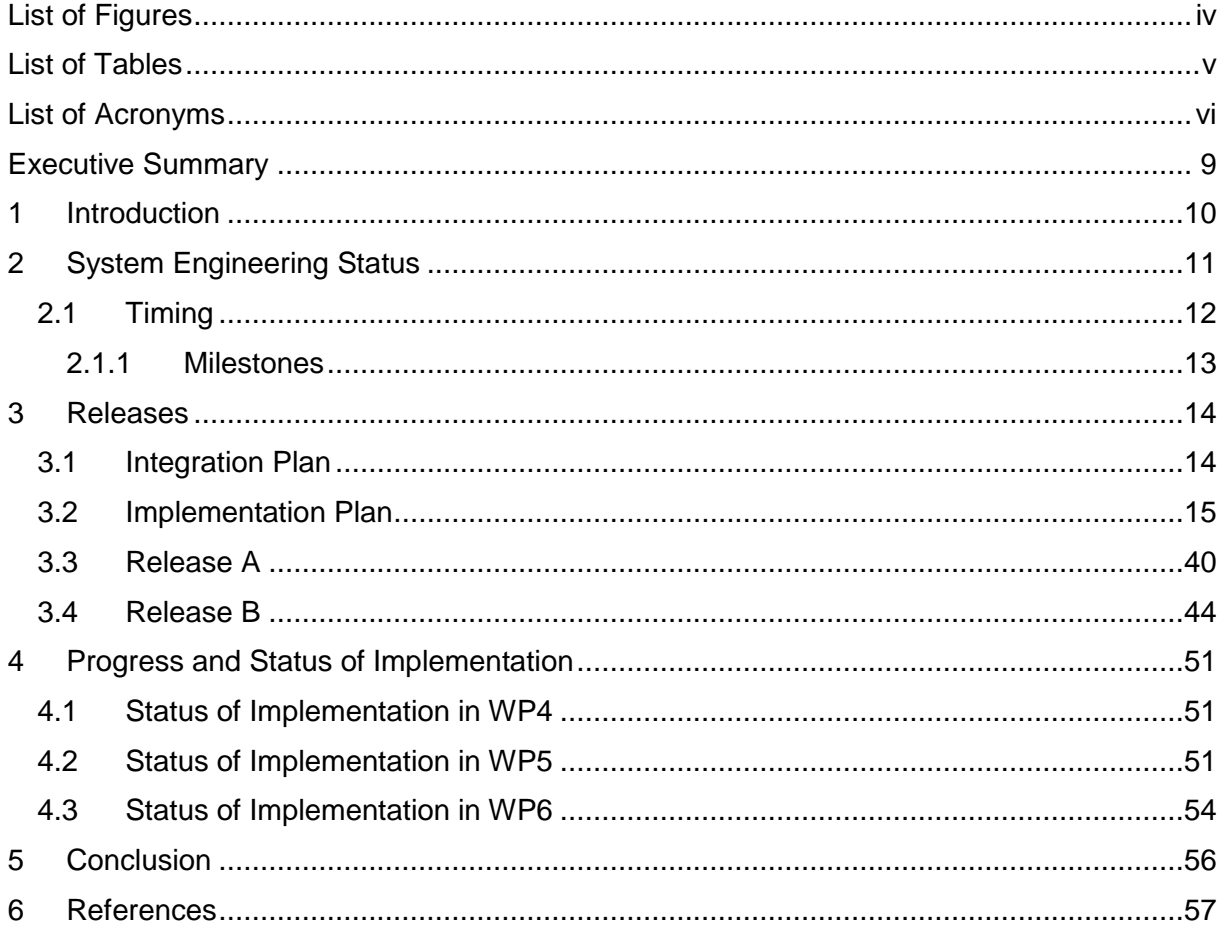

# <span id="page-3-0"></span>**List of Figures**

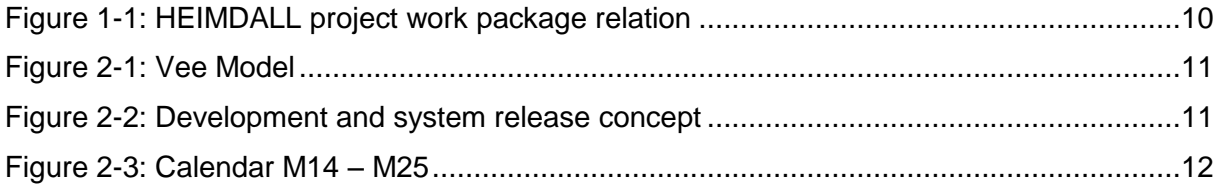

# <span id="page-4-0"></span>**List of Tables**

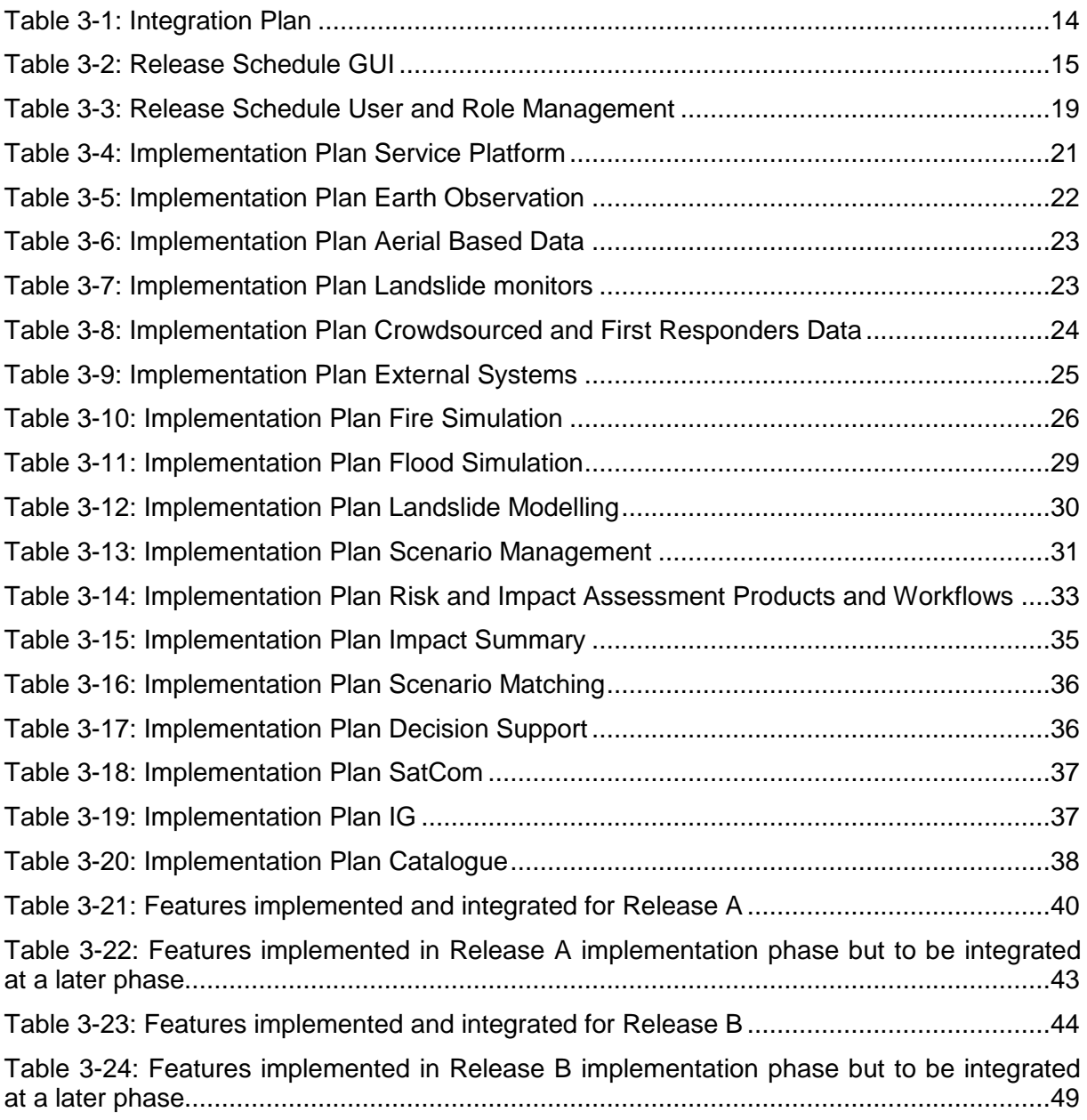

# <span id="page-5-0"></span>**List of Acronyms**

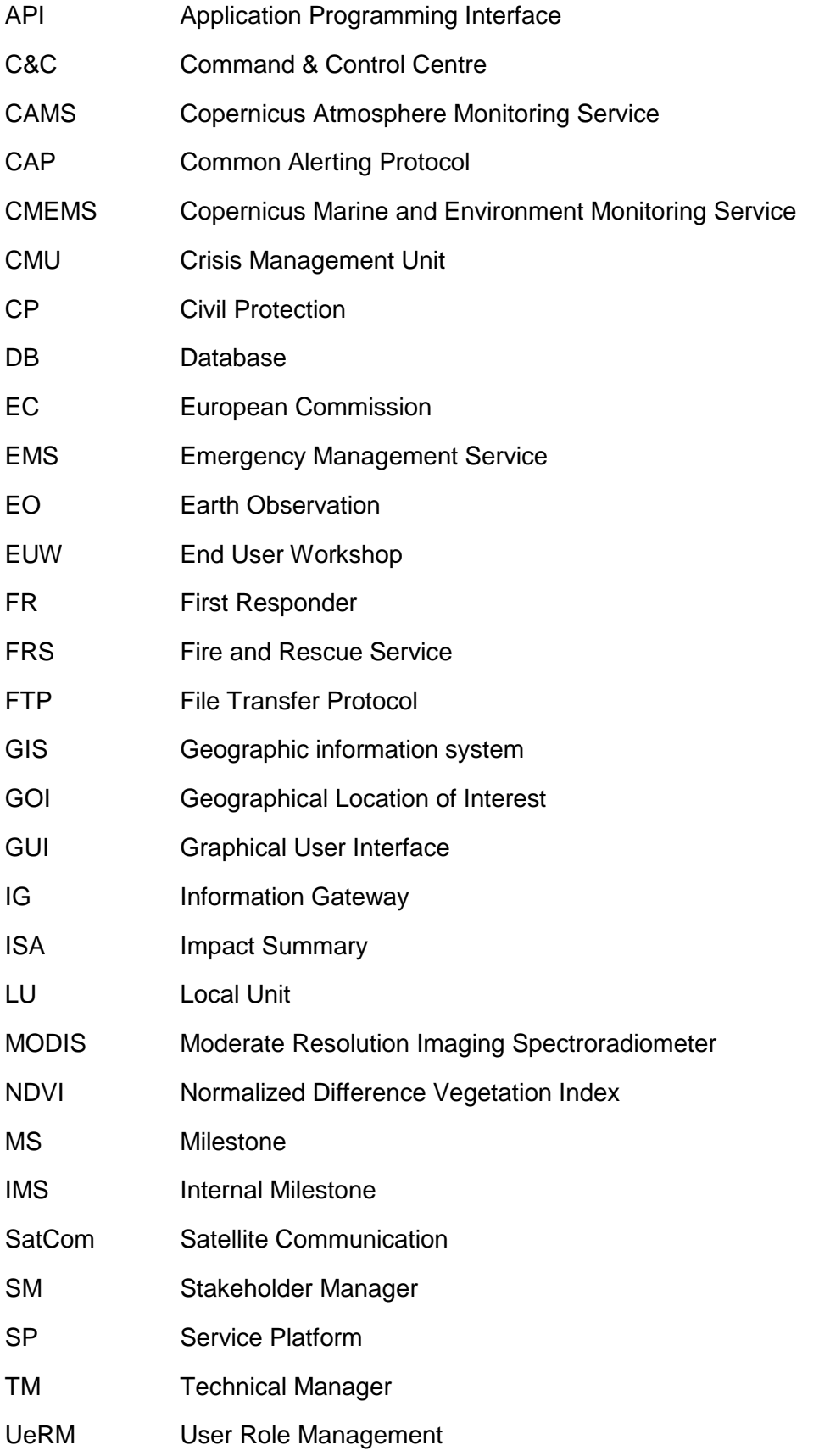

UI User Interface

WP Work Package

**Intentionally blank**

### <span id="page-8-0"></span>**Executive Summary**

This deliverable documents the ongoing activities of HEIMDALL's Task 2.2 – System Engineering and Release Management, which started with the project beginning and will end in M42. The task focuses on two main objectives:

- To monitor the development activities (WP4, WP5 and WP6) in order to ensure interoperability of interfacing elements, consistency of mutual inputs/outputs, exploitation of mutual synergies between sub-systems and avoid parallel developments.
- To define and manage the different releases of the system in terms of requirements to be satisfied.

The state and progress of the HEIMDALL project is presented in terms of system engineering. The project has successfully closed release A and demonstration A, where the outcome is having a first version of the system available. At the moment, the design phase for the next release is ongoing taking into account the user feedback collected during demonstration A. Furthermore, the planned timing of the next deliverables and developments is shown and a state of the implementation is given.

This deliverable is the second issue out of five, presenting the status of the HEIMDALL technical work at M20. The follow up deliverables are due at M27, M34 and M40 and will present the progress made and the current state at that point in time.

# <span id="page-9-0"></span>**1 Introduction**

The HEIMDALL project is structured in seven work packages (WPs) which are interrelated as indicated in [Figure 1-1.](#page-9-1) The planned activities are divided in four areas:

- Management
- Stakeholder engagement, demonstrations and societal impact
- System engineering
- Dissemination, standardisation and business plan.

As can be seen in the following figure, the project management surrounds all activities and forms the basis of the project. The two pillars of the project are the stakeholder engagement and the technical developments, including the technical WPs 4-6. WP 2 is their steering WP and interlinks them with the stakeholder WP in active interaction. This allows for incorporation of user requirements and feedback identified in WP 3 into the engineering scope by means of deriving system and technical requirements and accordingly coordinating them with the technical WPs. Both pillars contribute to WP 7 the dissemination, standardisation and business plan.

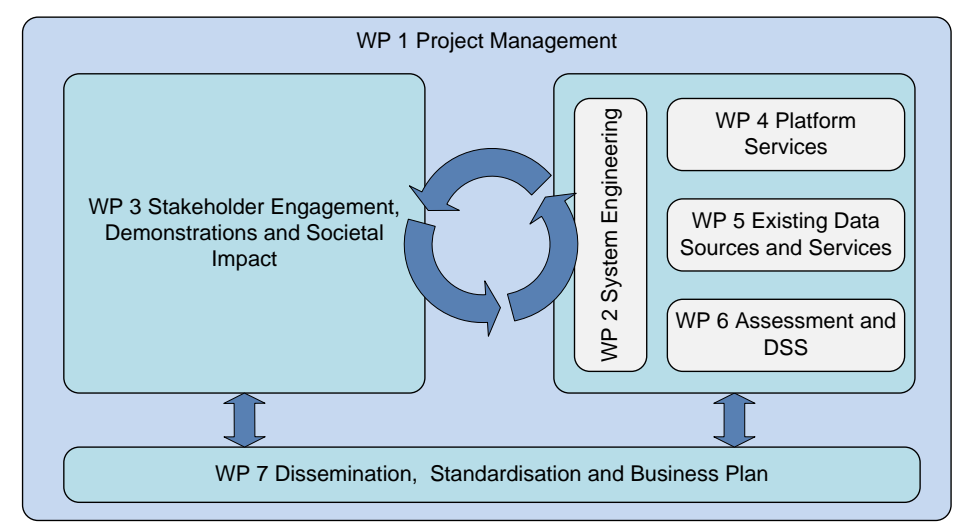

Figure 1-1: HEIMDALL project work package relation

<span id="page-9-1"></span>This deliverable addresses the system engineering approach followed during the project and reports the status of the technical WPs at the moment of submitting this deliverable at M20. The document is organised as follows:

- Section 2 gives and update on the state of the project in terms of system engineering approach which is a consecutive Vee model.
- Section 3 describes the releases management and the planned requirements for the releases.
- In section 4 the current state and the progress of the implementation until the submission date of the deliverable is presented.
- Finally, section 5 summarizes and concludes the document.

# <span id="page-10-0"></span>**2 System Engineering Status**

As presented in D2.1 [\[1\]](#page-56-1) the engineering approach of HEIMDALL follows the Vee model for systems engineering according to the INCOSE Systems Engineering Handbook [\[2\],](#page-56-2) [\[3\],](#page-56-3) shown in [Figure 2-1.](#page-10-1) This Vee model is used in four consecutive system releases to incrementally develop the system and ensure end user satisfaction.

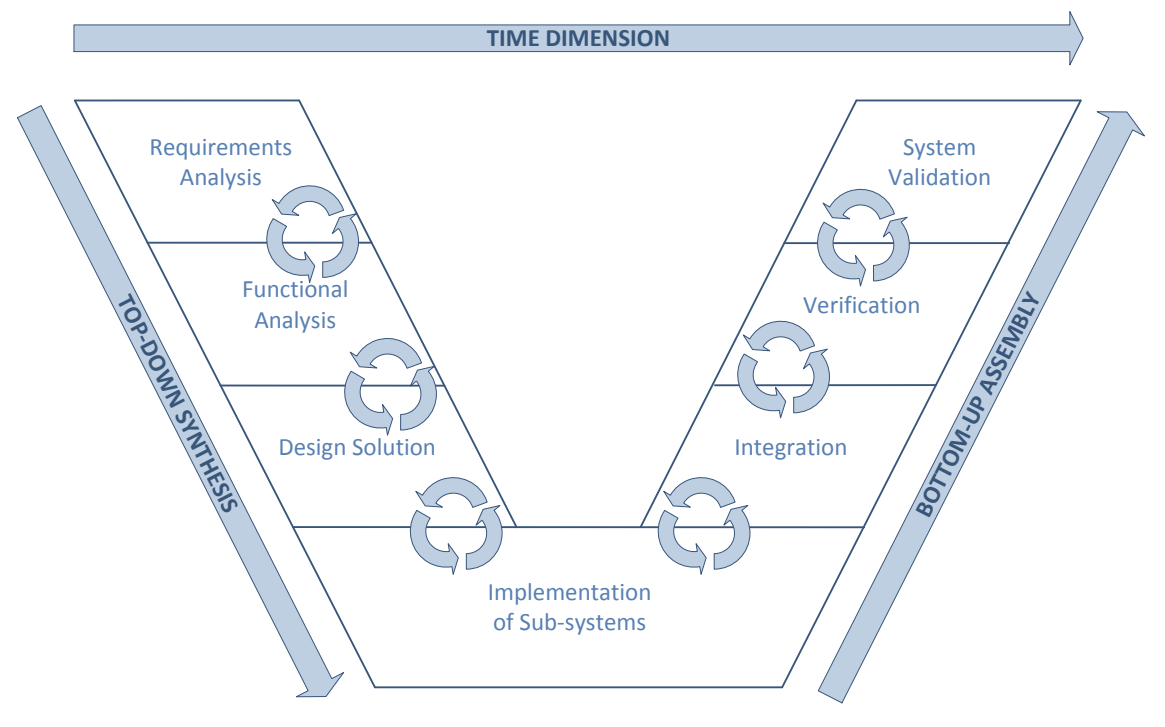

Figure 2-1: Vee Model

<span id="page-10-1"></span>The four consecutive system releases and development cycles each following the Vee model as can be seen over time in [Figure 2-2.](#page-10-2) The releases are named A, B, C and the Final Release. At the moment of Release A has been successfully demonstrated and validated which means that the initial requirement analysis phase, the first design, a first round of implementation and integration and testing has been done. The demo took place at an end user workshop at the 9<sup>th</sup> of October 2018 in Glasgow, Scotland.

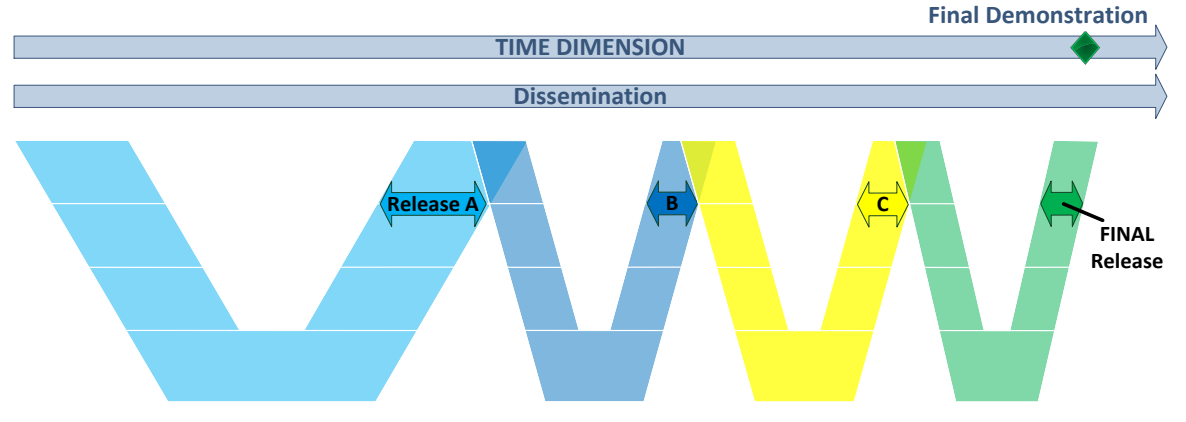

Figure 2-2: Development and system release concept

<span id="page-10-2"></span>For the preparation of the demo the technical partners organized multiple "dry runs" for verification. The end user partners provided stories to follow during the demo and during the dry runs it has been tested if the needed features are available and work properly. Each dry run was following one of two stories provided. More information about the stories and the demonstration can be found in D3.5 – HEIMDALL Demonstrations – Issue 2 [\[4\].](#page-56-4)

During the demo, feedback from the users was collected and was analysed which lead to an update of the user requirements of the systems presented in D2.7 – HEIMDALL Requirements Report – Issue 2. The analyses were prepared by the technical (TM) and the stakeholder manager (SM) in order to keep the communication loops short. Questions to the technical partners have been forwarded by the TM and questions to the stakeholders by the SM, respectively. Often the questions could directly be clarified by the TM and SM. After the preparation of the user requirements they were reviewed by the partners to ensure consistency. System requirements were created by technical partners followed by technical requirements.

The consortium at the moment is converging towards the finalisation of the technical requirements and updating the module specifications to consider the update of the user requirements. In terms of the Vee model: We are closing the design solution step and entering in the next implementation phase.

### <span id="page-11-0"></span>*2.1 Timing*

In [Figure 2-3,](#page-11-1) the relevant time window of the calendar of the project is shown. The figure shows the important items and deliverables for WP1 and WP2 for the months M14 – M25. According to the plan, the demo should have been at end of M17 followed up by the requirements analyses phase. Regarding the second iteration of the HEIMDALL prototype, it is expected to have a first version of release B in M23 so that it can be presented at M24 in demo B. At the moment the consortium is at the edge of designing and implementing the sub systems, which means that there is a small delay of about a month compared to the original plan. This is due to the slightly later date of demo A and the duration of the requirements analyses which was longer than expected. Nevertheless, it is expected that time still will be enough to have the release B on time, since the integration is always focusing on the most mature and important modules first.

| Schedule              |                                |                                  |                              |                   |                                                               |     |                                              |                                 |                  |                              |                                 |                                                                 |
|-----------------------|--------------------------------|----------------------------------|------------------------------|-------------------|---------------------------------------------------------------|-----|----------------------------------------------|---------------------------------|------------------|------------------------------|---------------------------------|-----------------------------------------------------------------|
| <b>Milestones</b>     |                                | <b>Deliverable Final Version</b> |                              | Demonstrator      |                                                               |     |                                              |                                 |                  |                              |                                 |                                                                 |
| <b>Internal MS</b>    |                                | <b>Deliverable Draft Version</b> |                              |                   |                                                               |     |                                              |                                 |                  |                              |                                 |                                                                 |
|                       |                                |                                  |                              | 1/2 Summaries Ret | Demoz Release A                                               |     |                                              | <b>Jan.30</b>                   |                  |                              | INIS 2- Demo 2:                 | Stylsen Reesese B                                               |
| WP <sub>1</sub>       | M14                            | M15                              | M16                          | M17               | M18                                                           | M19 | M <sub>20</sub>                              | M <sub>21</sub>                 | <b>M22</b>       | M <sub>23</sub>              | M <sub>24</sub>                 | M <sub>25</sub>                                                 |
| Item due              |                                |                                  |                              |                   |                                                               |     |                                              |                                 |                  |                              |                                 | D1.4                                                            |
| Responsible partner   |                                |                                  |                              |                   |                                                               |     |                                              |                                 |                  |                              |                                 | <b>DLR-KN</b>                                                   |
| <b>Required input</b> |                                | Quarterly<br>Progress<br>Report  |                              |                   | Quarterly<br>Progress<br>Report                               |     |                                              | Quarterly<br>Progress<br>Report |                  |                              | Quarterly<br>Progress<br>Report |                                                                 |
| Input responsible     |                                |                                  |                              |                   |                                                               |     |                                              |                                 |                  |                              |                                 |                                                                 |
| partner               |                                | All                              |                              |                   | All                                                           |     |                                              | All                             |                  |                              | All                             |                                                                 |
| WP <sub>2</sub>       | M14                            | M15                              | M16                          | M17               | M18                                                           | M19 | M20                                          | M <sub>21</sub>                 | <b>M22</b>       | M <sub>23</sub>              | M <sub>24</sub>                 | M <sub>25</sub>                                                 |
| Item due              | D <sub>2.1</sub>               |                                  |                              |                   | D <sub>2</sub> .2 Draft                                       |     | D <sub>2</sub> .2<br>D <sub>2</sub> .7 Draft |                                 | D <sub>2.7</sub> |                              |                                 | D <sub>2.3</sub> Draft                                          |
| Responsible partner   | <b>DLR-KN</b>                  |                                  |                              |                   | <b>DLR-KN</b>                                                 |     | <b>DLR-KN</b>                                |                                 | <b>DLR-KN</b>    |                              |                                 | <b>DLR-KN</b>                                                   |
| <b>Required input</b> | Release A<br><b>submodules</b> |                                  | <b>Release A</b><br>verified |                   | IR + Interface<br>document<br><b>User</b><br>Requirement<br>s |     |                                              | <b>Release B</b><br>submodules  |                  | <b>Release B</b><br>verified |                                 | IR + Interface<br>document +<br><b>User</b><br>Requirement<br>s |
| Input responsible     |                                |                                  |                              |                   | $WPL(4-6)$                                                    |     |                                              |                                 |                  |                              |                                 | $WPL(4-6) +$                                                    |
| partner               | <b>WPL(4-6)</b>                |                                  | <b>SPH</b>                   |                   | $+$ PCF                                                       |     |                                              | $WPL(4-6)$                      |                  | <b>SPH</b>                   |                                 | PCF                                                             |

<span id="page-11-1"></span>Figure 2-3: Calendar M14 – M25

### <span id="page-12-0"></span>2.1.1 **Milestones**

At the moment of submitting this deliverable in M20, according to the calendar from system engineering perspective the following milestones have been completed between this issue and the previous (D2.6 [\[5\]\)](#page-56-5):

- MS 2 "Submodule Specification" which includes the delivery of the following relevant technical deliverables to the EC:
	- $O$  D<sub>2.1</sub>
	- o D3.2
	- o D4.1
	- o D4.4
	- o D4.7
	- o D4.13
	- o D5.1
	- o D5.4
	- o D6.1
	- o D6.4 o D6.7
	- o D6.10
	- o D6.14
	- o D6.15
- Release A

All deliverables and technical specifications have been submitted by now to the EC besides D4.13 which is delayed a bit. It is expected to have a final version of this deliverable soon so that the milestone can be closed. The modules for release A were delivered in time for the demo A and were validated. Deviations from requirements planned are expected and managed following the agile approach of the project as can be seen in the following sections.

## <span id="page-13-0"></span>**3 Releases**

For each release, this section documents the features to be included linking them to the system design. The current issue presents the integration plan for Release B in section [3.1](#page-13-1) and specifies the implementation plan and a preliminary version of all features and releases in section [3.2.](#page-14-0) Note that the here presented plan still can vary over the next releases since the requirements management of the project follows an agile approach, i.e. modifications on the requirements are possible and likely to happen with a close communication loop to the end user.

### <span id="page-13-1"></span>*3.1 Integration Plan*

Integrating a module in HEIMDALL means implementation of the necessary interfaces and connecting the module with the system, i.e. connect it with the service platform (SP) as middleware and integrate the features in the graphical user interface (GUI) so that the output to be visualised and the module controlled by the user. The integration plan was introduced in D2.6 [\[5\].](#page-56-5) One major modification has been done compare to the initial version: the catalogue and the dedicated interface are switched to release C, since the design is currently still ongoing and the implementation of this module is more complicated than originally planned.

<span id="page-13-2"></span>The implementation and integration plan presented in [Table 3-1](#page-13-2) shows when the first version of a specific module is planned to be integrated in the overall system.

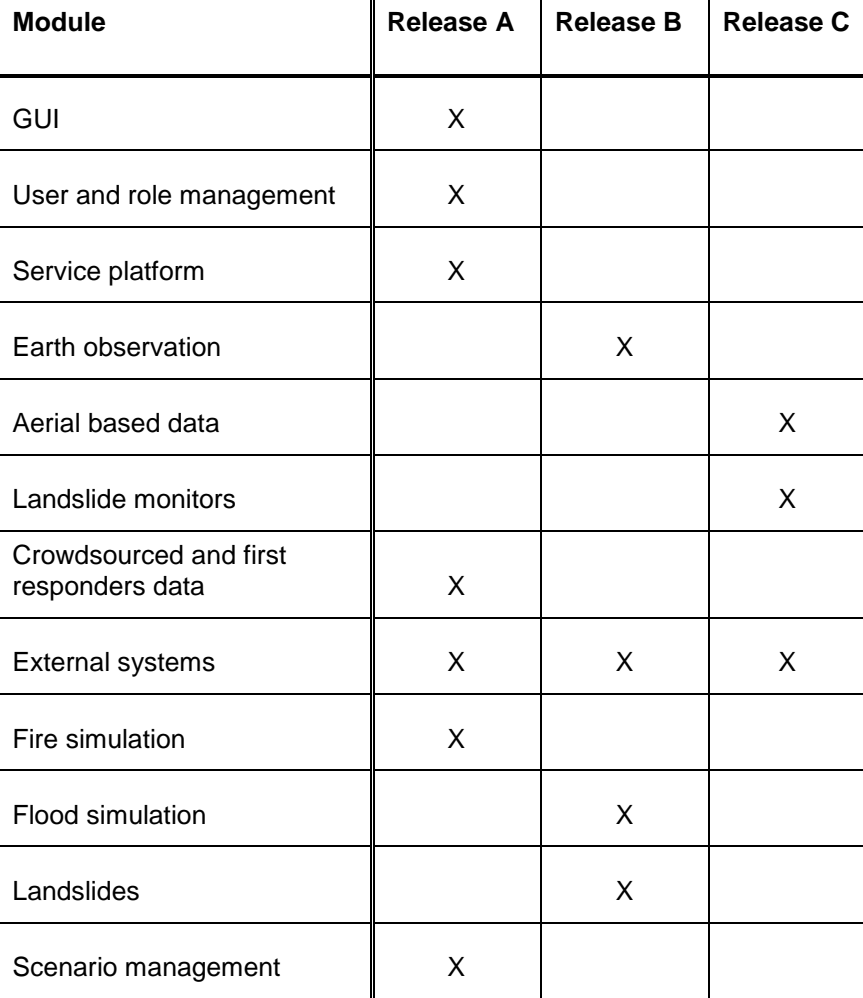

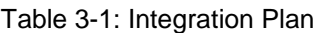

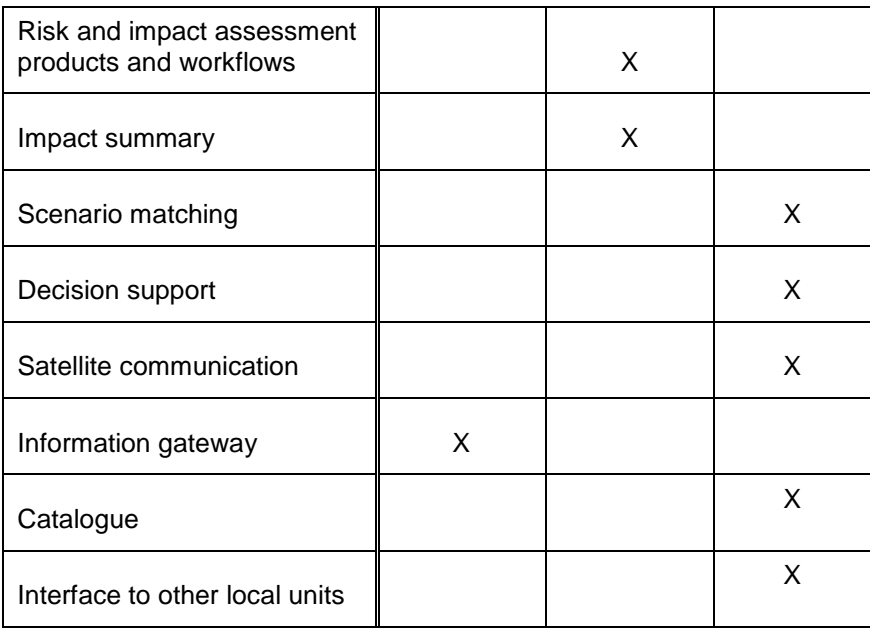

### <span id="page-14-0"></span>*3.2 Implementation Plan*

The following tables present for each single module the features to be implemented and the release at which they would be implemented. They are sorted according to the products introduced in [\[7\]](#page-56-6) and [\[8\].](#page-56-7) The second column shows the format of the provided product. In the next columns the ID of the technical requirement (TR) linked to the product is presented. TRs are features of the system that will be implemented and they are further specified in the corresponding deliverable of the module and the requirements report D2.7 [\[9\].](#page-56-8) For each requirement the planned release is shown in the fourth column, i.e. a first version of the feature will be implemented for this release.

This iterative approach of HEIMDALL, allows the definitions and implementations of the TRs to evolve during the project so a final version of each requirement will first be available for the final demonstration. The next column shows the release the TR was actually implemented if it was release A. This is a kind of checklist, making possible to track ongoing implementation work and helping to identify deviations from the originally planning.

<span id="page-14-1"></span>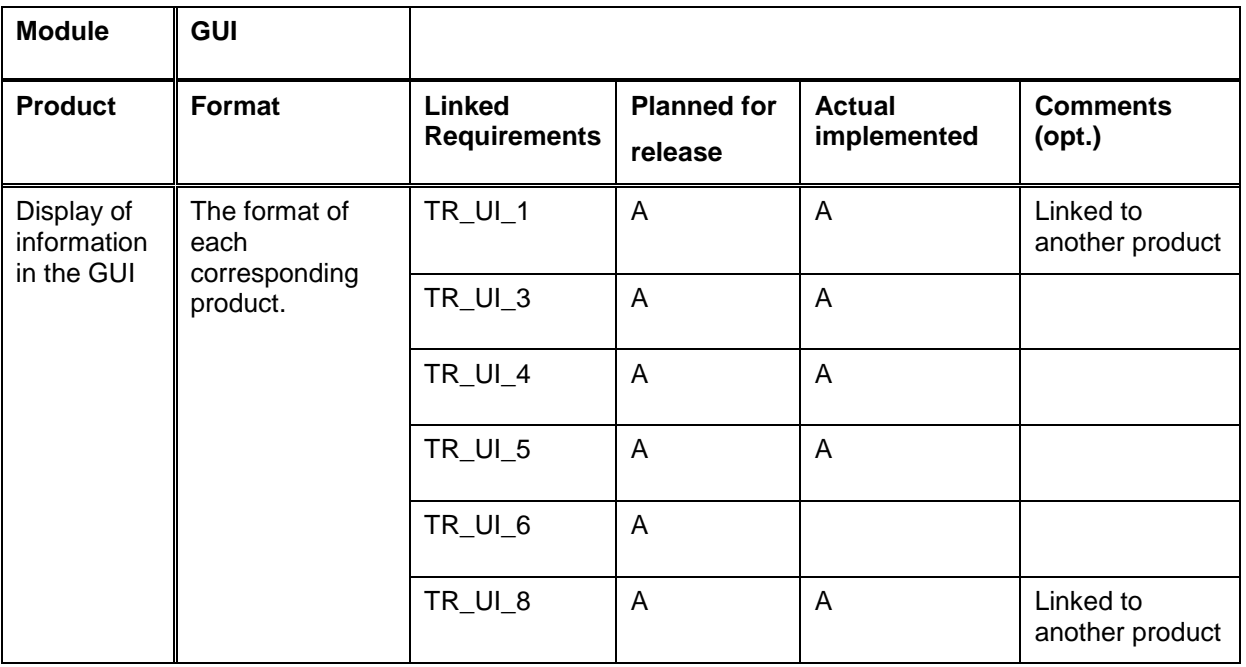

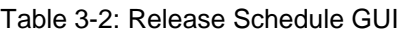

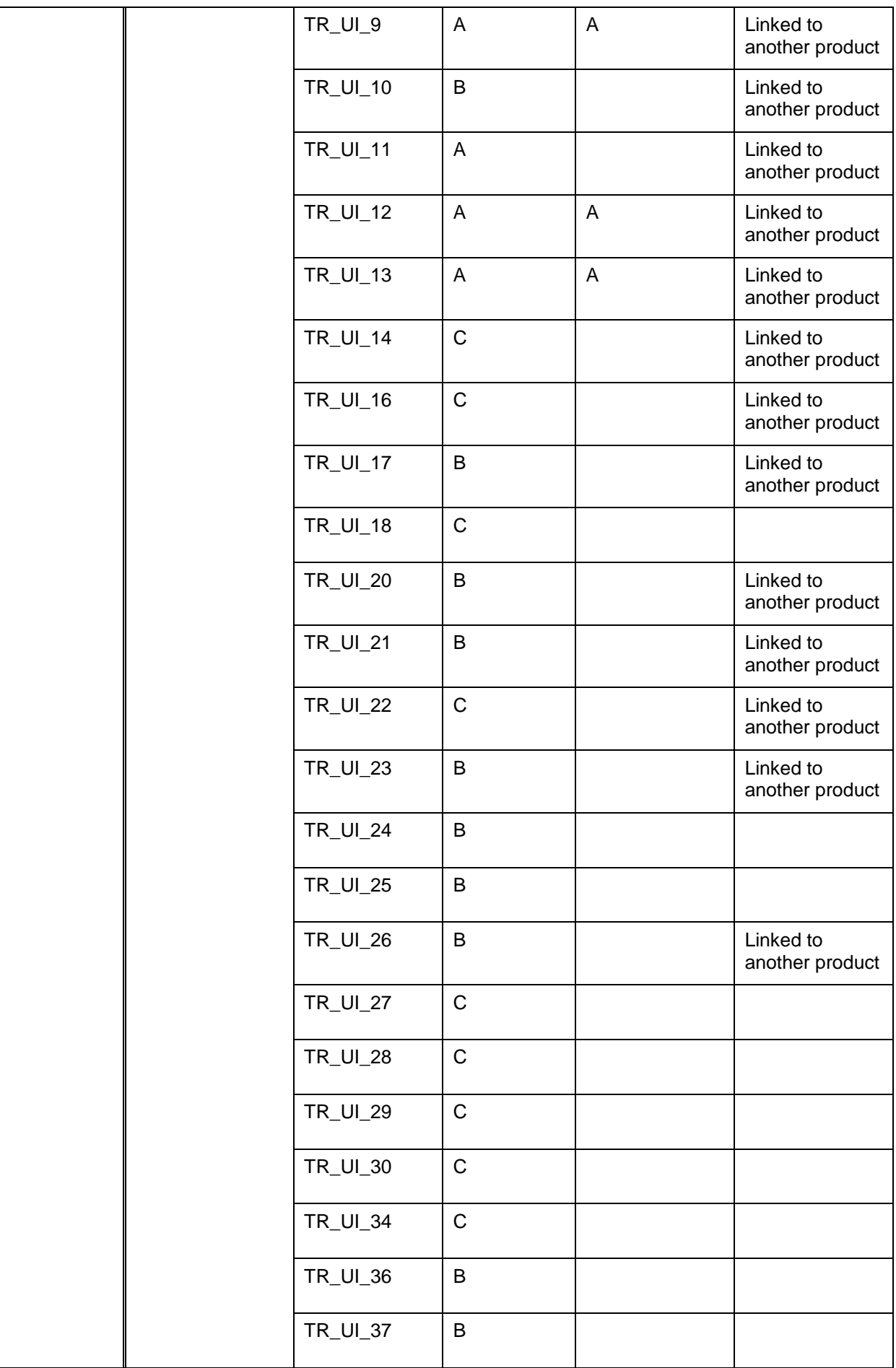

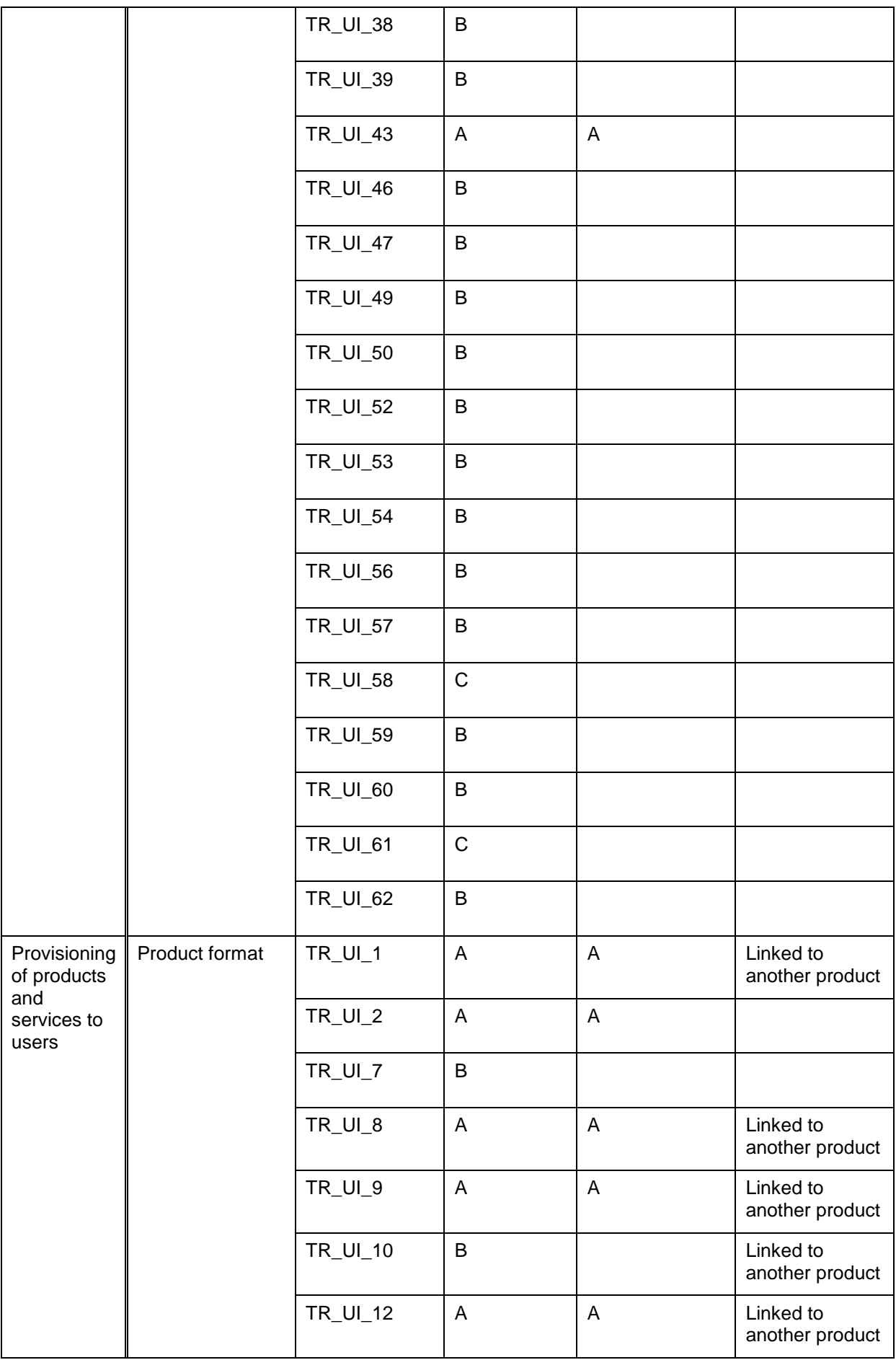

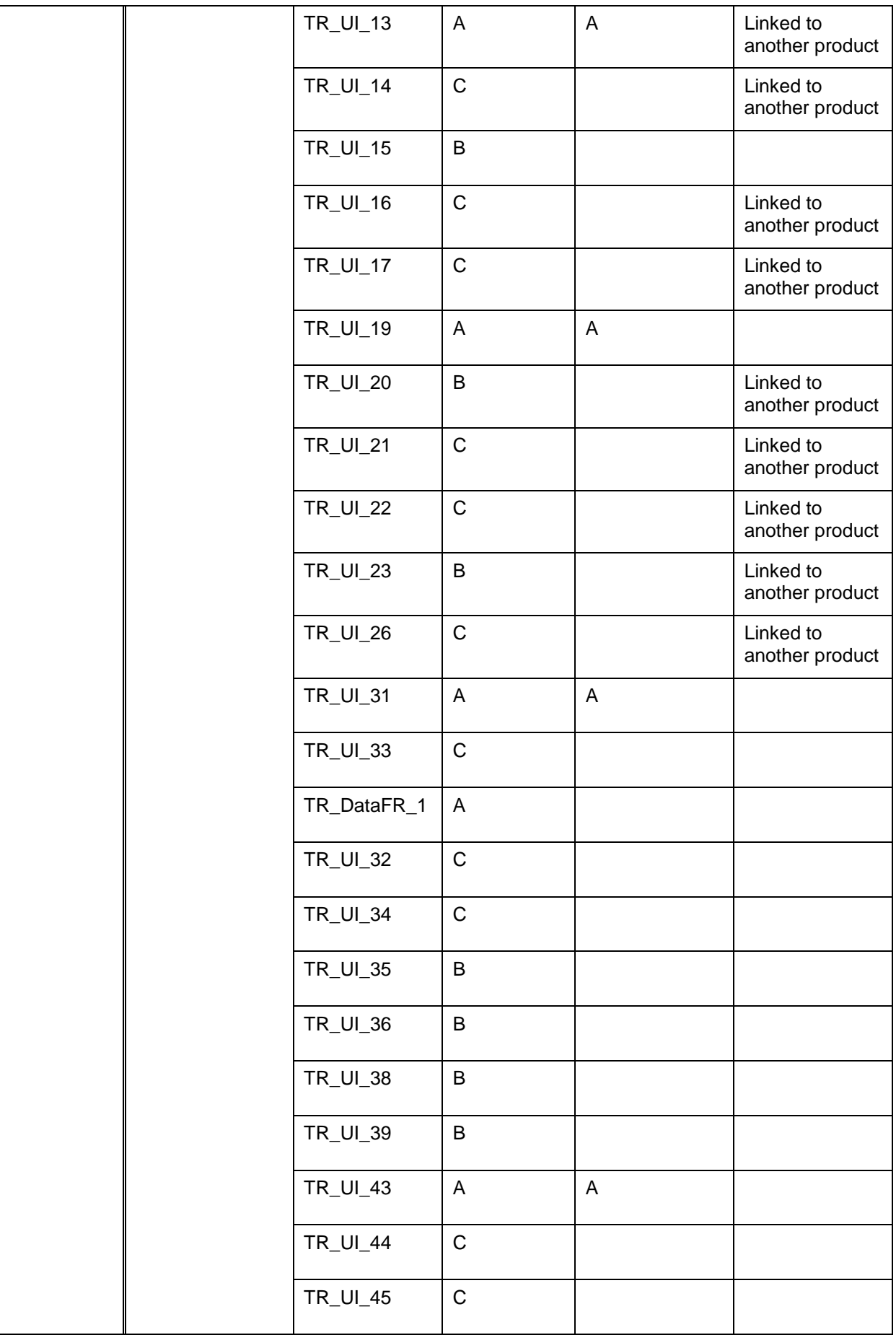

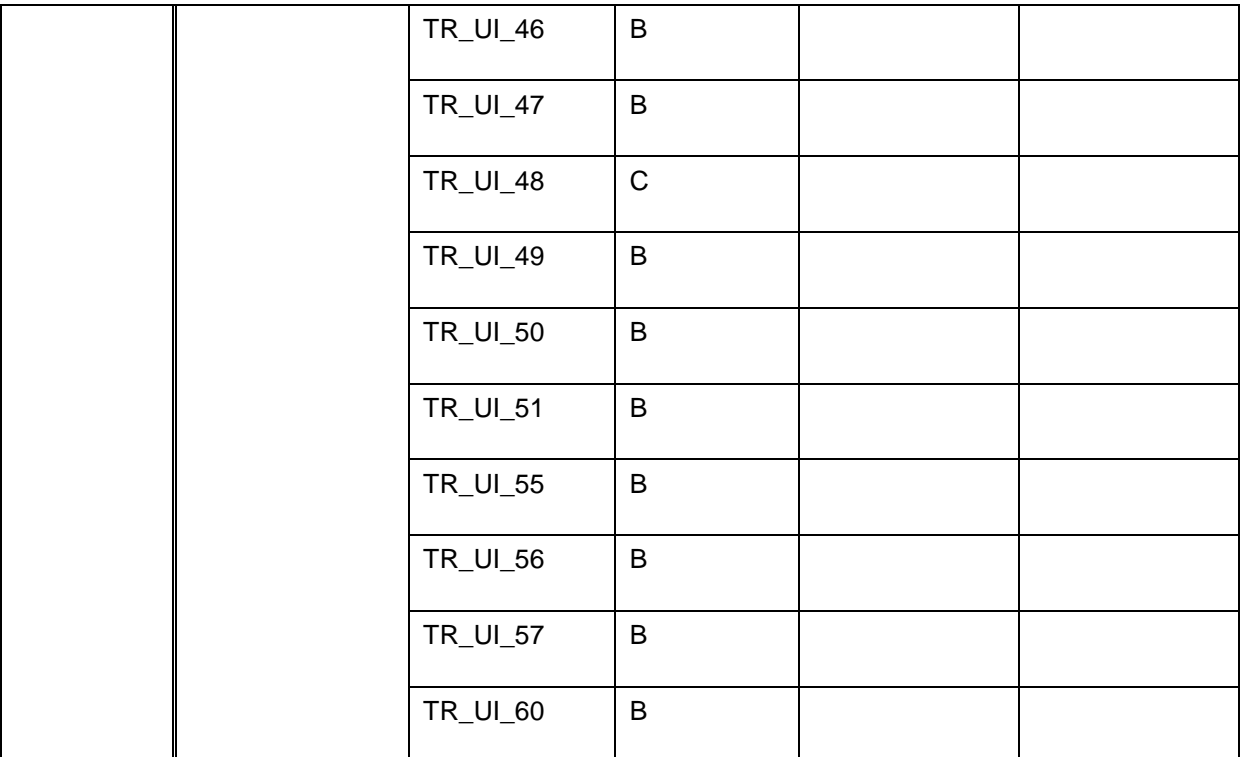

#### Table 3-3: Release Schedule User and Role Management

<span id="page-18-0"></span>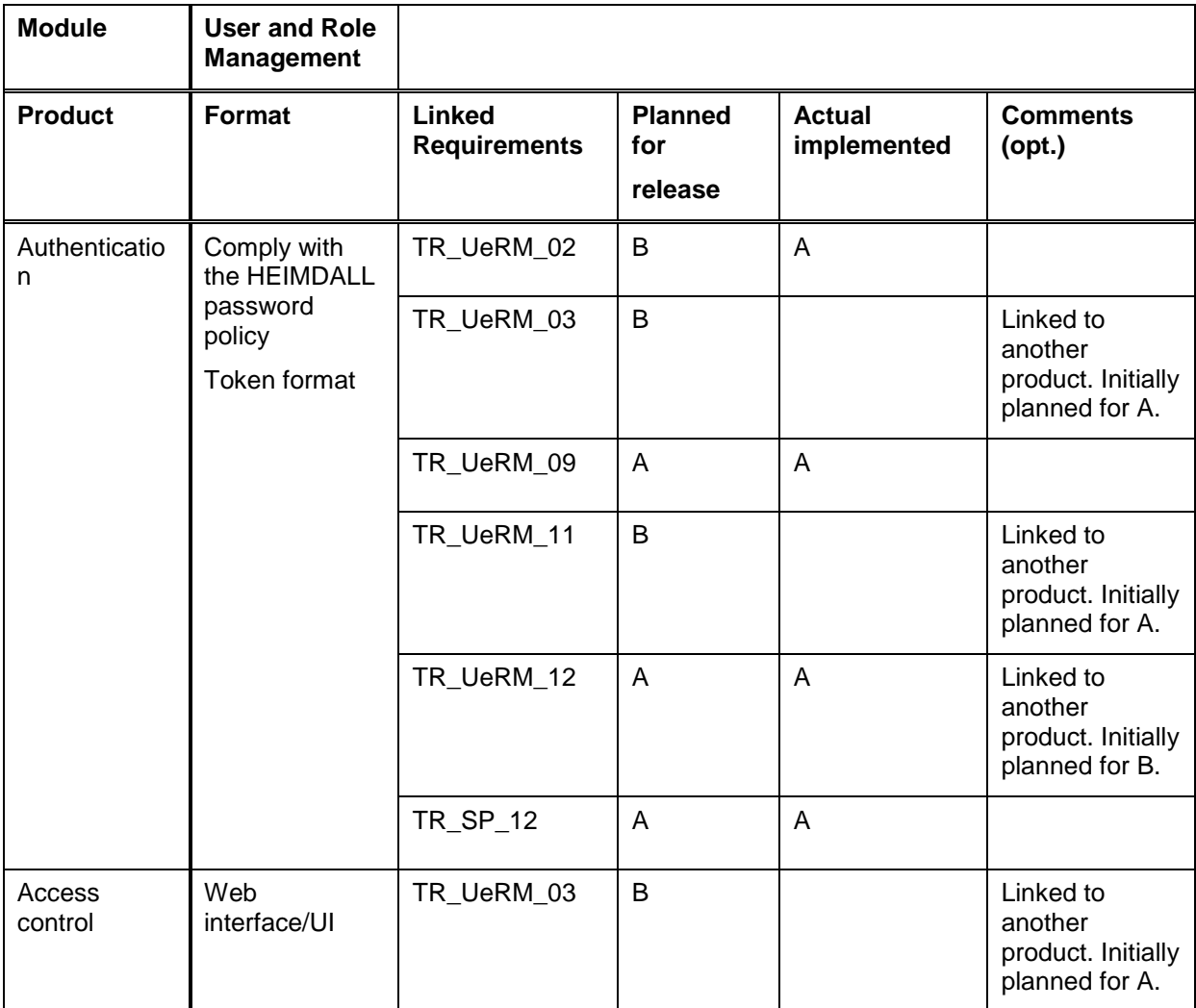

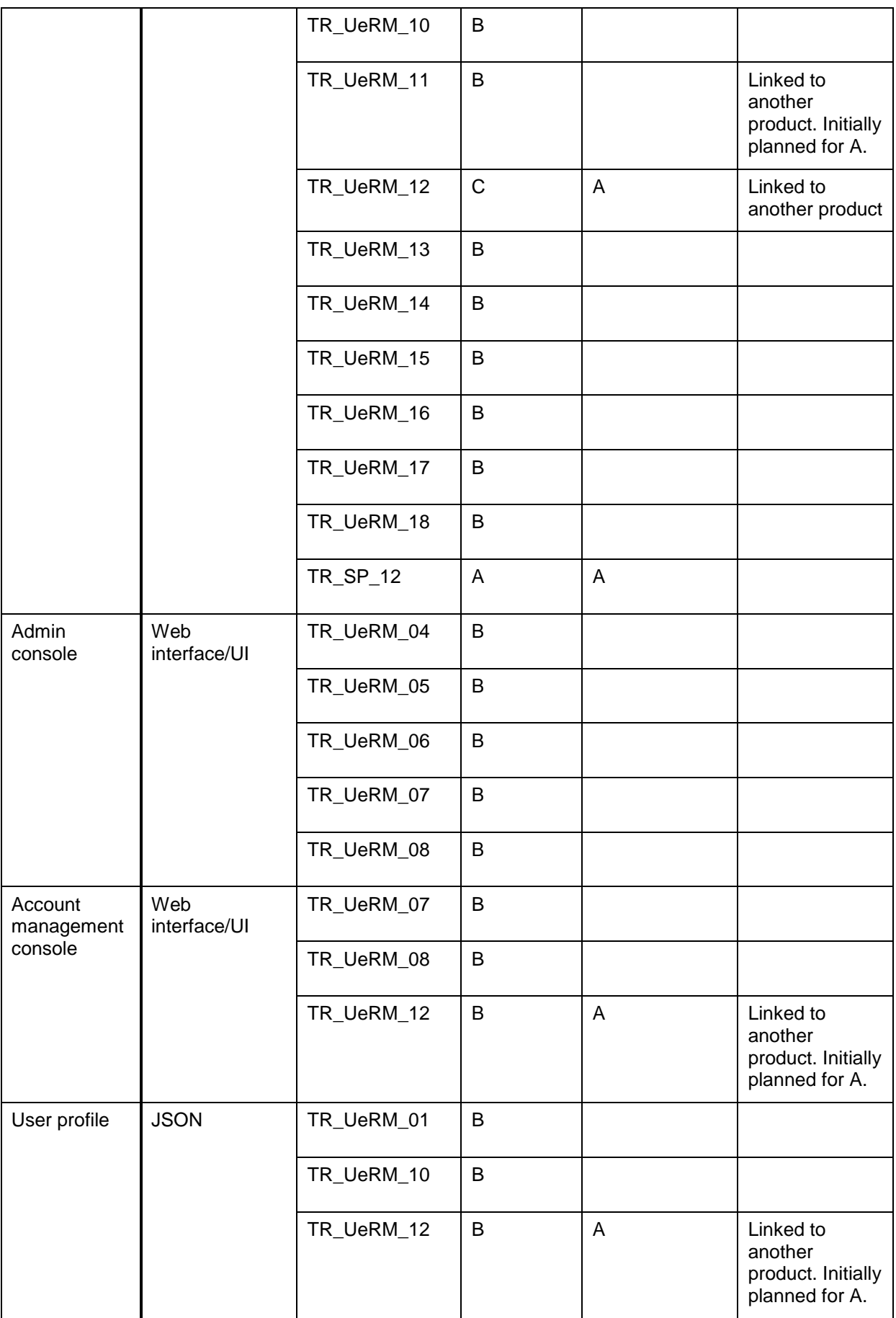

<span id="page-20-0"></span>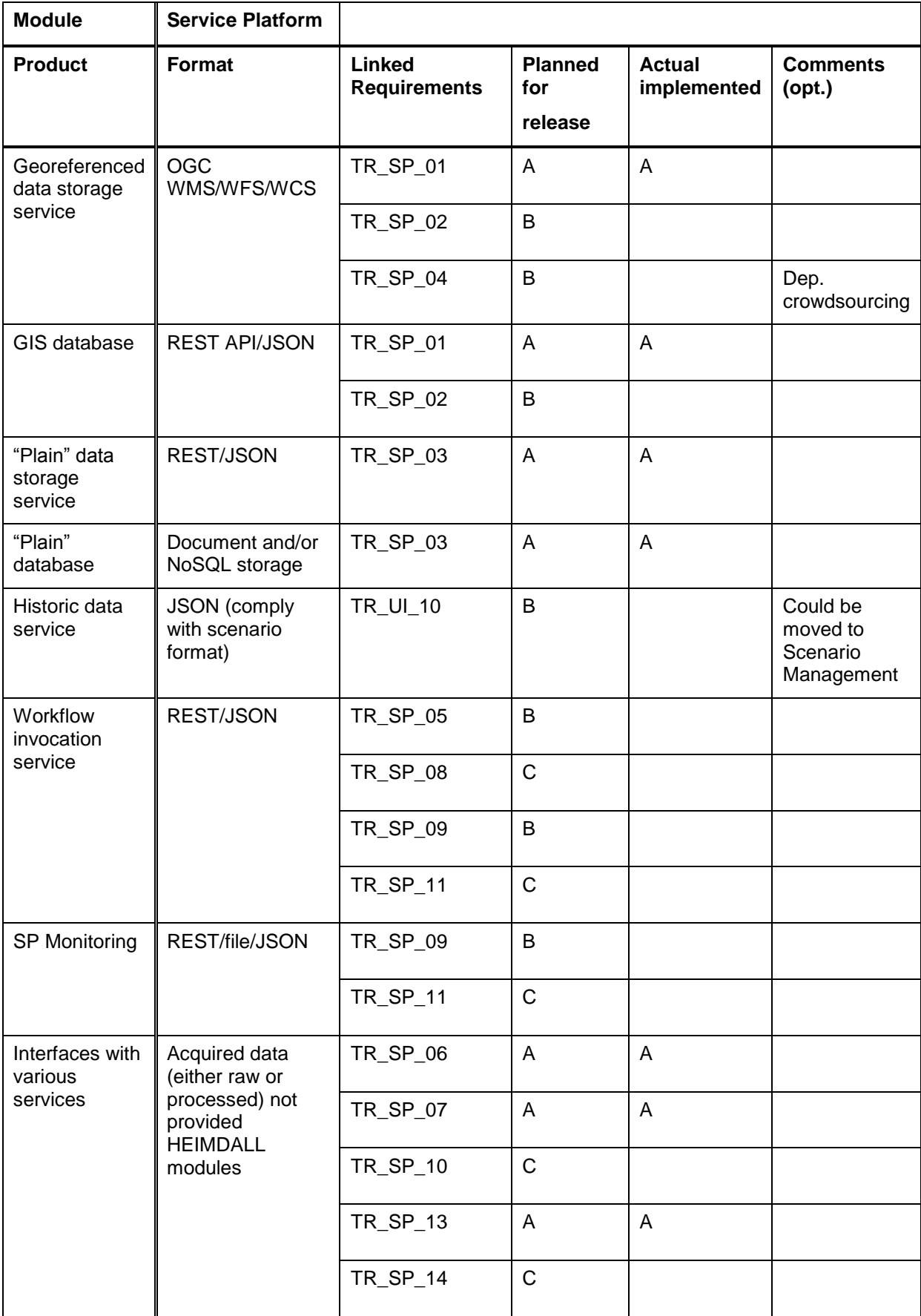

#### Table 3-4: Implementation Plan Service Platform

<span id="page-21-0"></span>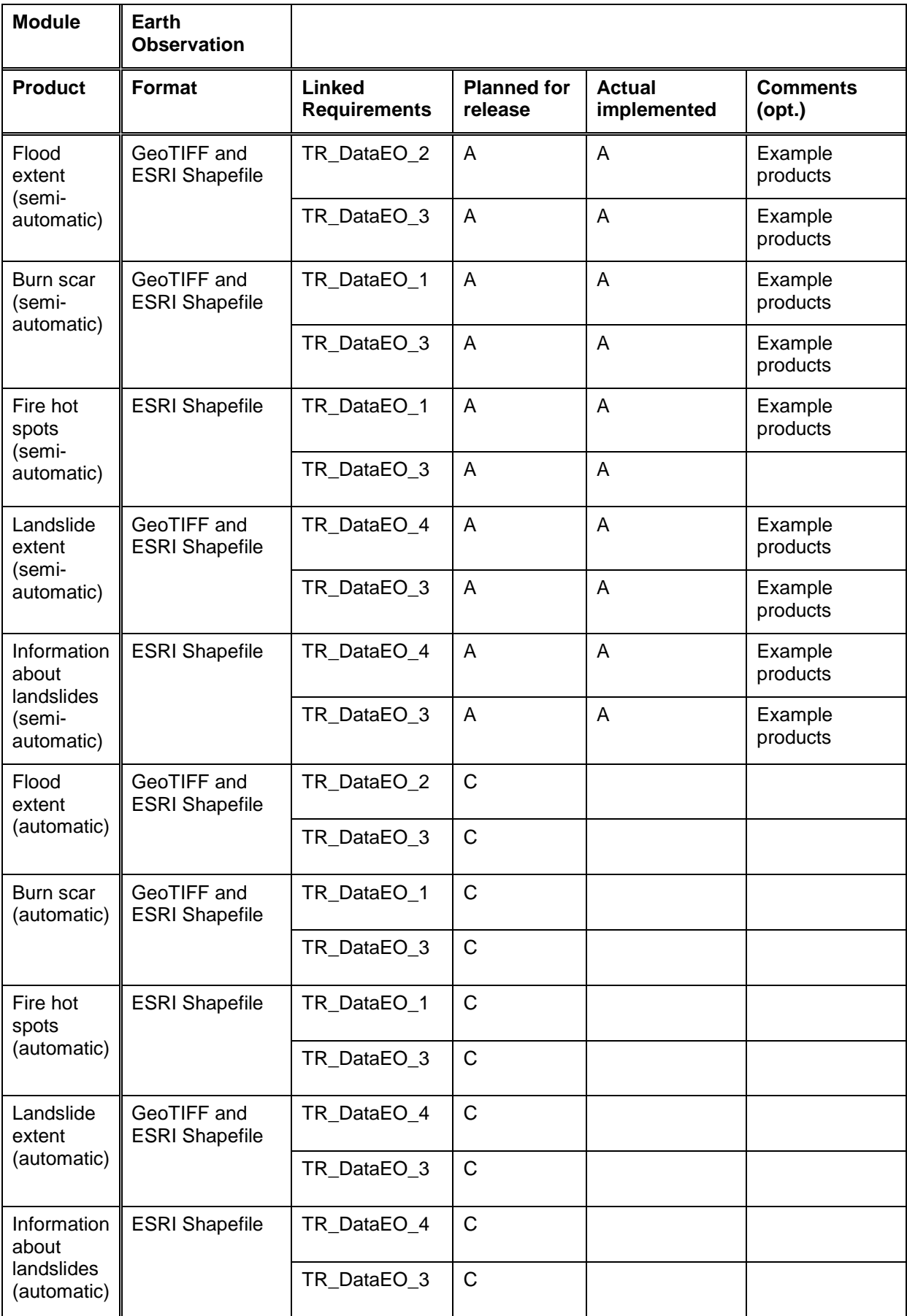

#### Table 3-5: Implementation Plan Earth Observation

<span id="page-22-0"></span>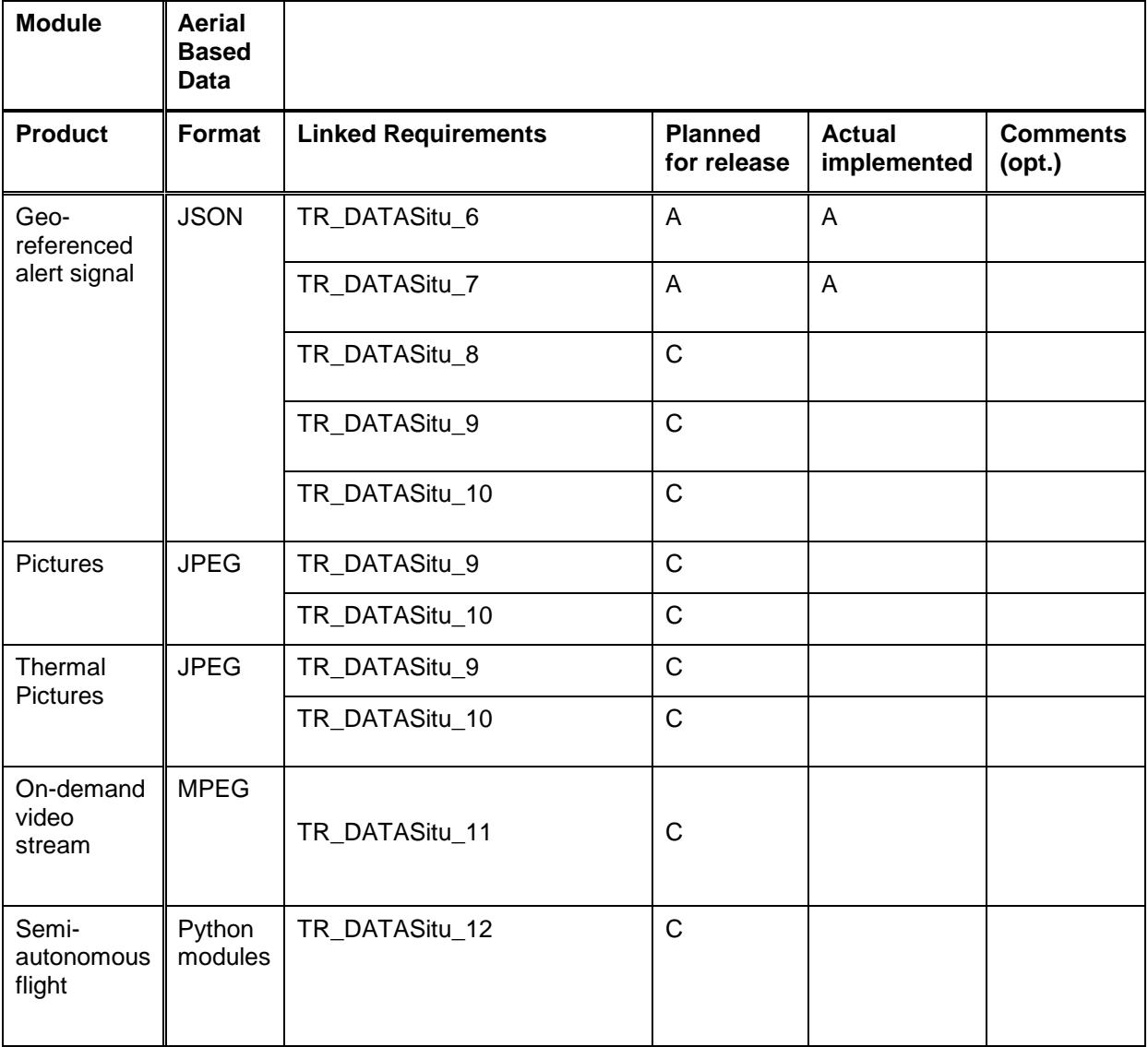

#### Table 3-6: Implementation Plan Aerial Based Data

#### Table 3-7: Implementation Plan Landslide monitors

<span id="page-22-1"></span>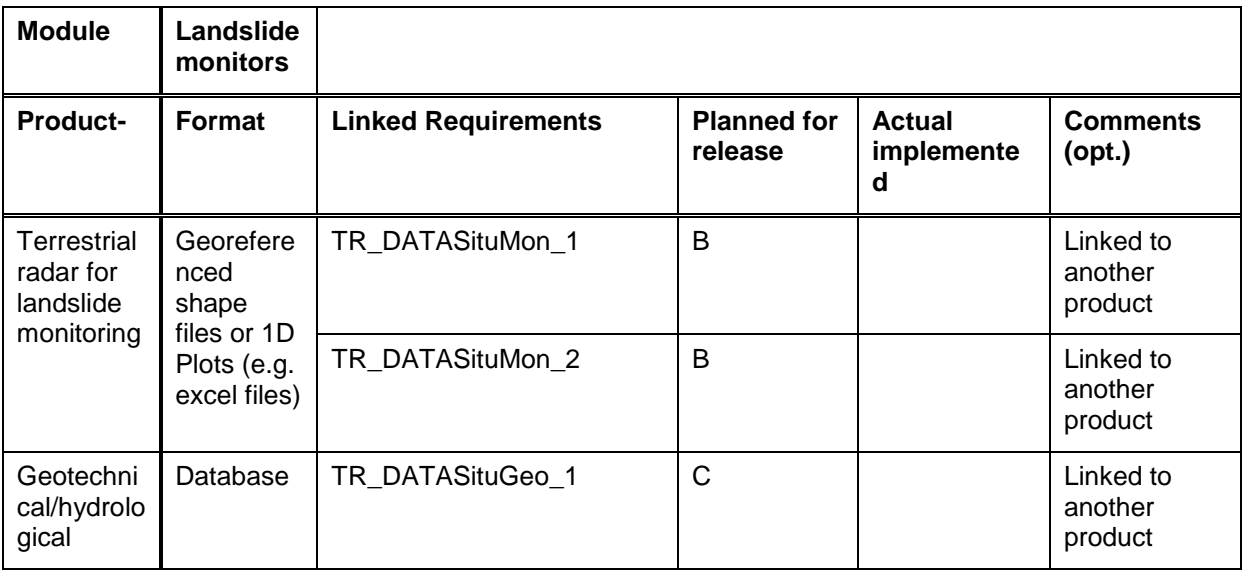

| sensors<br>data for<br>landslide<br>monitoring               |                            | TR_DATASituGeo_2 | C | Linked to<br>another<br>product |
|--------------------------------------------------------------|----------------------------|------------------|---|---------------------------------|
|                                                              |                            | TR_DATASituGeo_3 | C | Linked to<br>another<br>product |
| Geodesic<br>or<br>topographi<br>c surveys                    | Raster/Ve<br>ctorial files | TR_DATASituMon_1 | B | Linked to<br>another<br>product |
|                                                              |                            | TR_DATASituMon_2 | B | Linked to<br>another<br>product |
| Near real-<br>time<br>terrain<br>movement<br>informatio<br>n | Report                     | TR_DATASituGeo_4 | C |                                 |

Table 3-8: Implementation Plan Crowdsourced and First Responders Data

<span id="page-23-0"></span>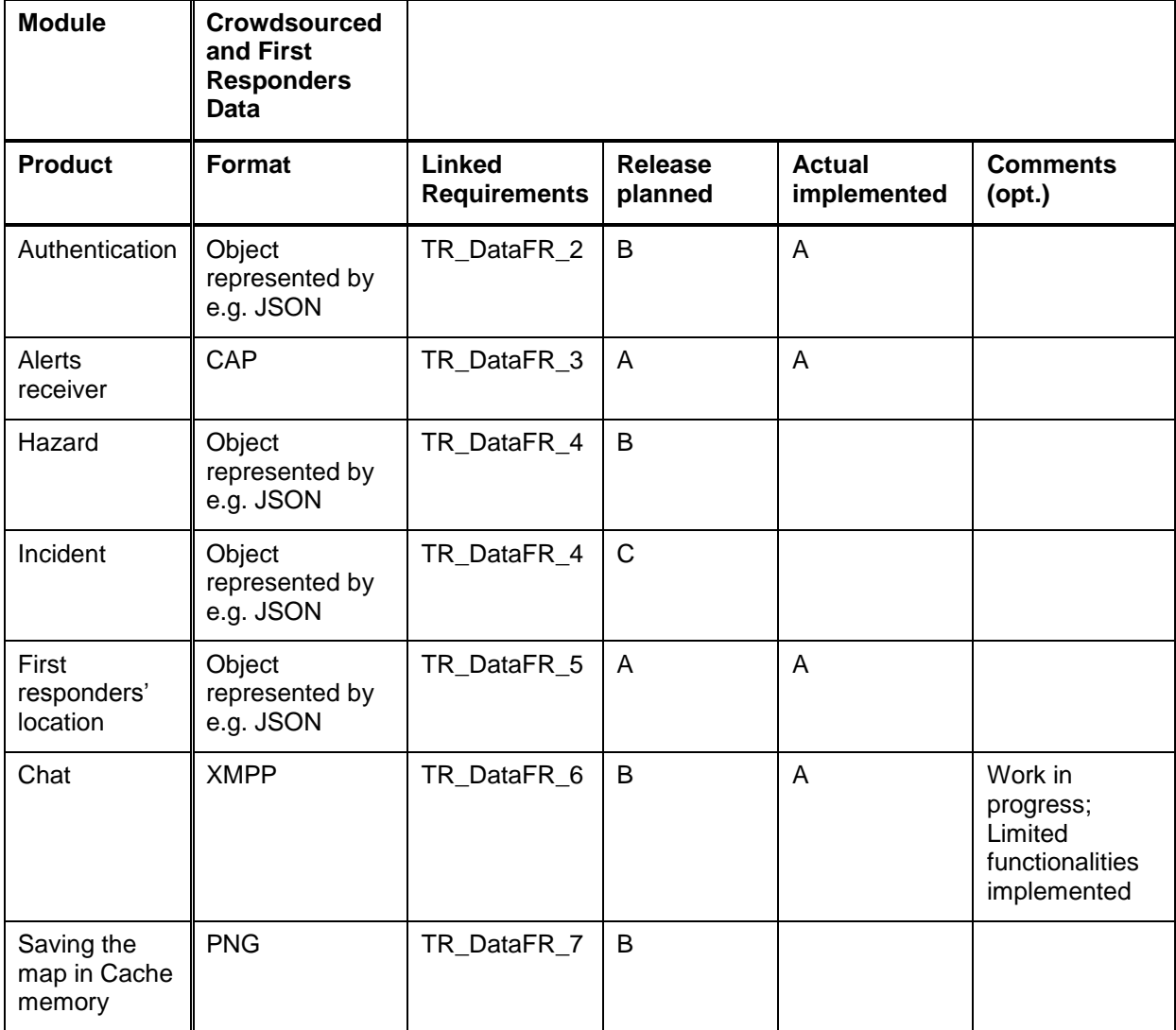

<span id="page-24-0"></span>

| <b>Module</b>                                        | <b>External</b><br><b>Systems</b>                                   |                               |                               |                              |                                                                                                    |
|------------------------------------------------------|---------------------------------------------------------------------|-------------------------------|-------------------------------|------------------------------|----------------------------------------------------------------------------------------------------|
| <b>Product</b>                                       | <b>Format</b>                                                       | Linked<br><b>Requirements</b> | <b>Planned for</b><br>release | <b>Actual</b><br>implemented | <b>Comments</b><br>$($ opt. $)$                                                                                                    |
| Service-<br>specific                                 | Service API                                                         | TR_SP_05                      | B                             |                              |                                                                                                    |
| interfaces as<br>plug-ins                            |                                                                     | TR_SP_08                      | $\mathsf{C}$                  |                              |                                                                                                    |
|                                                      |                                                                     | TR_SP_09                      | B                             |                              |                                                                                                    |
|                                                      |                                                                     | TR_SP_11                      | $\mathsf{C}$                  |                              | Dependent on<br>the maturity of<br>services                                                                                                    |
| Enterprise<br>Service Bus                            | XML, JSON,<br>binary data                                           | TR_SP_06                      | A                             | A                            |                                                                                                    |
|                                                      | (videos,<br>photos,<br>documents<br>$etc.$ )                        | TR_SP_07                      | $\overline{A}$                | A                            |                                                                                                    |
|                                                      |                                                                     | TR_SP_10                      | $\mathsf{C}$                  |                              |                                                                                                    |
|                                                      |                                                                     | TR_SP_13                      | $\overline{A}$                | A                            |                                                                                                    |
|                                                      |                                                                     | TR_SP_14                      | $\mathsf{C}$                  |                              |                                                                                                    |
| Copernicus<br><b>EO</b> services                     | Raster, vector<br>and KMZ,<br>NetCDF,<br>GRIB, Web<br>API services. | TR_DataEx_01                  | $\overline{A}$                | A                            | Get data from<br><b>EFFIS</b> where<br>layers<br>concerning hot<br>spots and burnt<br>area (24h, 7d<br>and 90d) are<br>available<br>through WMS. |
| <b>GDACS</b><br>information                          | - API/Web<br>services<br>including WMS<br>- KML                     | TR_DataEx_01                  | $\mathsf{C}$                  |                              | Integration of<br>that source of<br>data                                                                                                    |
| Meteorological<br>and<br>hydrological<br>information | REST/JSON<br>or XML files                                           | TR_DataEx_04                  | $\mathsf{A}$                  | A                            |                                                                                                    |
|                                                      |                                                                     | TR_DataEx_05                  | $\mathsf{A}$                  | A                            |                                                                                                    |
|                                                      |                                                                     | TR_DataEx_06                  | B                             |                              | depending on<br>the service<br>availability                                                                                                    |
| Cartographic<br>data                                 | Shapefiles,<br>GeoTIFF                                              | TR_DataEx_01                  | $\overline{A}$                | A                            |                                                                                                    |
|                                                      |                                                                     | TR_DataEx_02                  | $\mathsf{A}$                  | A                            |                                                                                                    |
|                                                      |                                                                     | TR_DataEx_07                  | B                             |                              | depending on<br>the service                                                                                                    |

Table 3-9: Implementation Plan External Systems

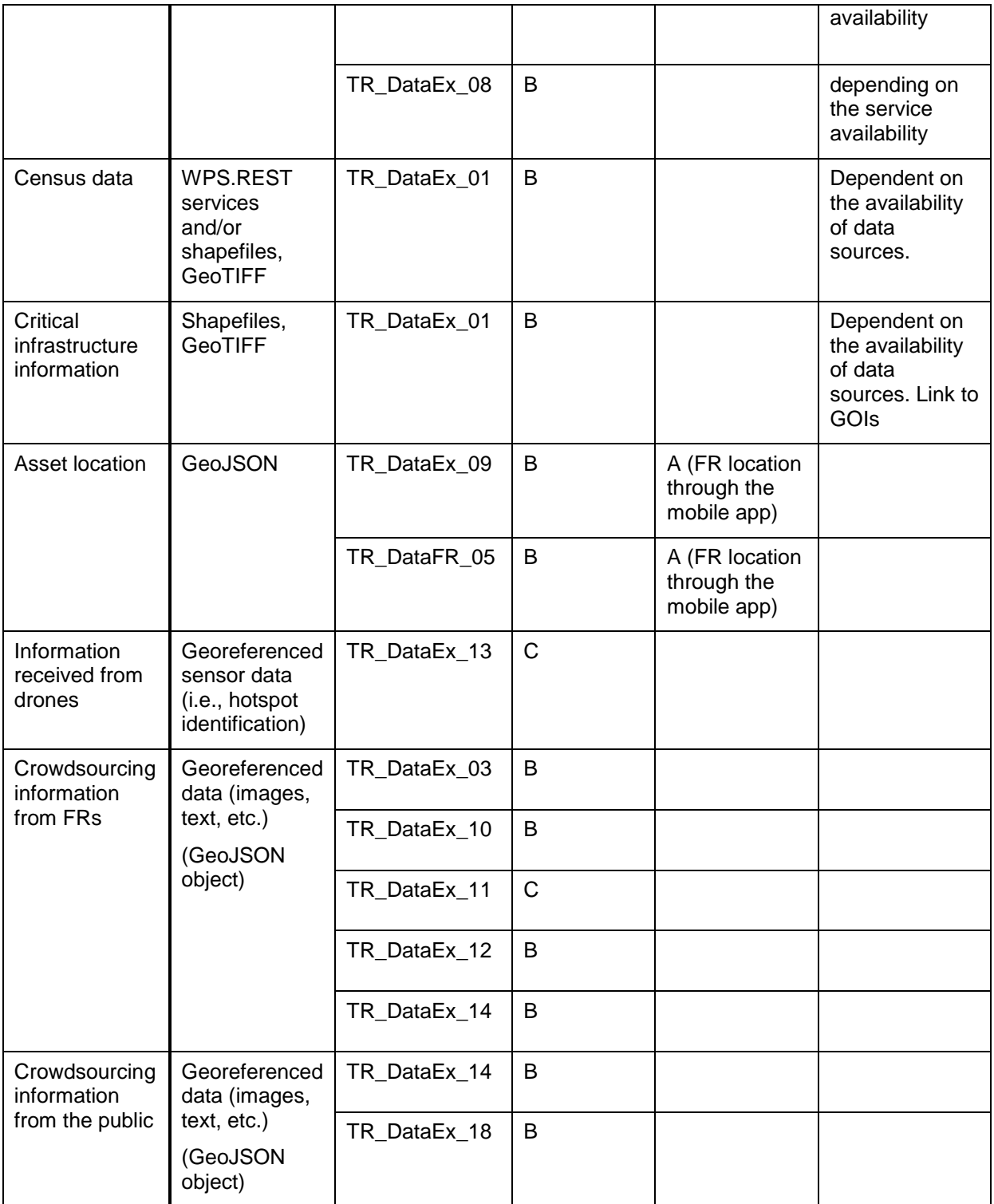

#### Table 3-10: Implementation Plan Fire Simulation

<span id="page-25-0"></span>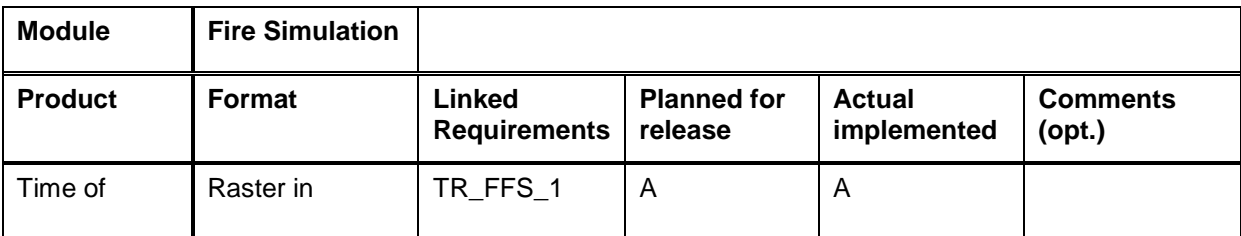

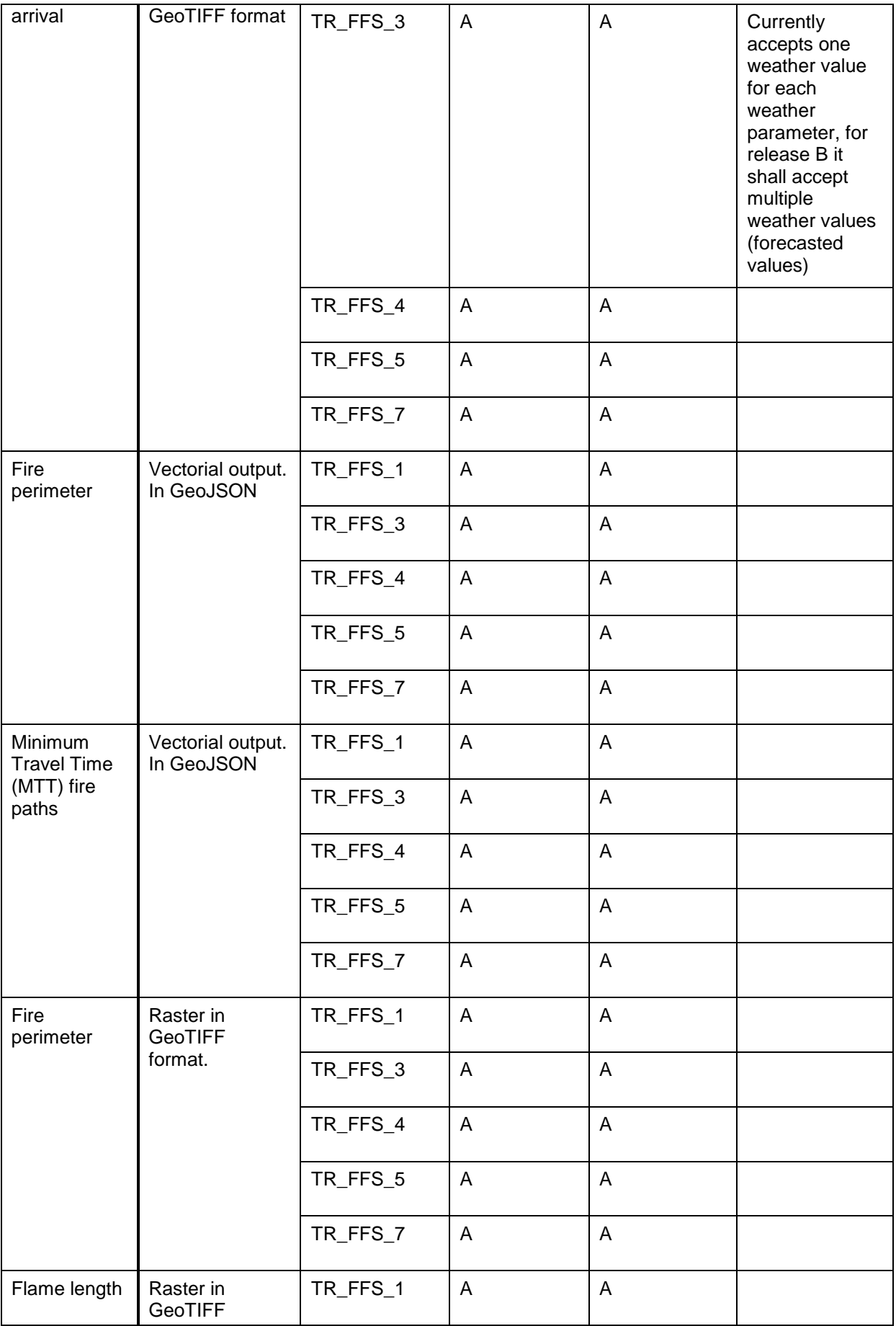

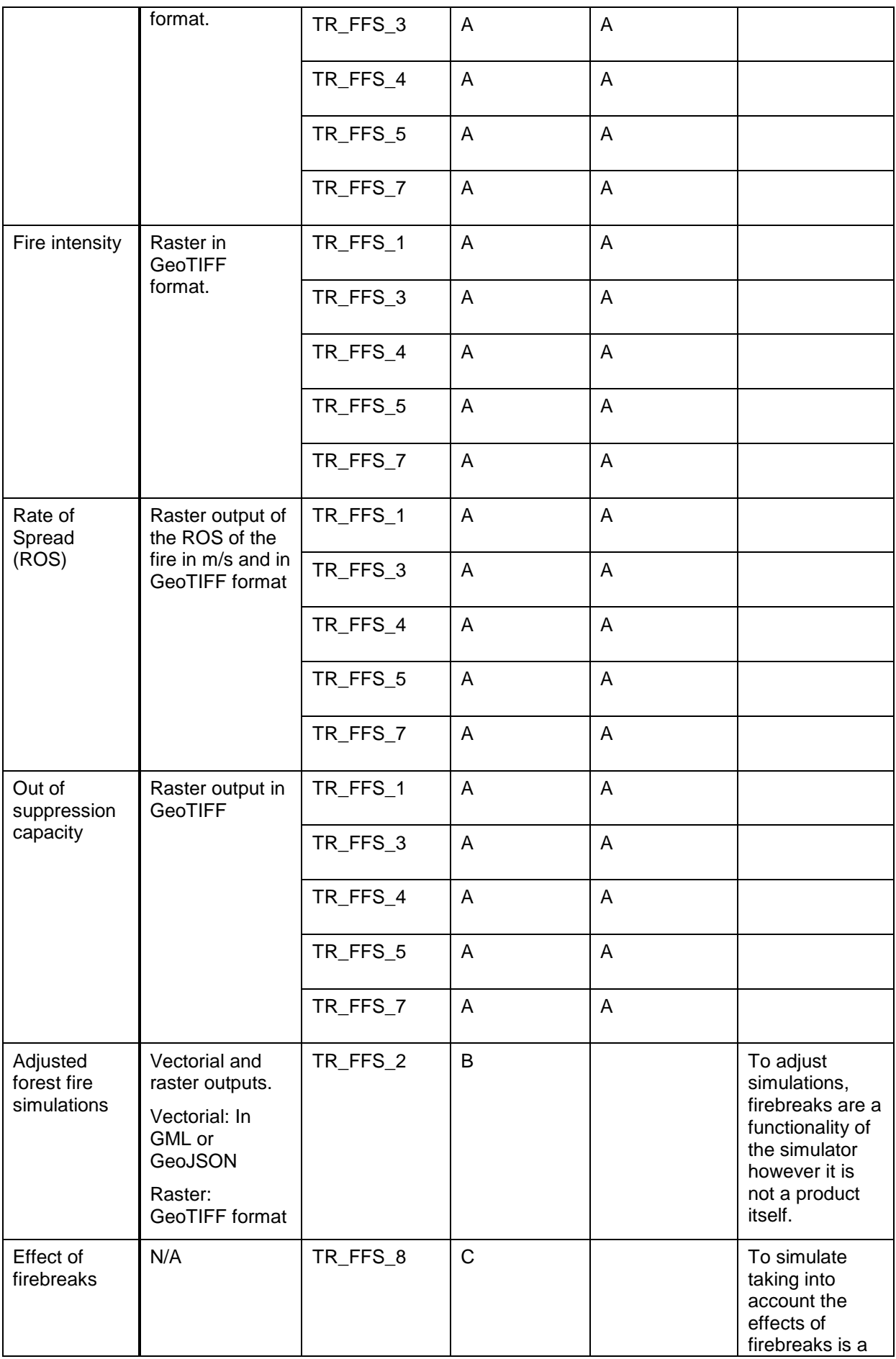

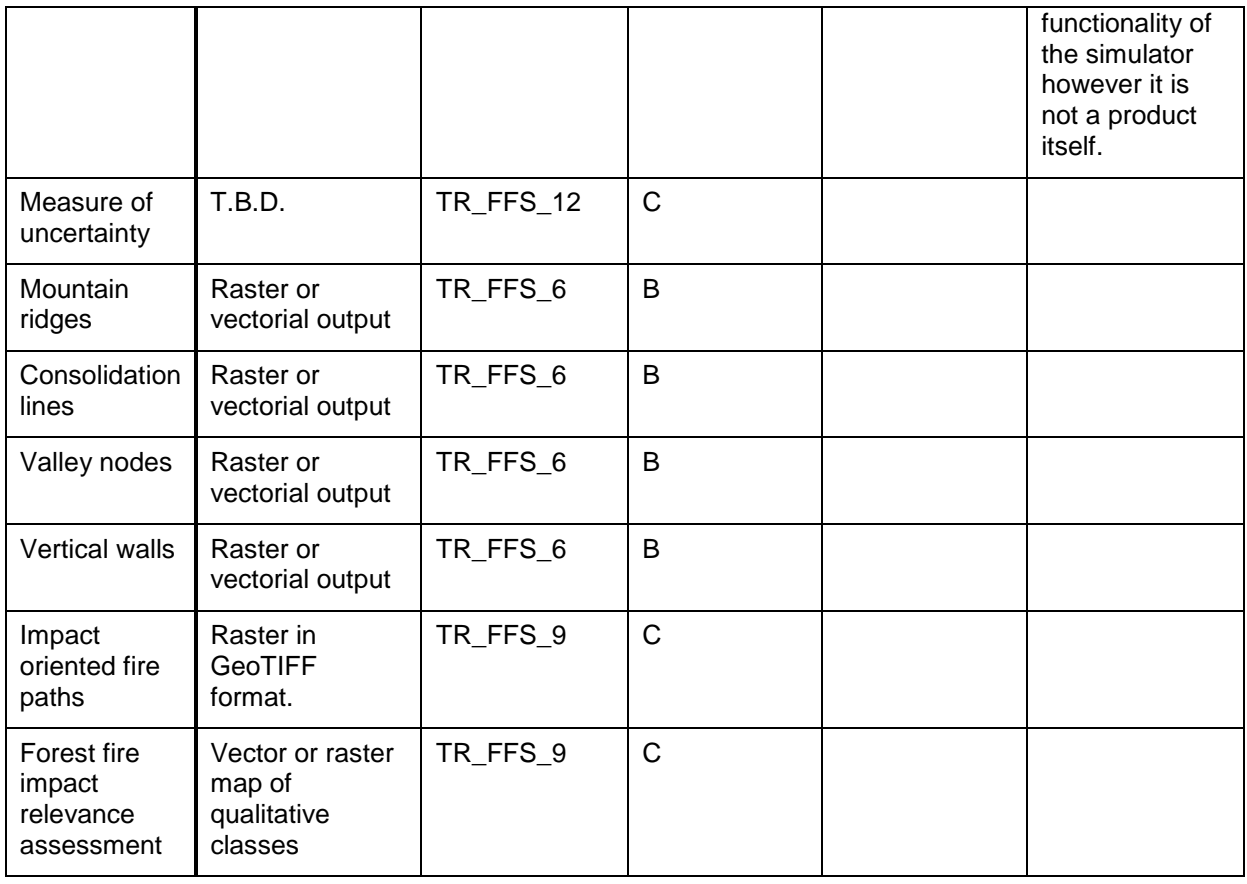

#### Table 3-11: Implementation Plan Flood Simulation

<span id="page-28-0"></span>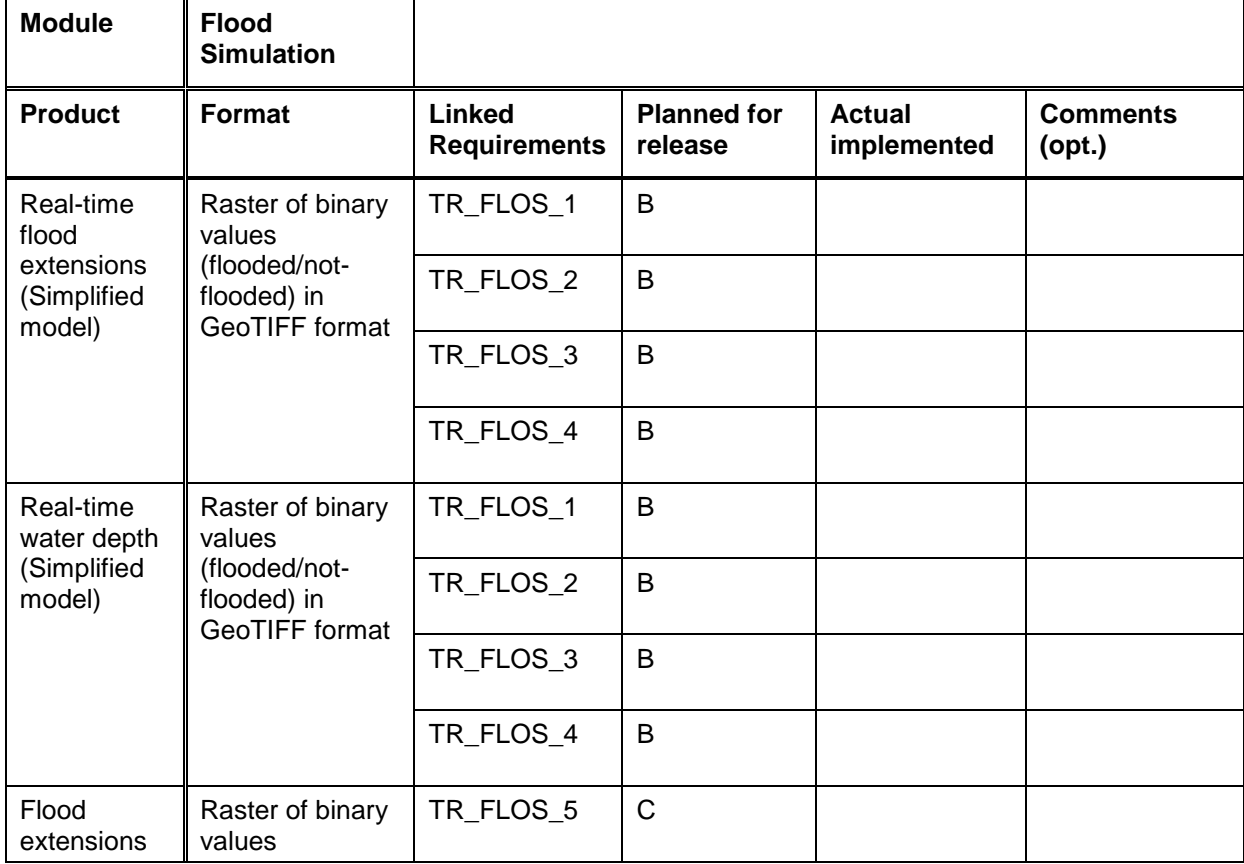

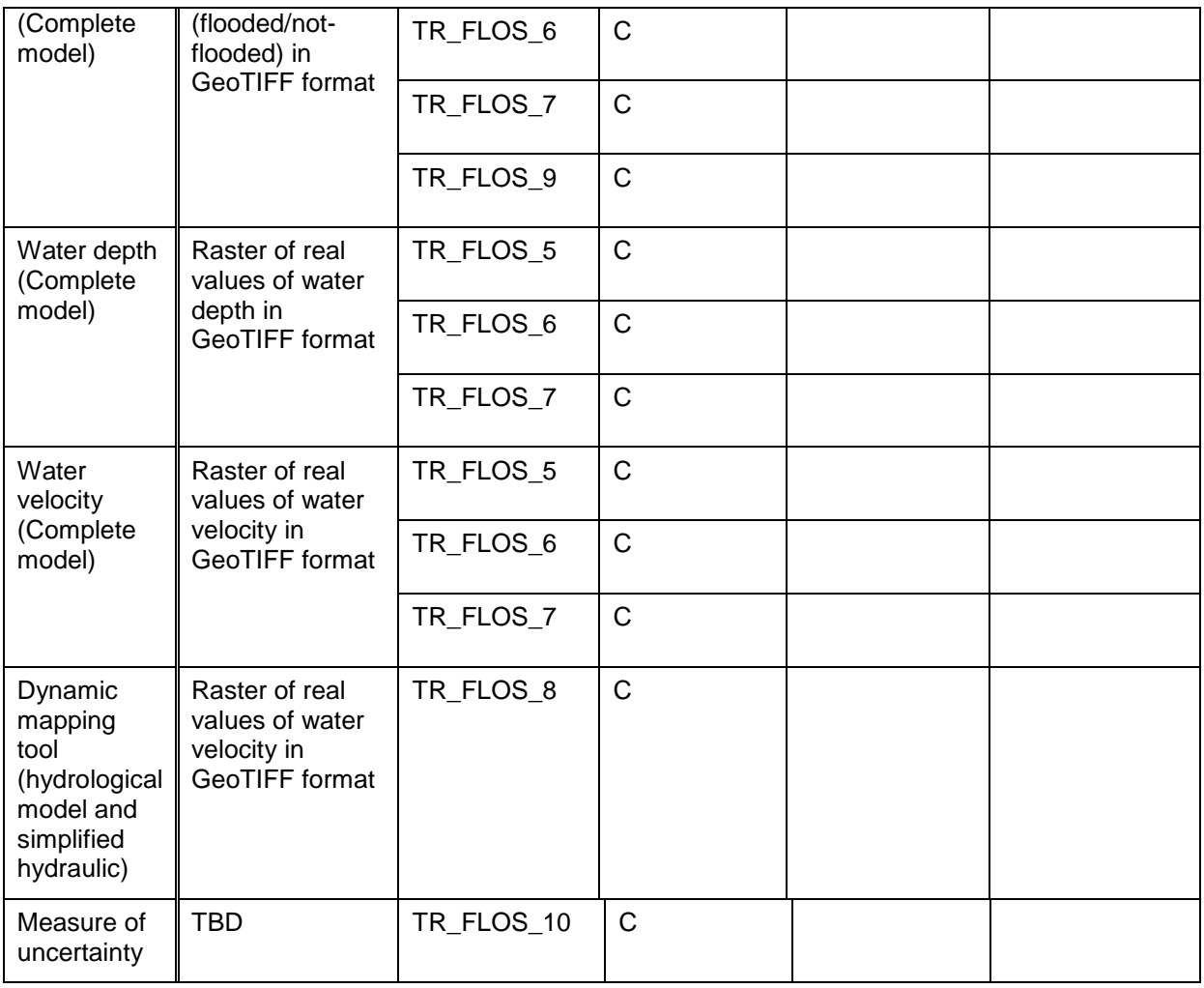

#### Table 3-12: Implementation Plan Landslide Modelling

<span id="page-29-0"></span>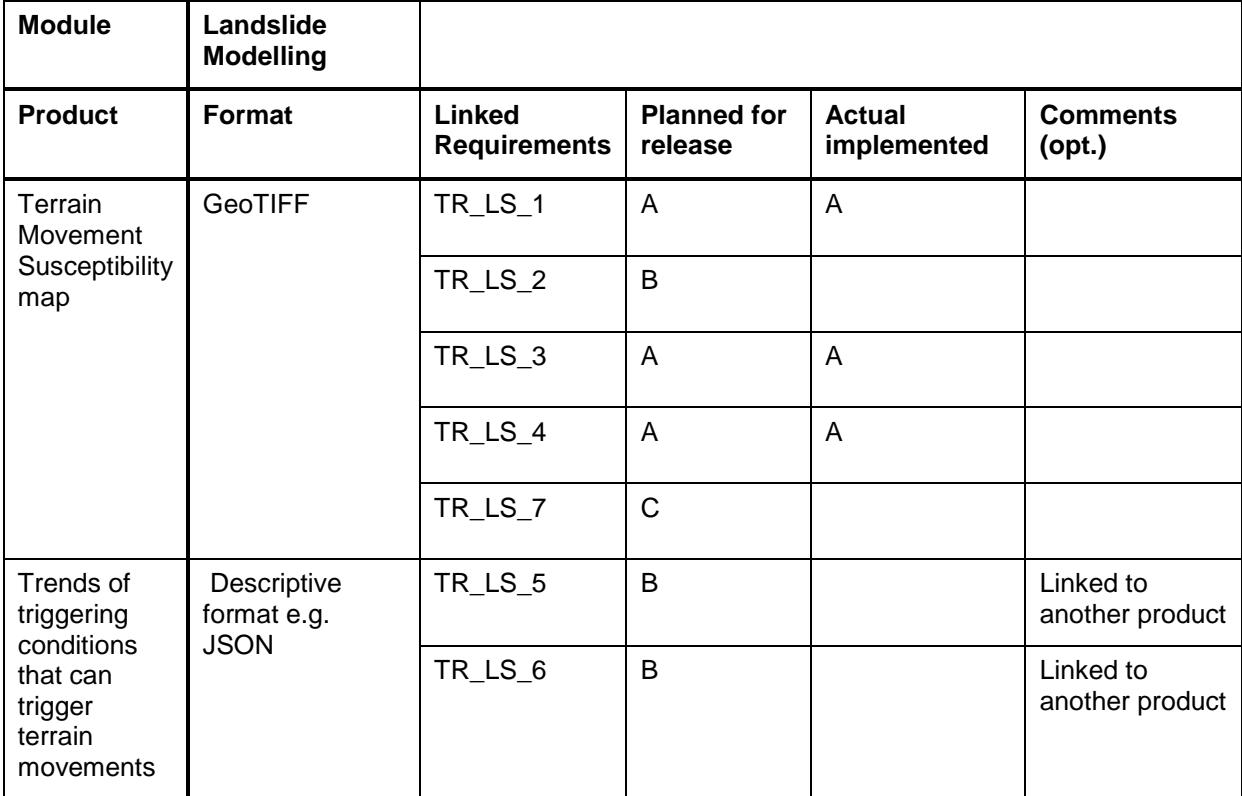

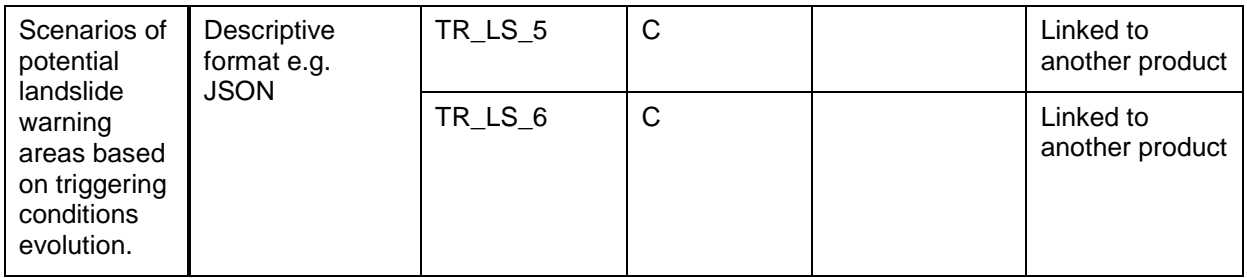

#### Table 3-13: Implementation Plan Scenario Management

<span id="page-30-0"></span>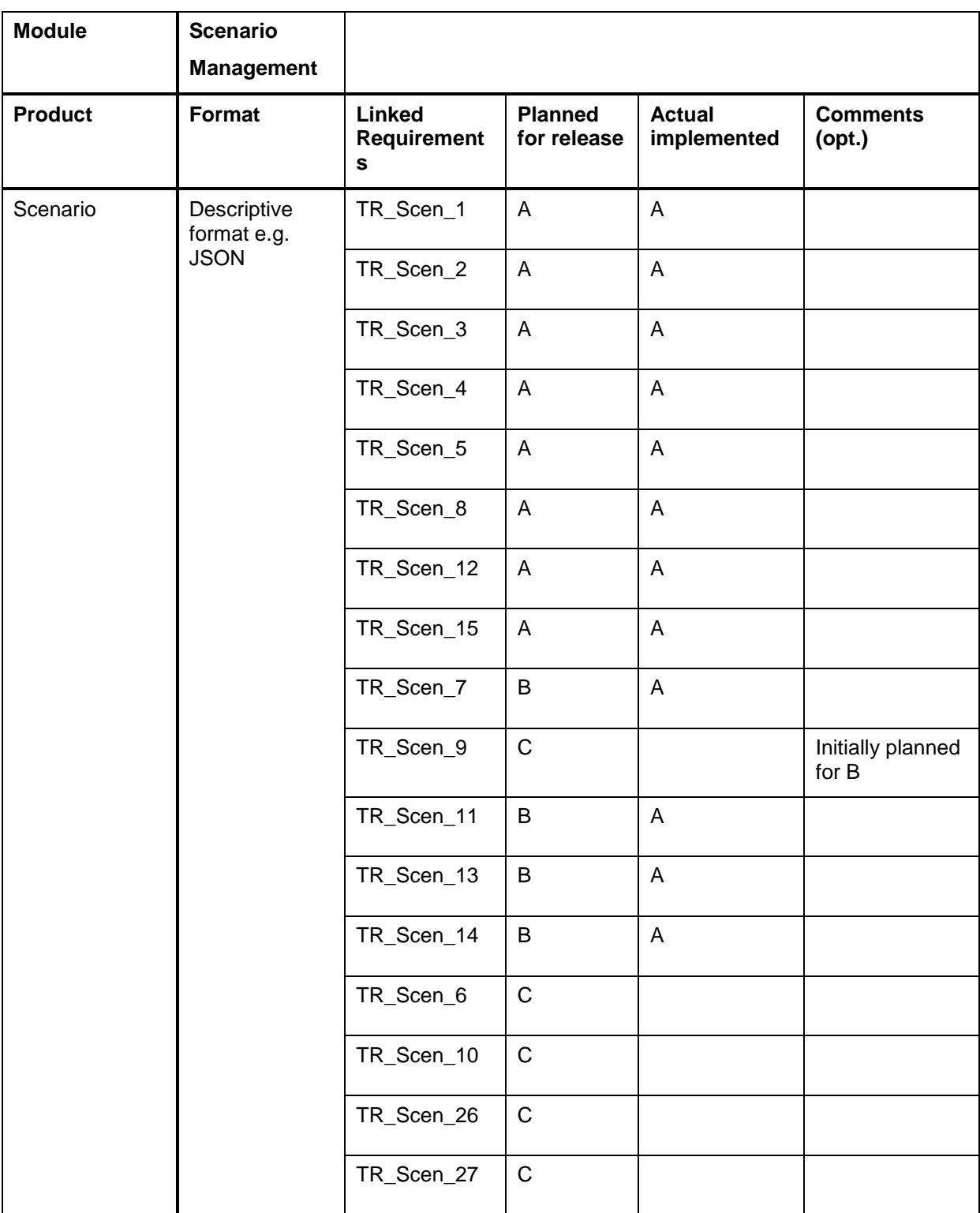

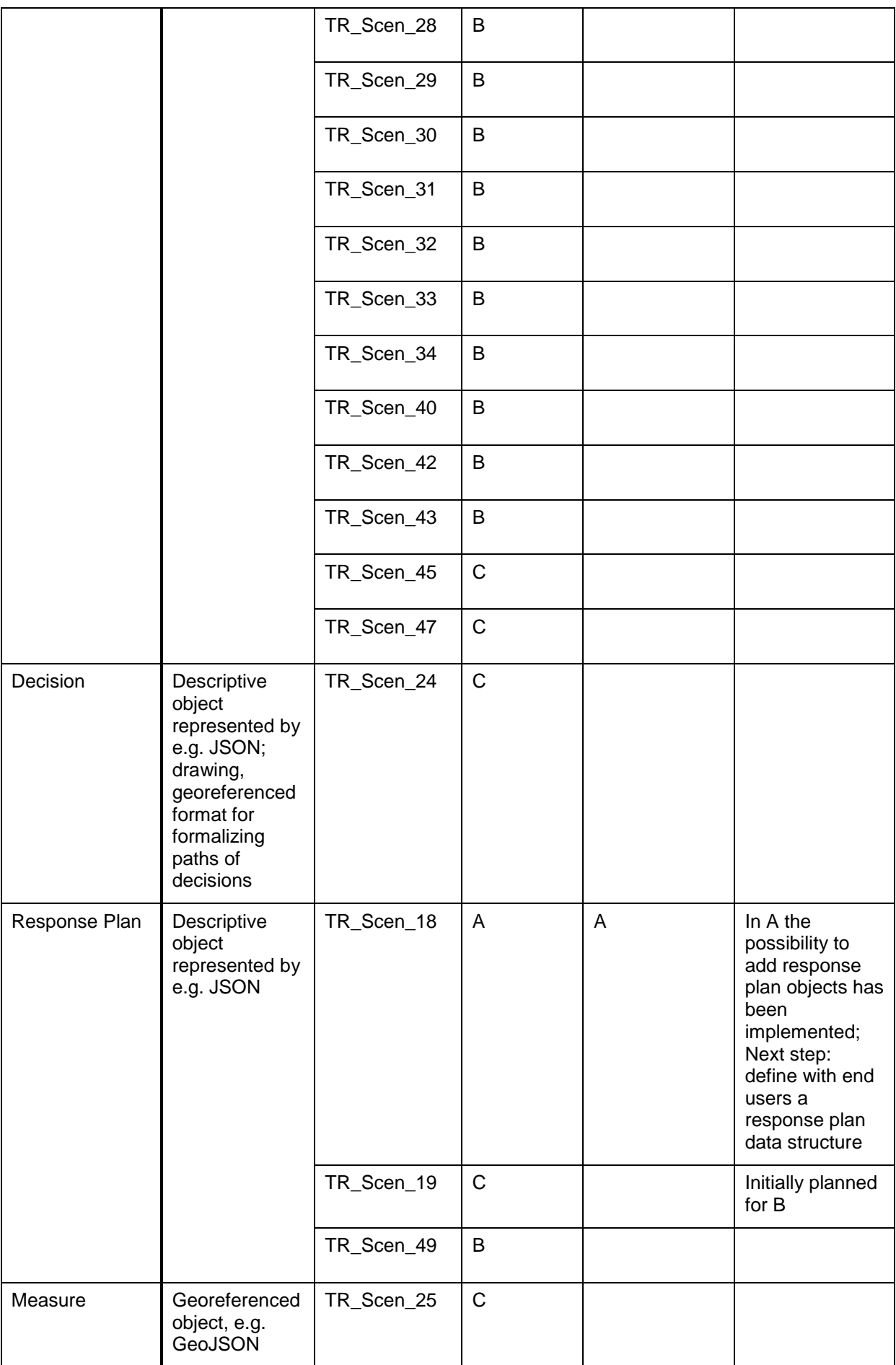

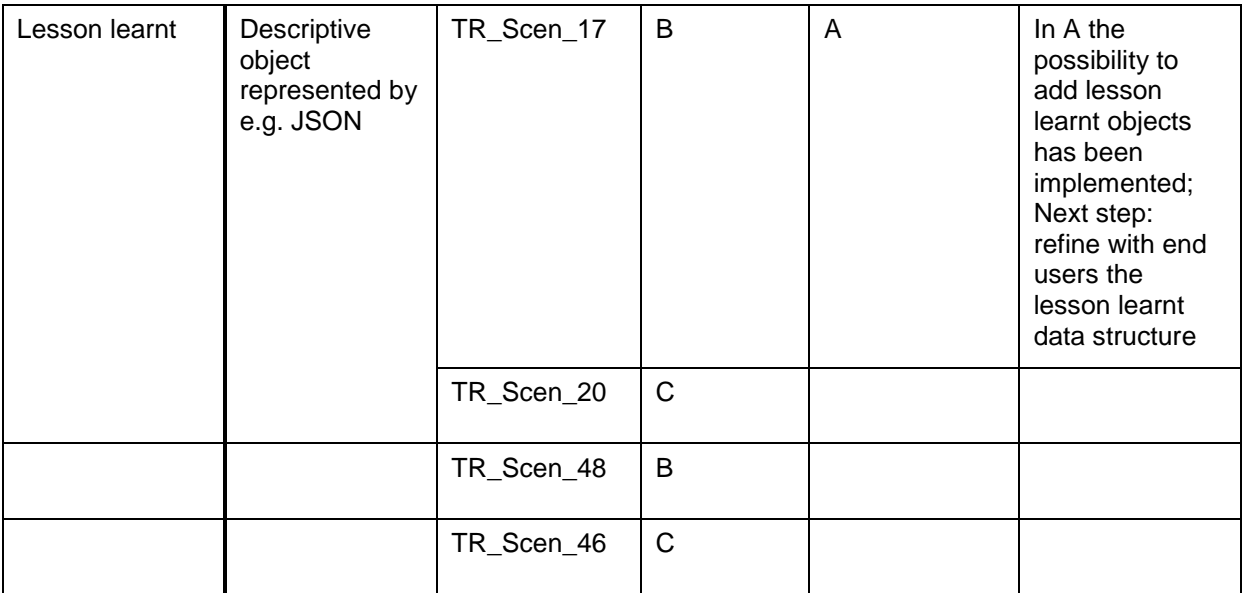

#### Table 3-14: Implementation Plan Risk and Impact Assessment Products and Workflows

<span id="page-32-0"></span>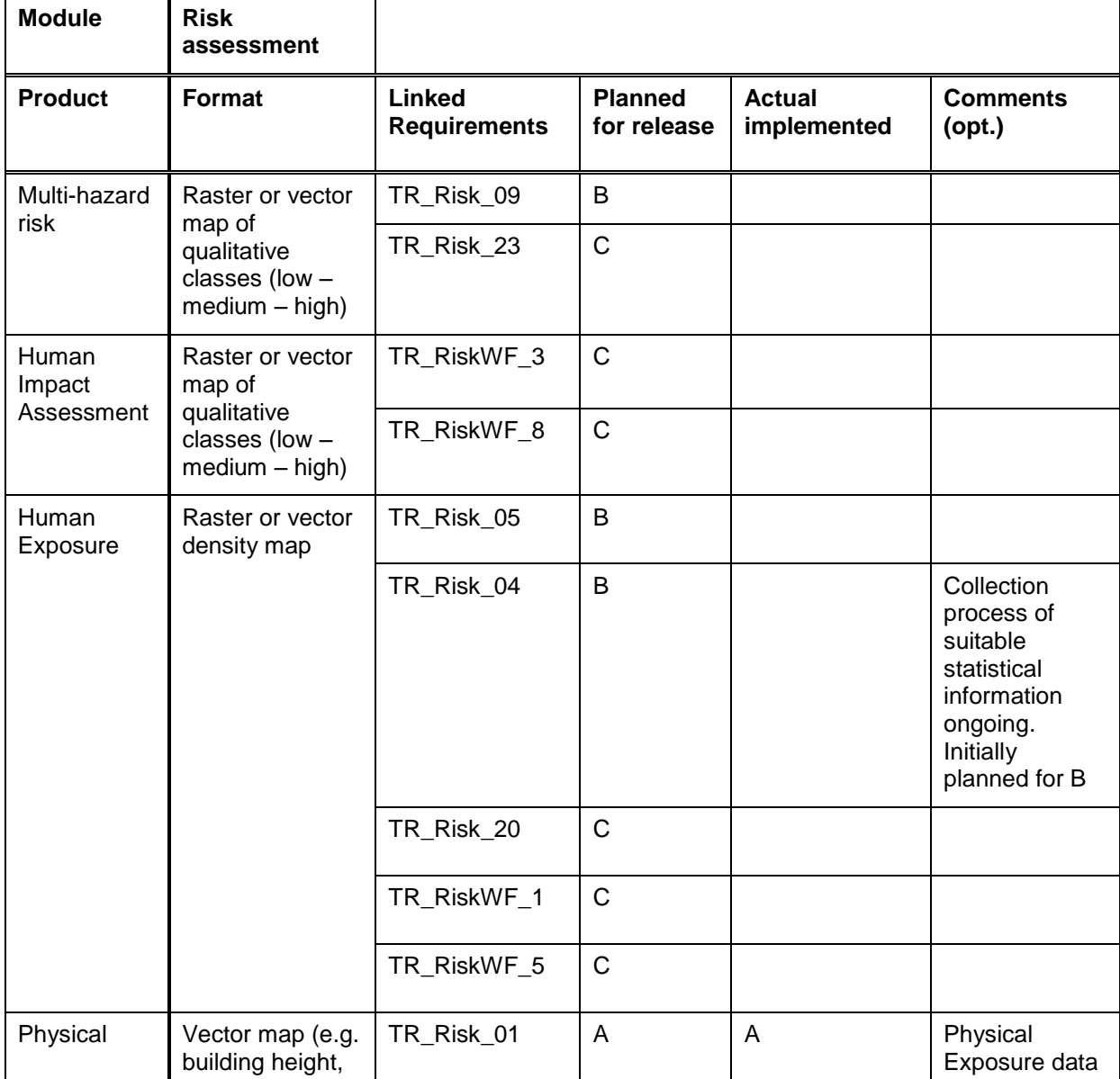

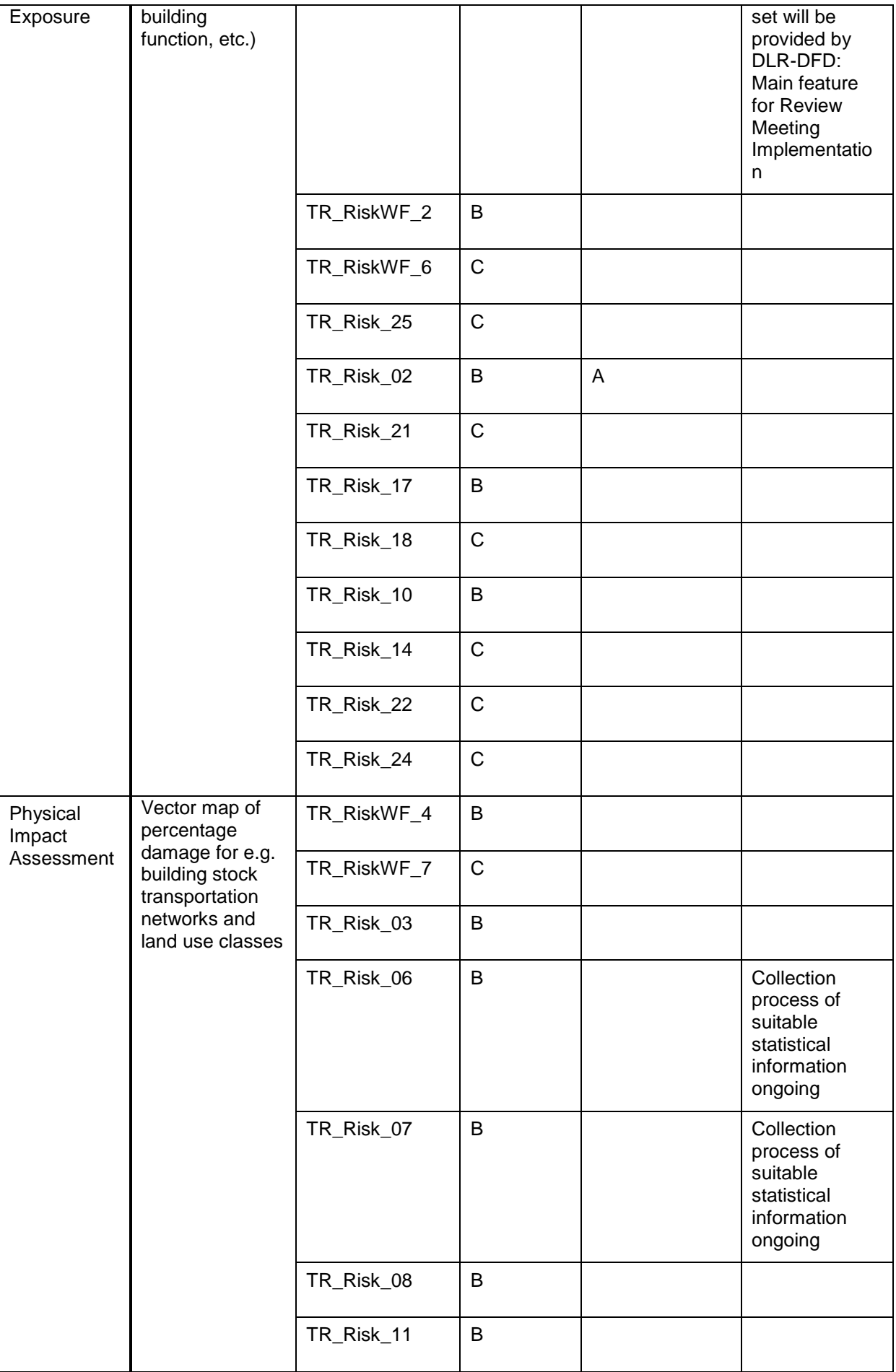

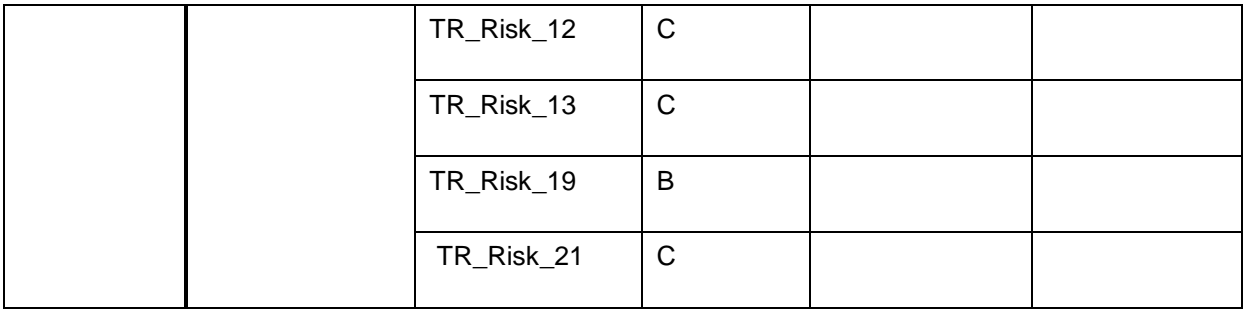

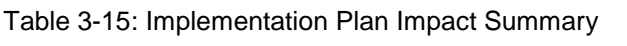

<span id="page-34-0"></span>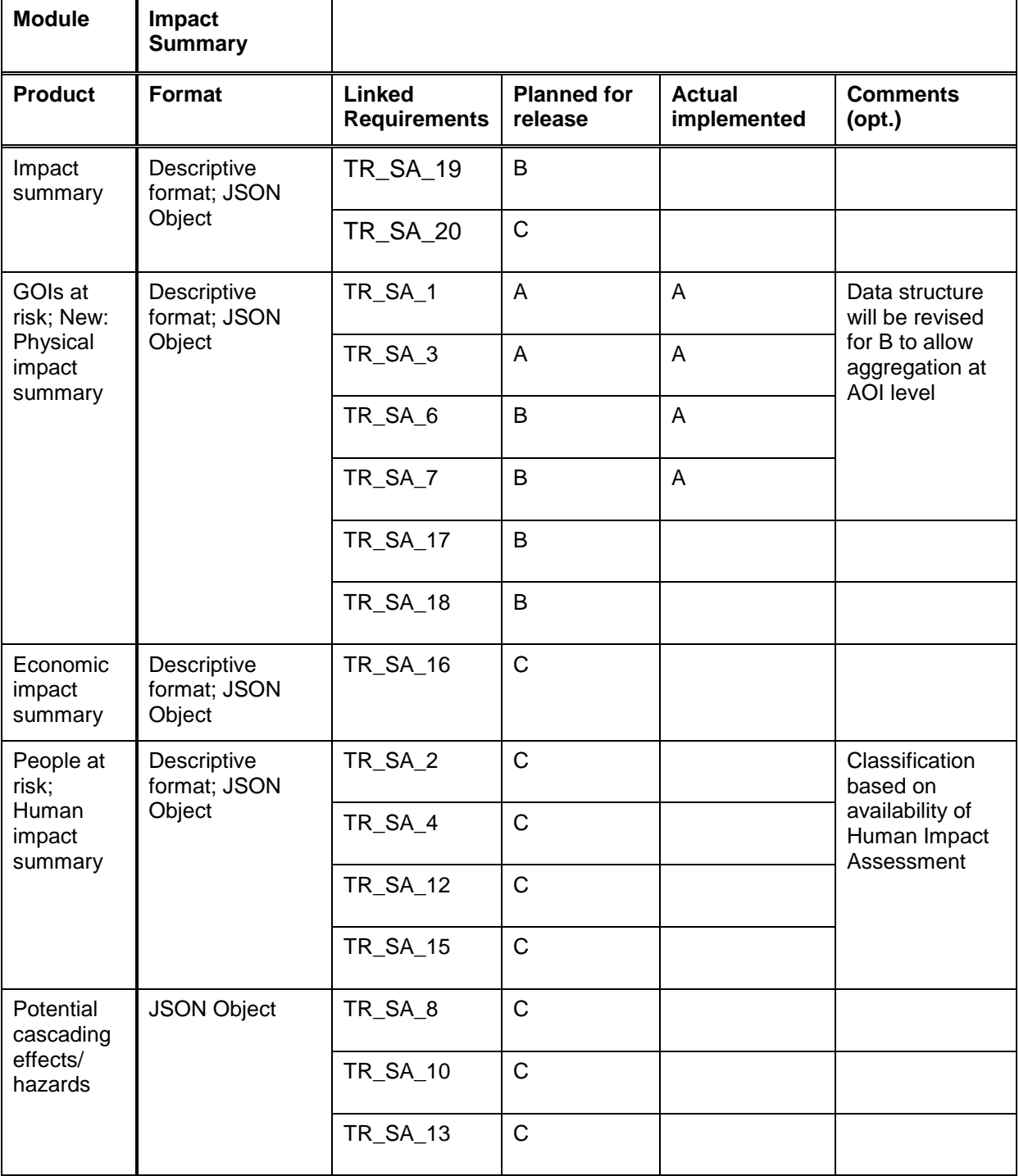

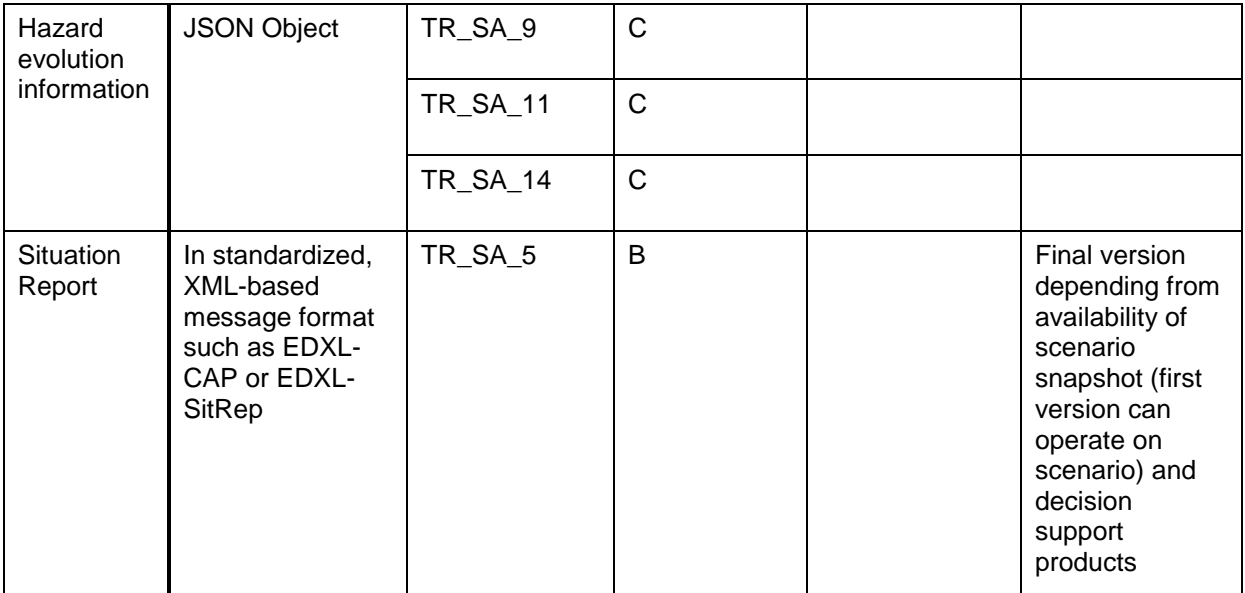

#### Table 3-16: Implementation Plan Scenario Matching

<span id="page-35-0"></span>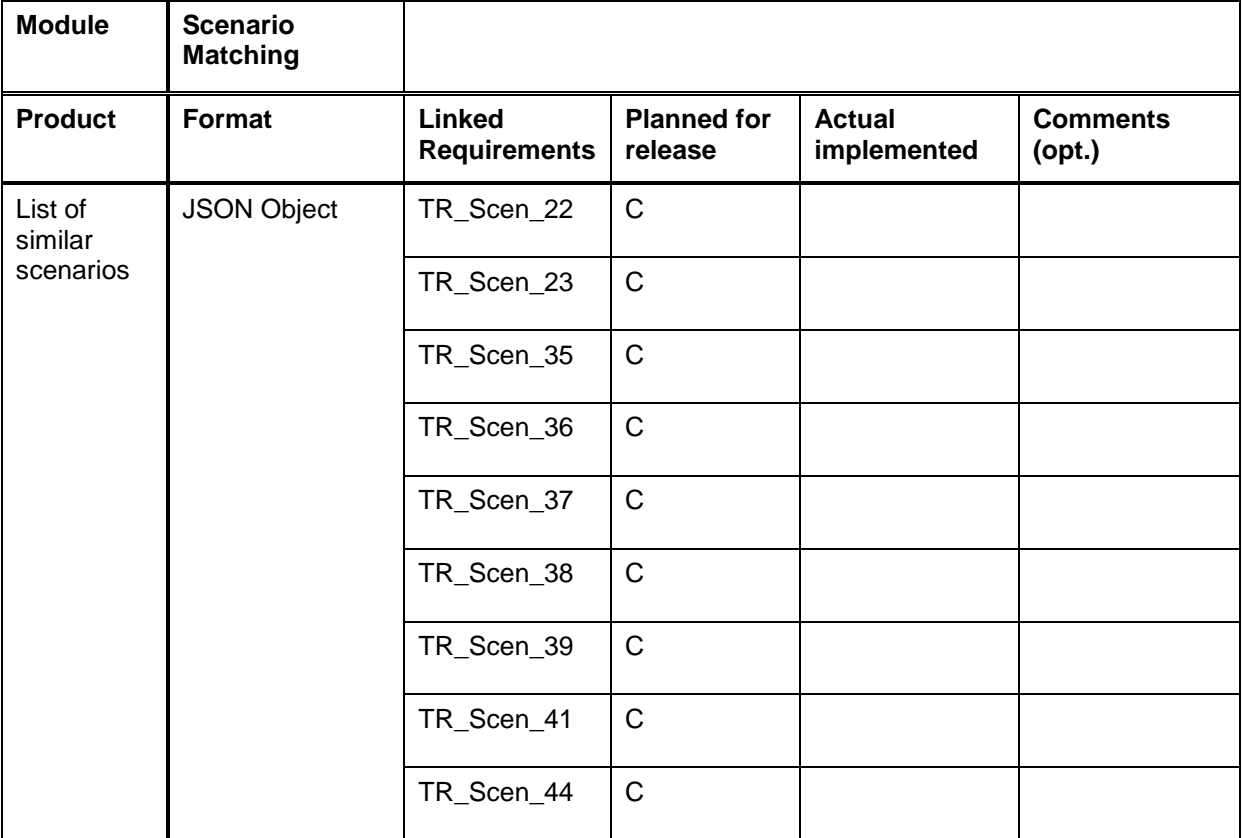

#### Table 3-17: Implementation Plan Decision Support

<span id="page-35-1"></span>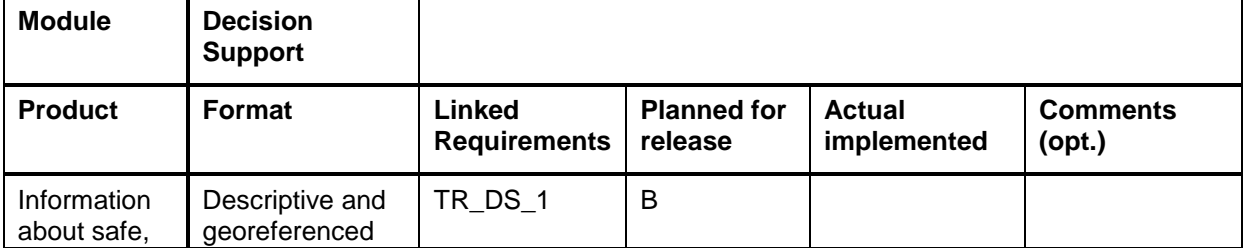

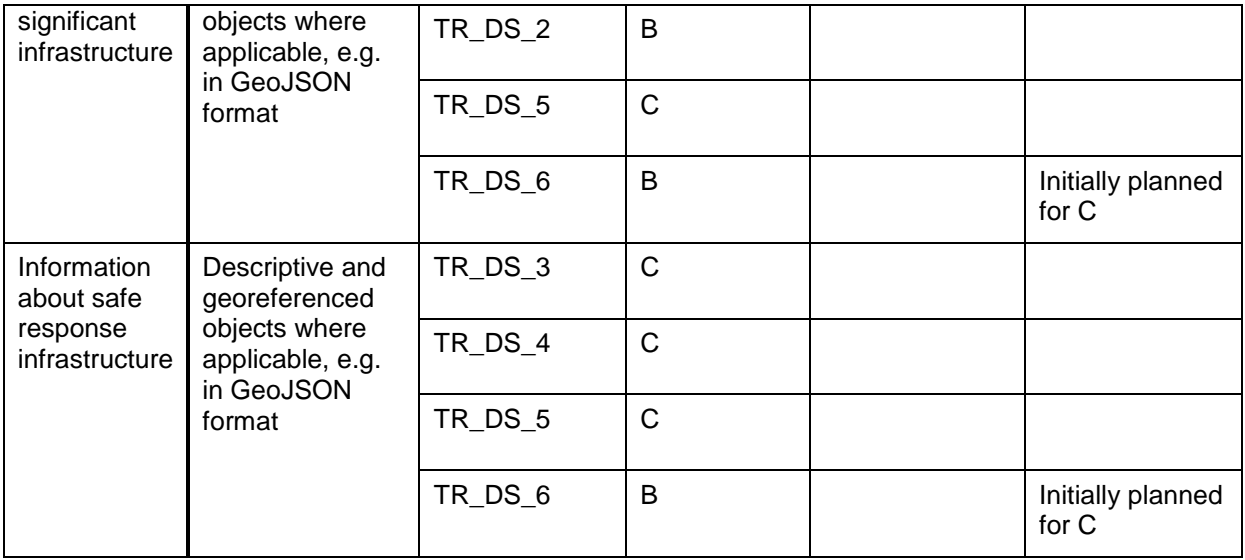

#### Table 3-18: Implementation Plan SatCom

<span id="page-36-0"></span>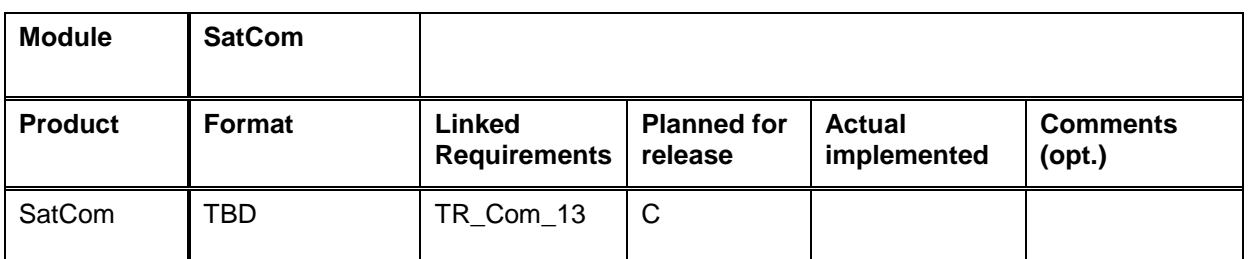

#### Table 3-19: Implementation Plan IG

<span id="page-36-1"></span>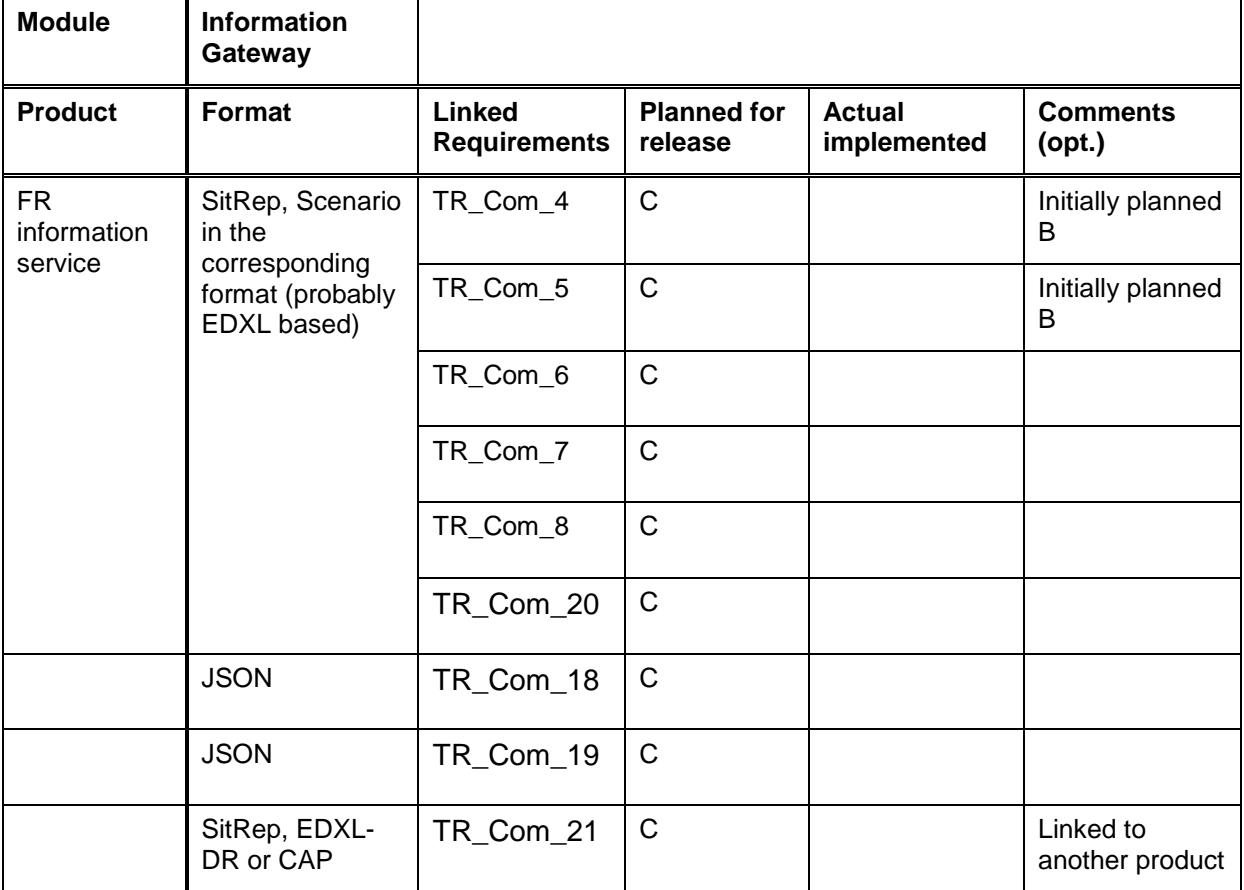

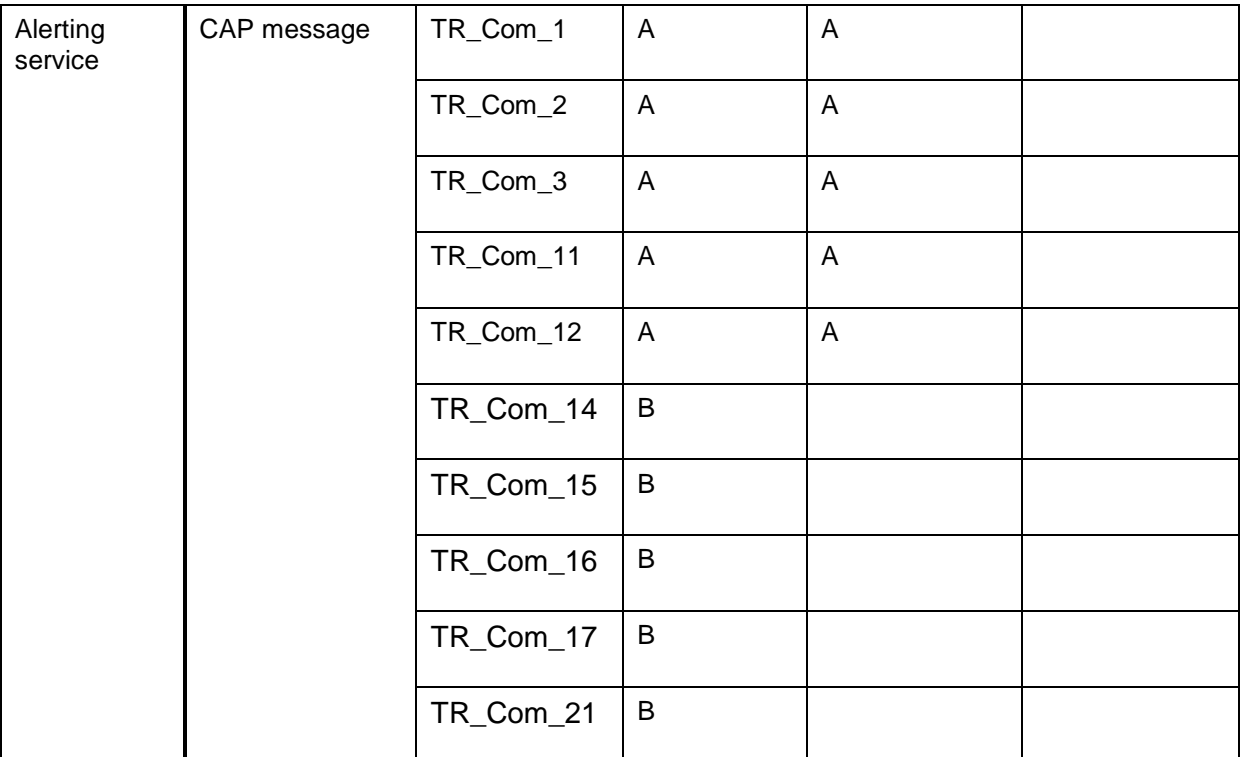

#### Table 3-20: Implementation Plan Catalogue

<span id="page-37-0"></span>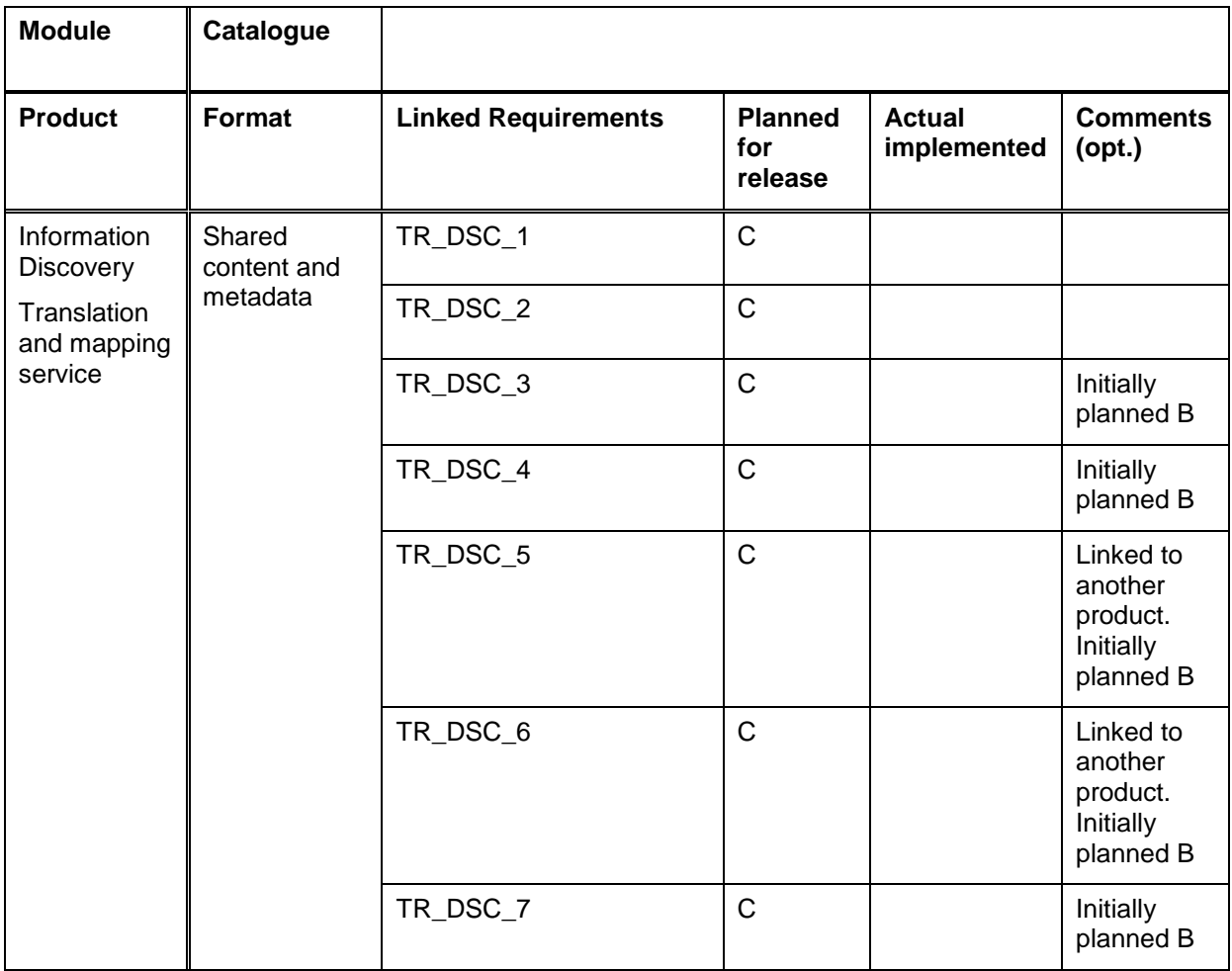

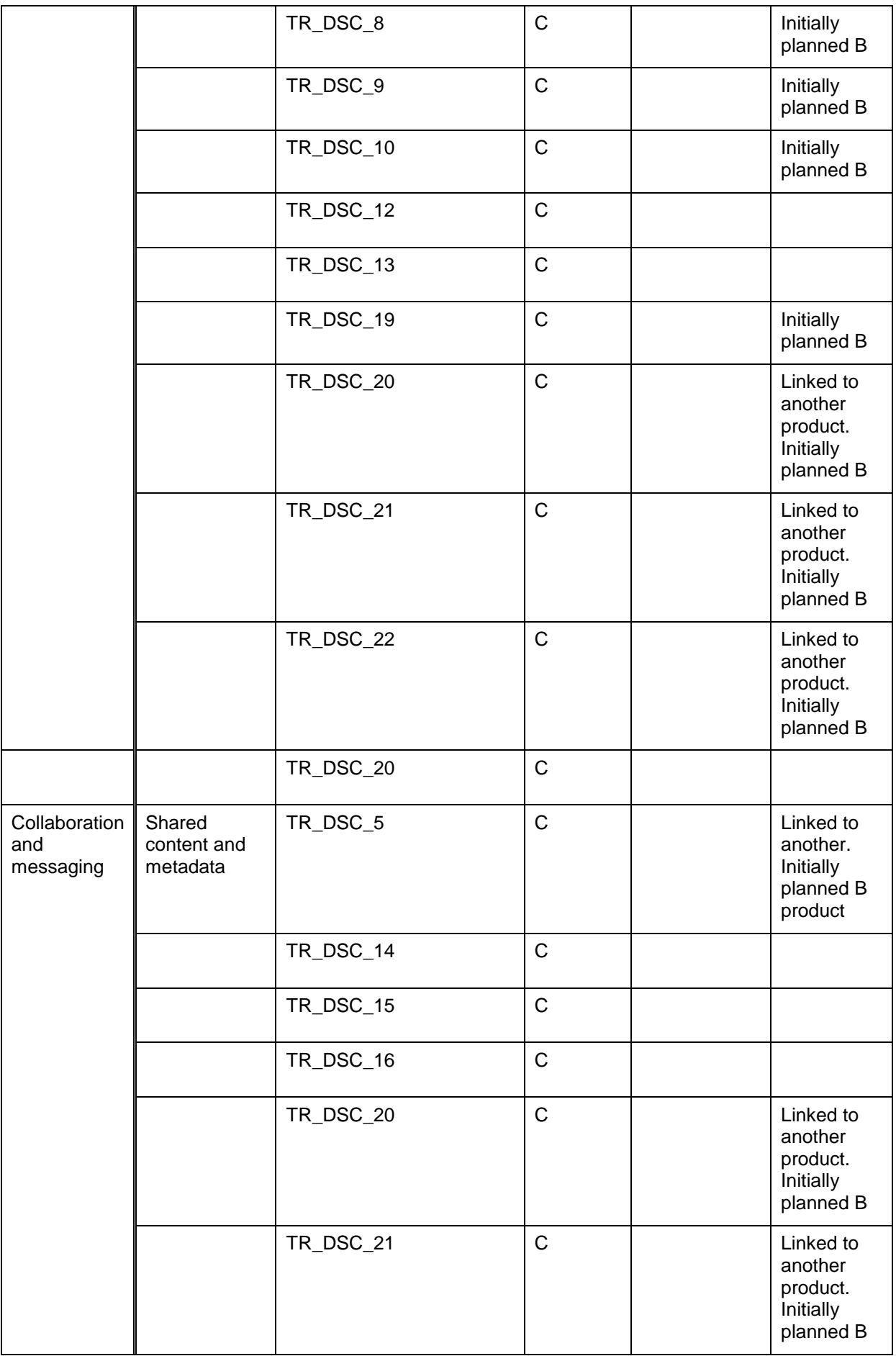

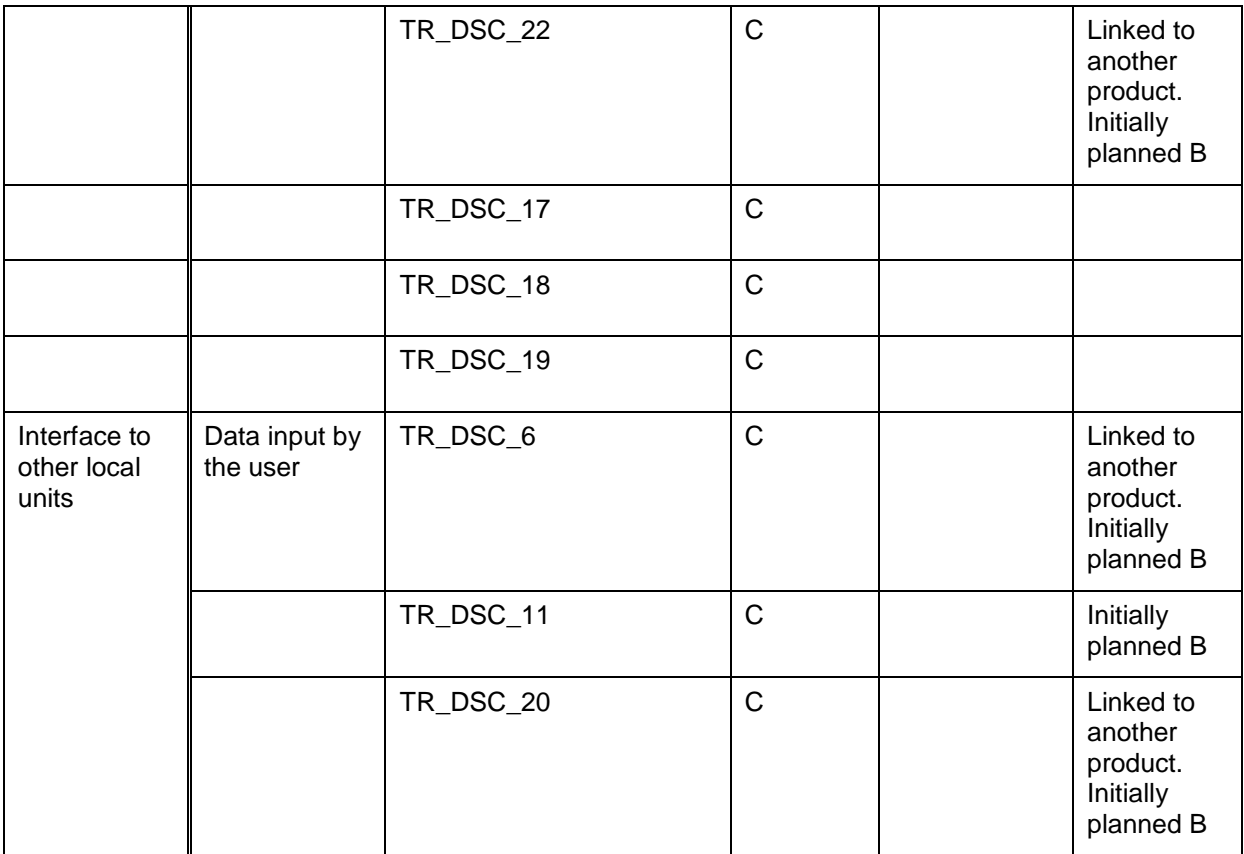

### <span id="page-39-0"></span>*3.3 Release A*

As implementation plan for Release A, [Table 3-21](#page-39-1) summarizes the features scheduled for integration at this release. It includes for each main module the planned technical requirements (TRs) of features to be implemented for this release. For the sake of clarity the TRs are briefly described in the table, for more detailed information see [\[9\].](#page-56-8) According to the system release concept followed in HEIMDALL, the features implemented are a first version to be validated in Release A. The features will evolve during the project duration, based on the gathered feedback after each end user workshop that follows each release. In the same way,

[Table 3-22](#page-42-1) summarizes the features that will be implemented during the implementation phase but as standalone, i.e. to be integrated later release. In this way, it is possible to track also the progress of the features that are not integrated.

<span id="page-39-1"></span>

| Main Module | ID             | TR brief description                              | Comments                                               |  |  |
|-------------|----------------|---------------------------------------------------|--------------------------------------------------------|--|--|
| <b>GUI</b>  | <b>TR_UI_1</b> | User login                                        | Implemented                                            |  |  |
|             | <b>TR_UI_2</b> | Customise settings                                | Implemented                                            |  |  |
|             |                |                                                   | Default settings from the<br>commercial map available. |  |  |
|             | <b>TR_UI_3</b> | Show data                                         | Implemented;                                           |  |  |
|             |                |                                                   | FR and FCP<br>locations<br>completed                   |  |  |
|             | <b>TR_UI_4</b> | Filter<br>information,<br>map<br>layers, settings | Implemented                                            |  |  |

Table 3-21: Features implemented and integrated for Release A

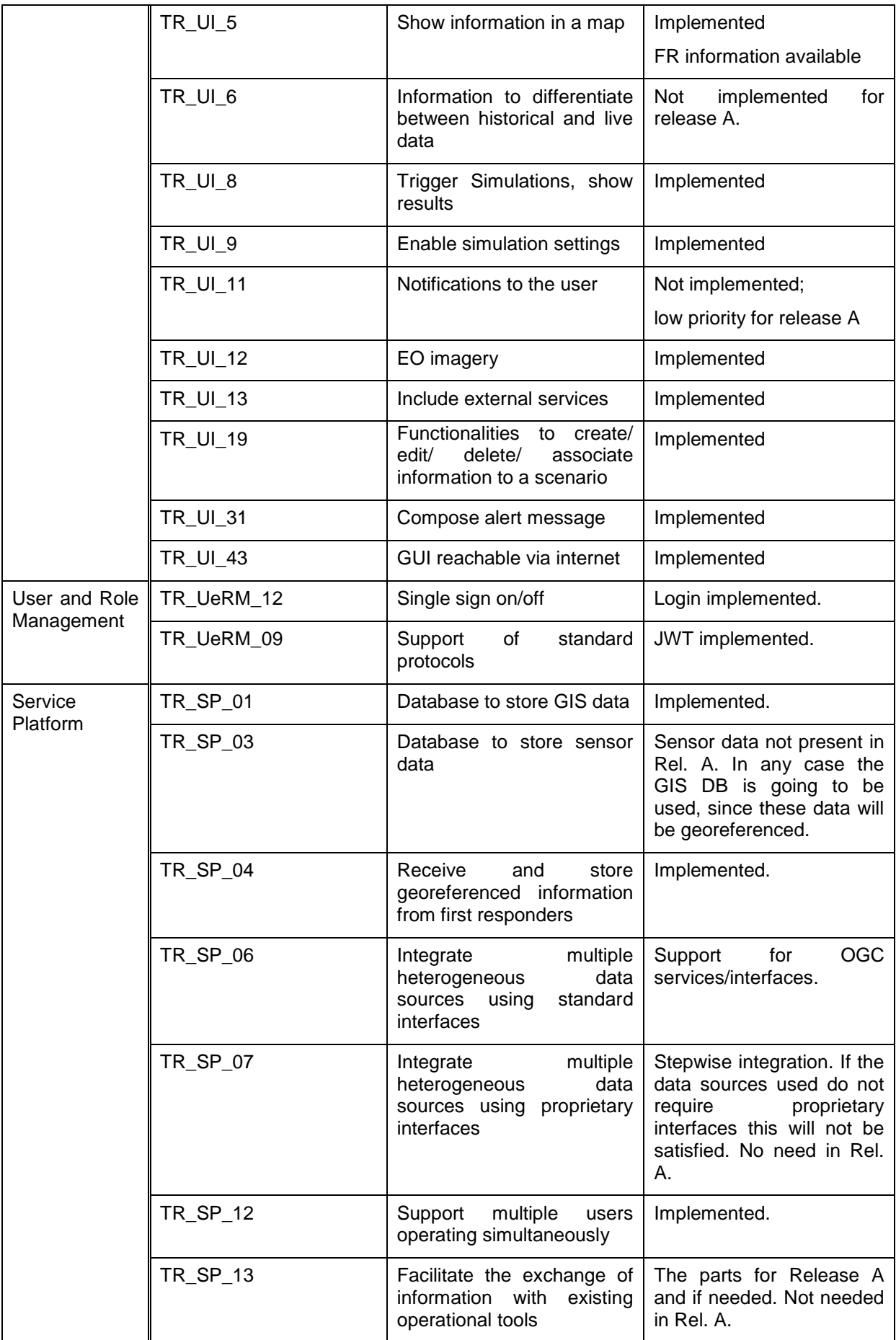

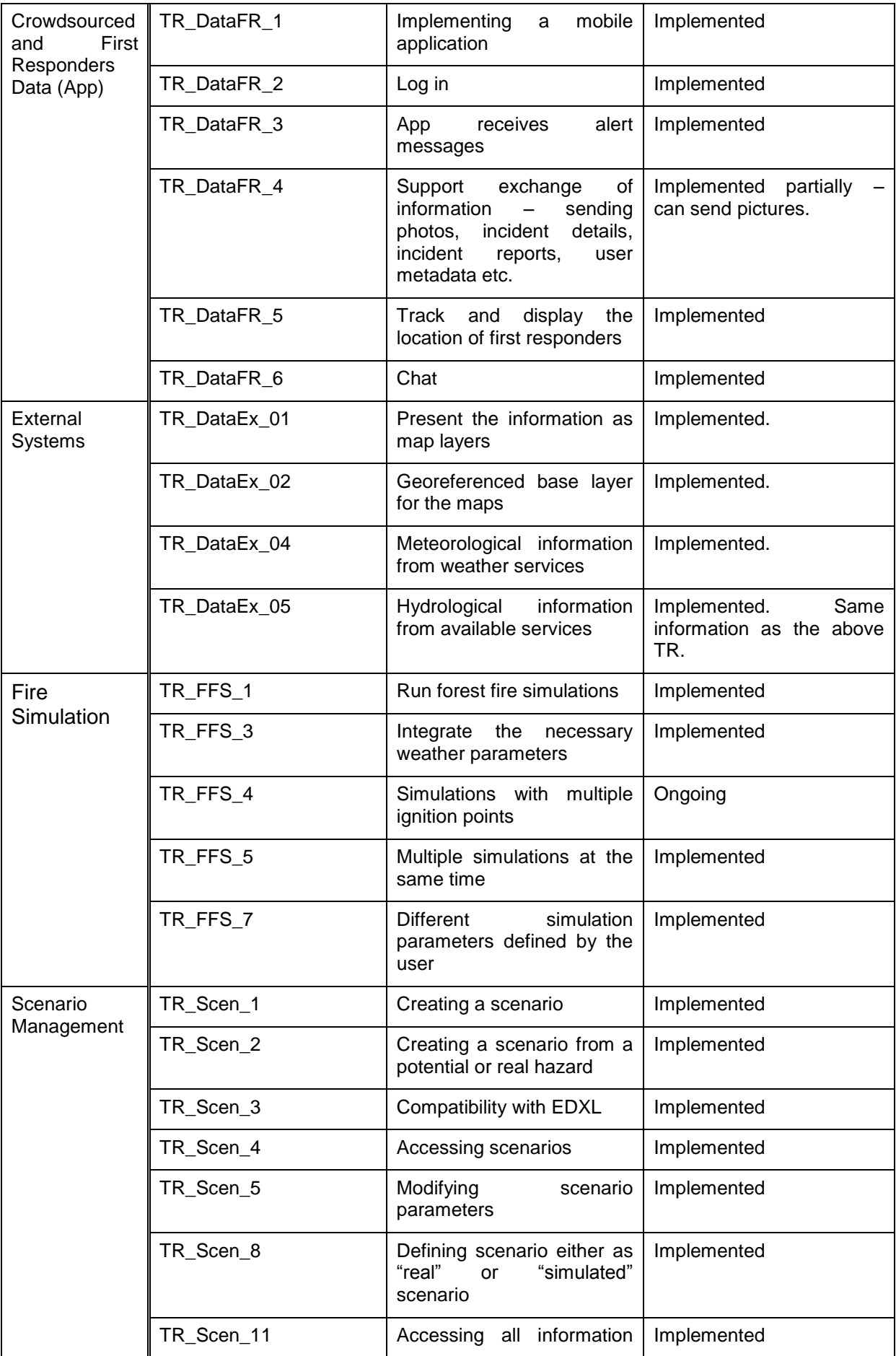

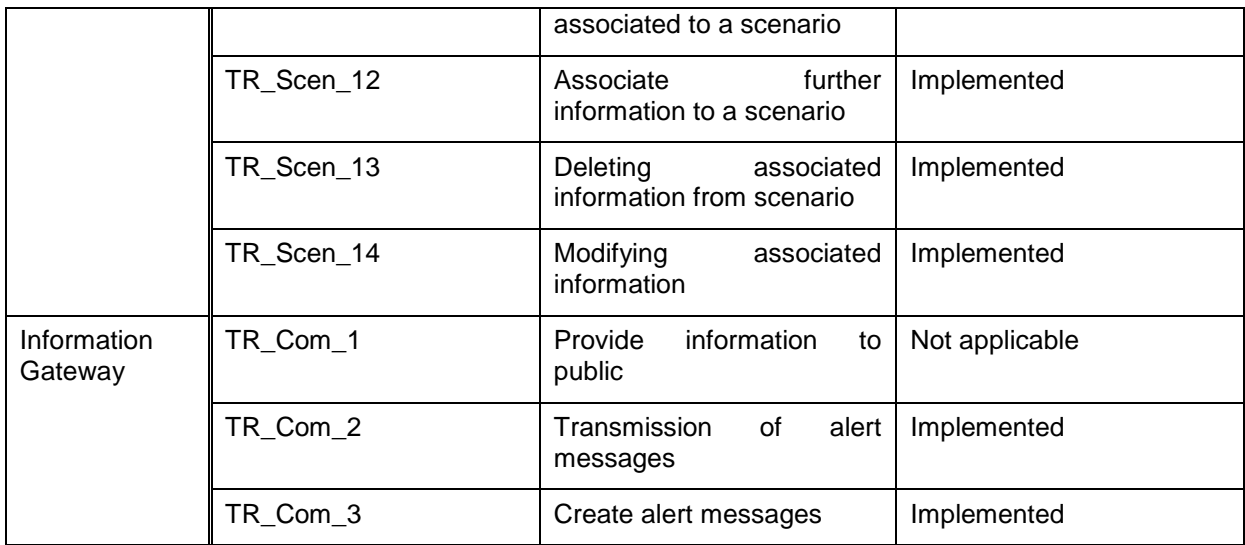

<span id="page-42-1"></span><span id="page-42-0"></span>Table 3-22: Features implemented in Release A implementation phase but to be integrated at a later phase

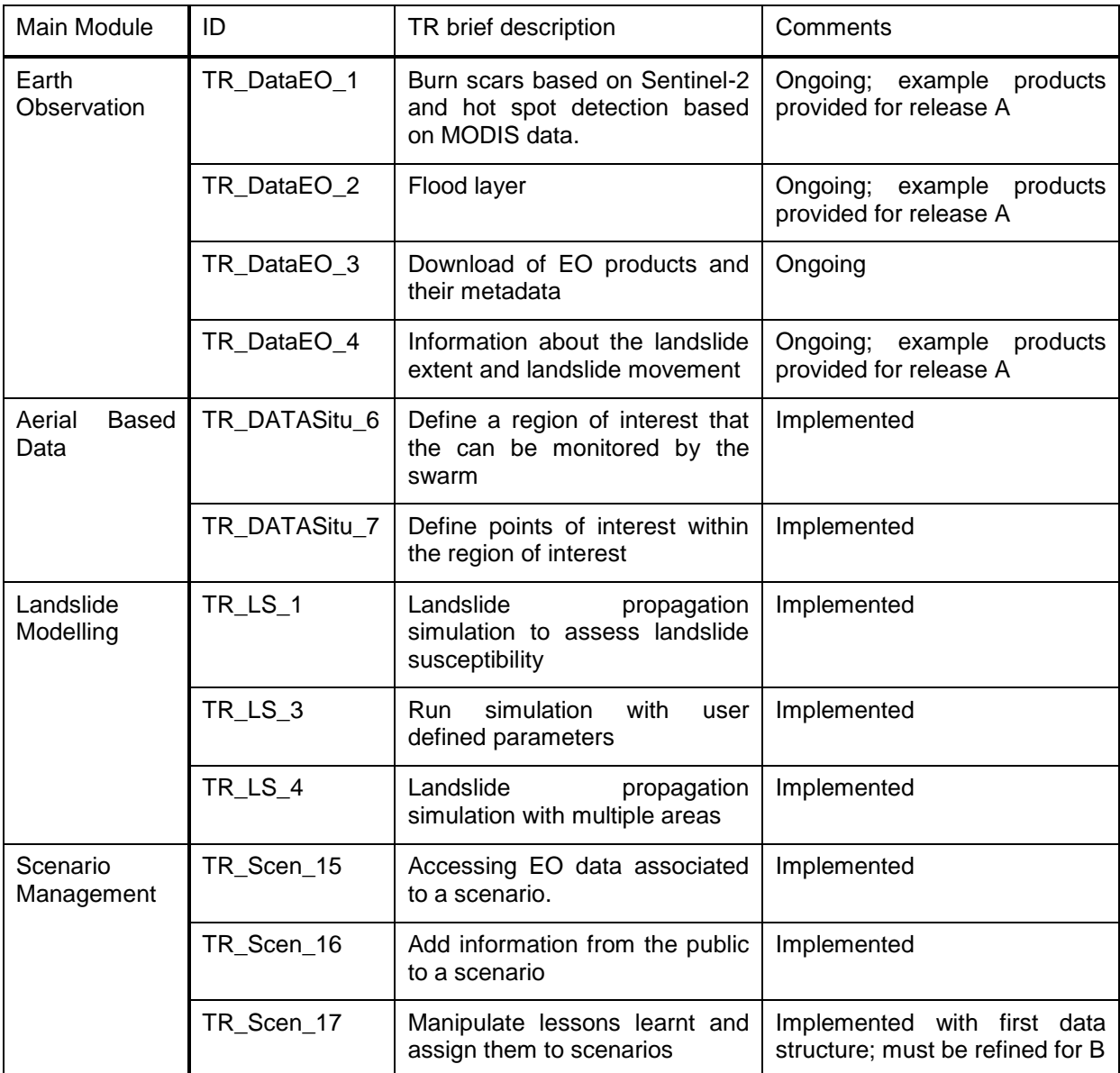

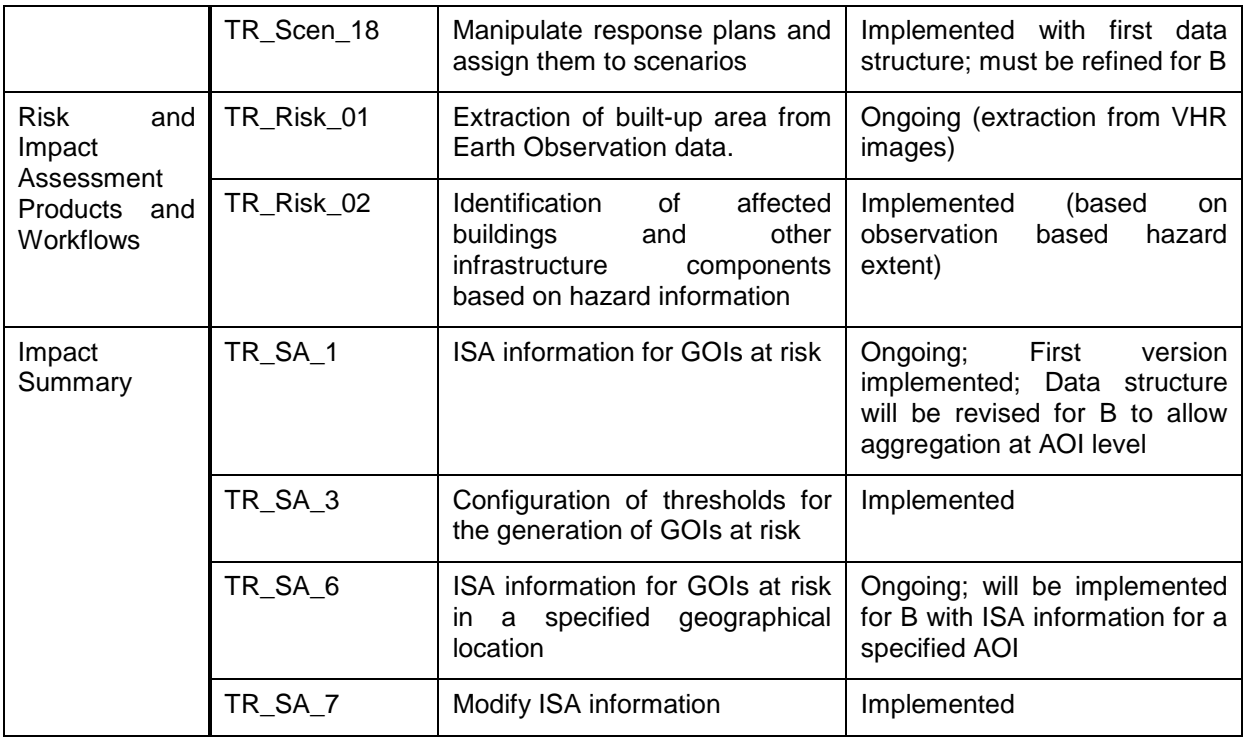

### <span id="page-43-0"></span>*3.4 Release B*

As implementation plan for Release B, [Table 3-21](#page-39-1) summarizes the features scheduled for integration at this release. It includes for each main module the planned technical requirements (TRs) of features to be implemented for this release. For the sake of clarity the TRs are briefly described in the table, for more detailed information see [\[9\].](#page-56-8) According to the system release concept followed in HEIMDALL, the features implemented are a first version to be validated in Release B.

In the same way,

[Table 3-22](#page-42-1) summarizes the features that will be implemented during the implementation phase but as standalone, i.e. to be integrated later release. In this way, it is possible to track also the progress of the features that are not integrated.

<span id="page-43-1"></span>

| Main Module | ID       | TR brief description                                 | Comments |
|-------------|----------|------------------------------------------------------|----------|
| <b>GUI</b>  | TR_UI_7  | Read/edit/add metadata                               |          |
|             | TR_UI_10 | Display<br>distinguish<br>and<br>operation modes     |          |
|             | TR_UI_15 | Administrator role privileges                        |          |
|             | TR_UI_17 | Create/store/edit/delete/access<br>incidents         |          |
|             | TR_UI_20 | information<br>Modify/store<br>related to a scenario |          |
|             | TR_UI_21 | Manage lessons learnt                                |          |
|             | TR_UI_23 | Search scenarios based on a<br>set of parameters     |          |
|             | TR_UI_24 | Risk assessment information                          |          |

Table 3-23: Features implemented and integrated for Release B

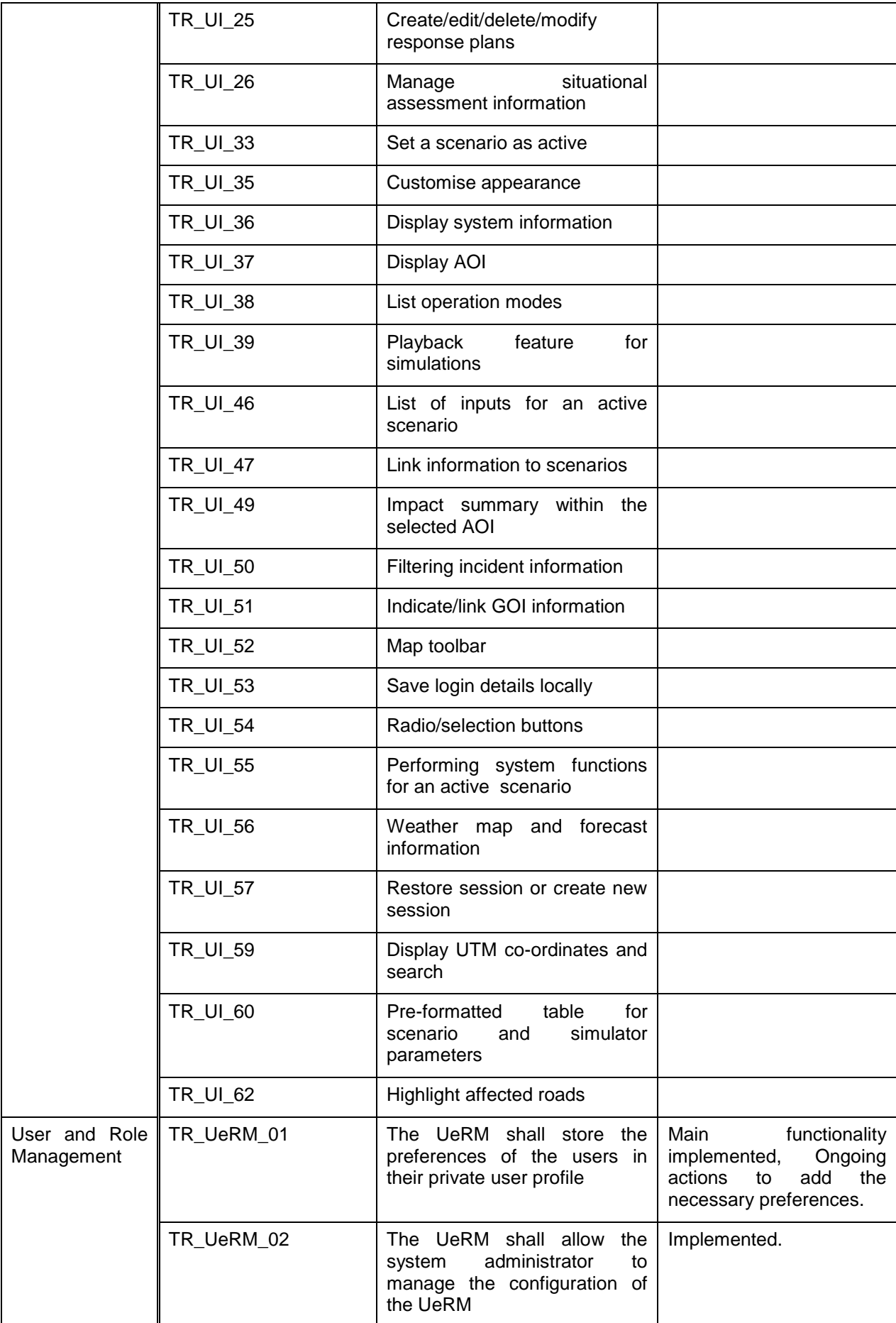

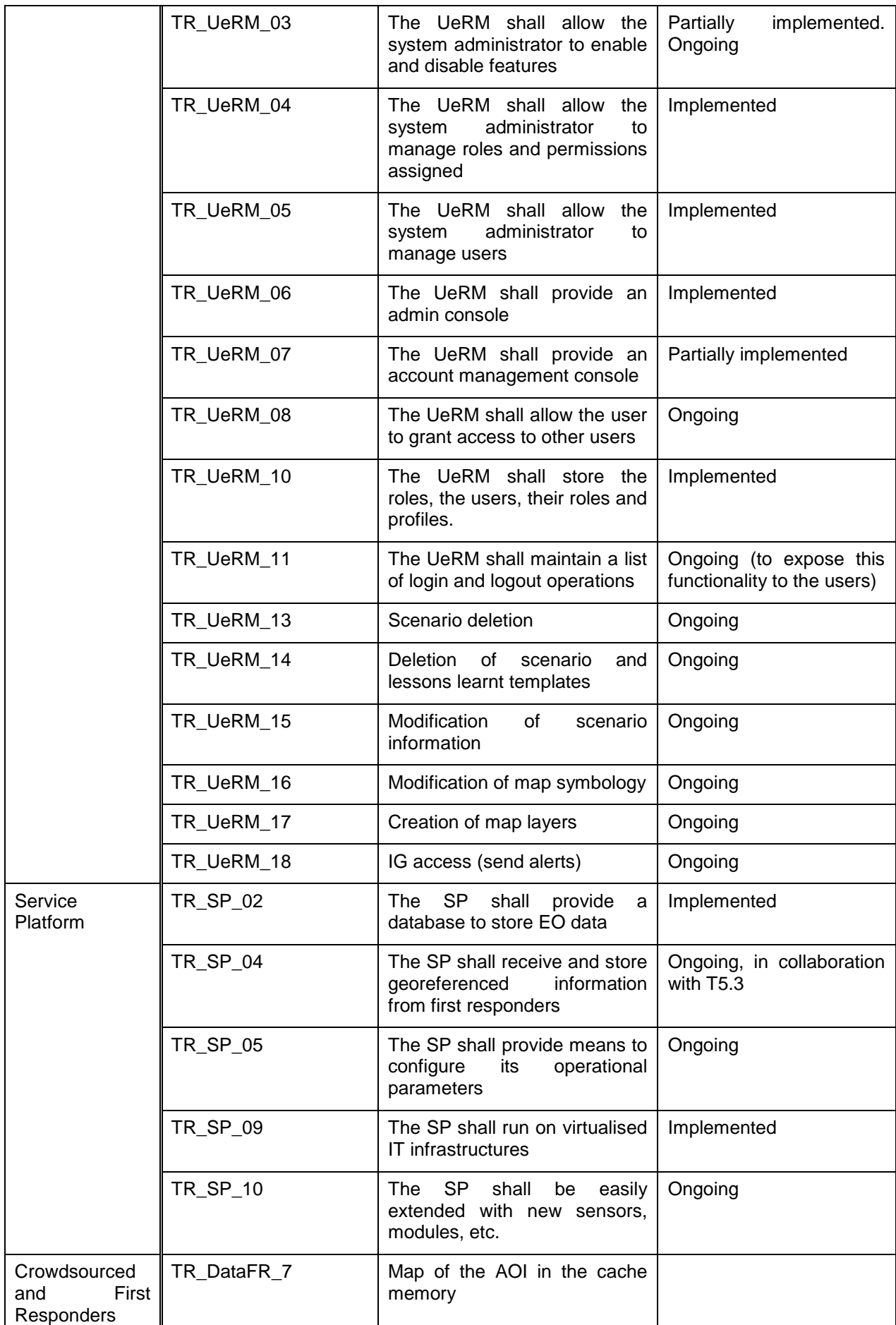

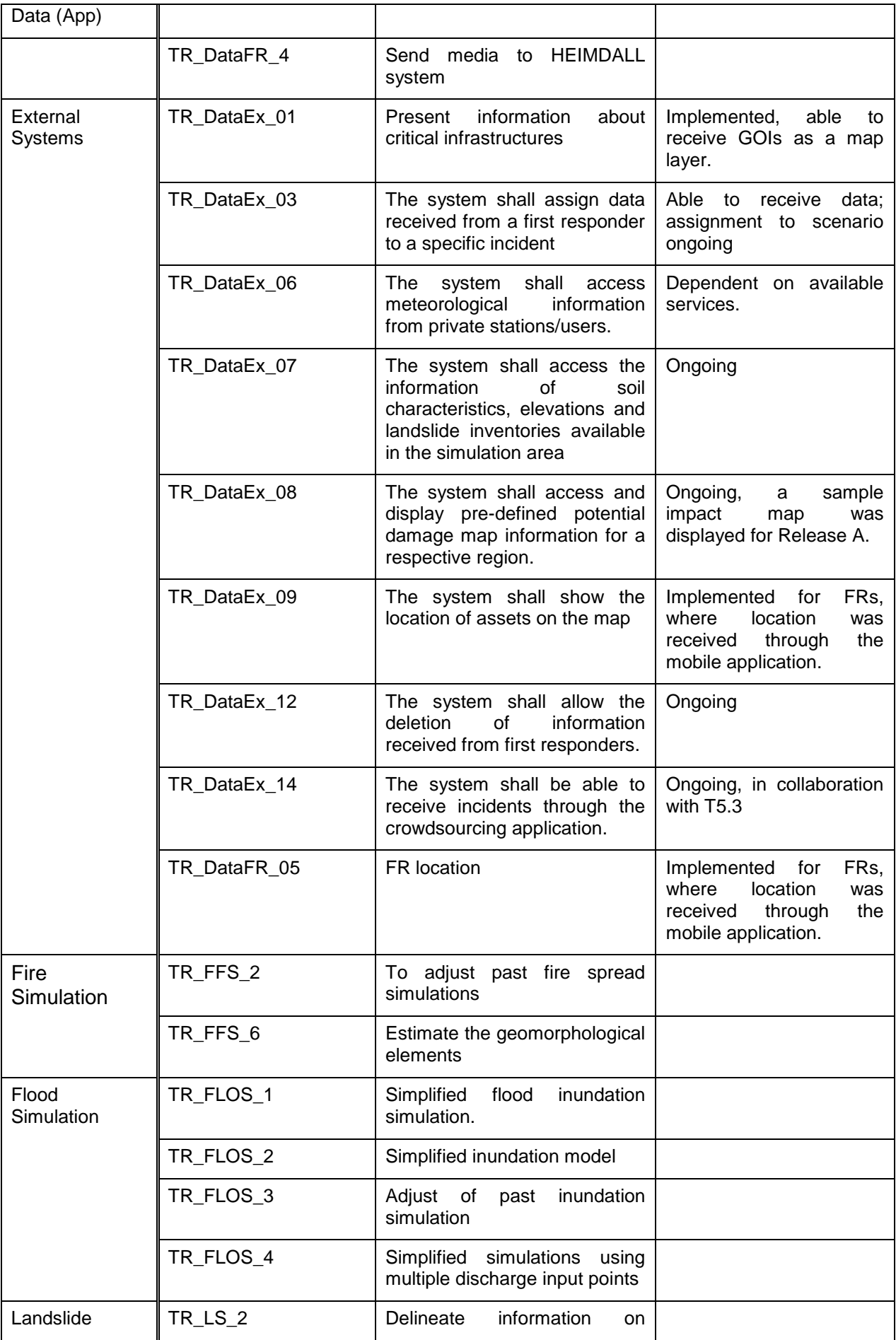

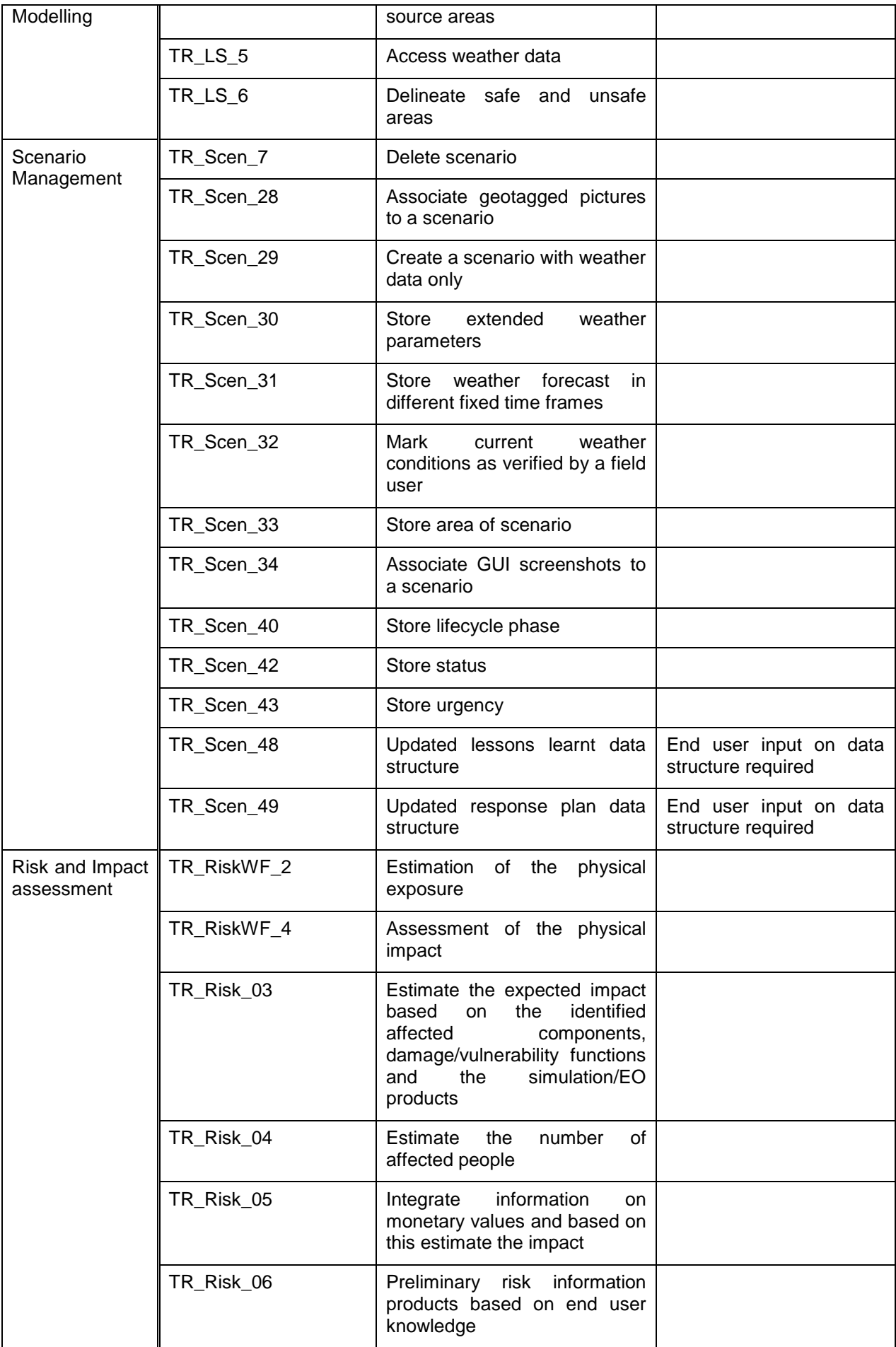

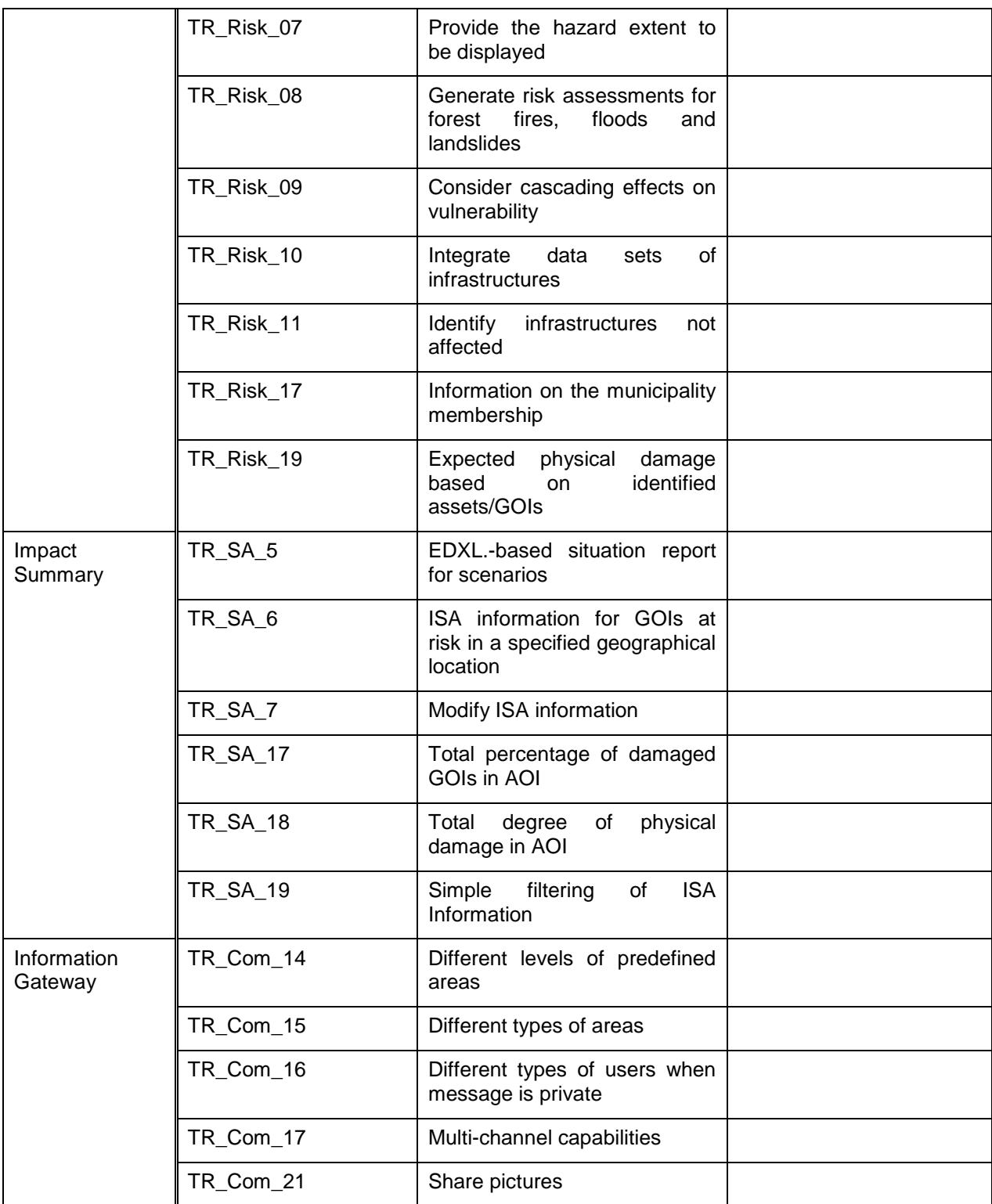

<span id="page-48-0"></span>Table 3-24: Features implemented in Release B implementation phase but to be integrated at a later phase

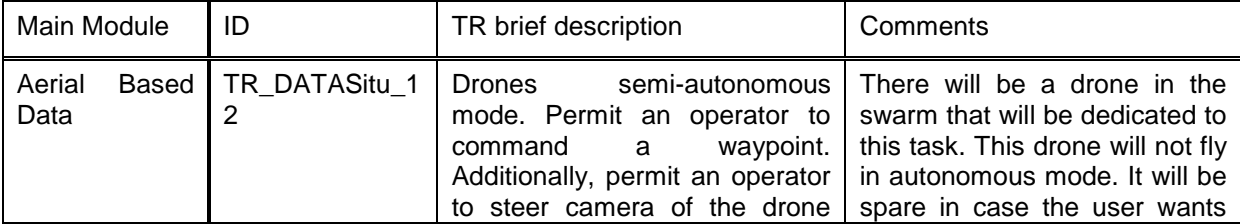

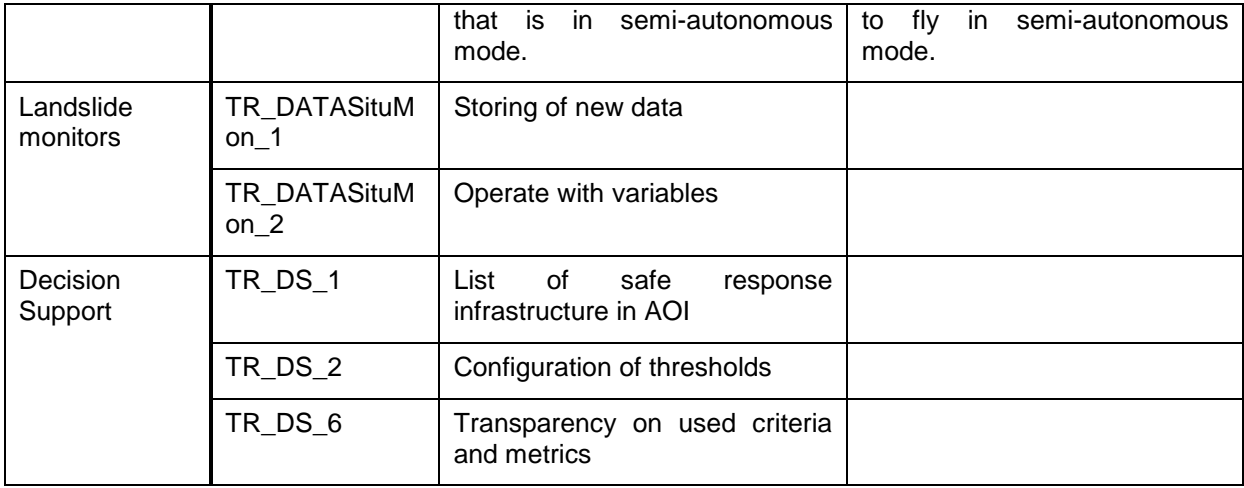

## <span id="page-50-0"></span>**4 Progress and Status of Implementation**

As mentioned in section 2 the modules for release A have been implemented. The implementation phase was followed by the integration and lab validation which resulted in the first demonstration of the HEIMDALL system. During the integration and lab validation phase the technical team of HEIMDALL performed refinement of the various modules and corrected errors with regards to the functionality and system interfaces. Then, the feedback from the demonstration was collected and analysed, in collaboration with WP3 activities, which led to updated requirements and specifications driving the implementation (WP4-WP6) and integration activities (WP2).

### <span id="page-50-1"></span>*4.1 Status of Implementation in WP4*

In T4.1, SPH has released the first version of the Service Platform (SP) which has been demonstrated in the release A and EUW2 event. This first integrated version of the SP provides the necessary databases and interfaces, facilitating the storage of information and the data exchange among the various HEIMDALL modules. The HEIMDALL components interact with the SP for two purposes:

- for sending and retrieving data
- for triggering workflows.

Data exchange is mainly performed over HTTP directly to the SP Data repository. Geospatial data are published/retrieved via the OGC-compliant services (WFS, WCS) as well as fully rasterised via the WMS service. In addition, a REST-based interface is available. Sensor data is exchanged via the OGC SOS service, while generic data can be published and retrieved via a proprietary HTTP REST interface. The current version of the SP facilitates the communication among the Scenario Management, UeRM, IG, and FFS components, as well as offers the required chat functionality to the platform's users. Preliminary draft from the release A has been incorporated in the SP, namely extensions regarding the legend information and the notifications service. Furthermore, D4.1 has been delivered.

In T4.2, the first version of the UeRM has been implemented and integrated in the HEIMDALL system. This preliminary version has been part of the release A and EUW2 demonstration providing user login and the generation of valid JWT tokens. The user management API, as well as the settings management API, has been defined and implemented. The target for this functionality is release B, however, the UeRM is already operational within the HEIMDALL platform. The status of the UeRM requirements and the testing and validation results are documented in D4.4.

Under T4.3, modifications of the GUI is being made based on the feedback from the demonstration as part of release A. Work has mainly progressed on

- Active scenario selection
- Moving simulation controls into scenario screens
- Moving alerts creation controls into scenario screens

In T4.4 a virtual machine is set up for the catalogue and currently preparations for connecting it to the HEIMDALL system are ongoing.

In T4.5 a first version of the information gateway has been implemented and integrated within the HEIMDALL system. The IG includes all features necessary for alerting the public based on the Common Alerting Protocol (CAP). The module was part of release A validated in the demo.

### <span id="page-50-2"></span>*4.2 Status of Implementation in WP5*

In T5.1, the implementation of the EO products pipelines has progressed as follows:

- **MODIS:** The implementation of the automatic hotspot service for wildfire detection based on data of the Moderate Resolution Imaging Spectroradiometer (MODIS) is finalized.
- **Sentinel-2 burn scar processing service:** With regard to the Sentinel-2 burn scar processing service, a prototypical burn scar processor has been implemented since the beginning of the project. Within the last months work has been accomplished to automate the processing chain by implementing an automatic ingestion of the Sentinel-2 data into the service and a method for automatically selecting appropriate pre-event data sets. Currently the processor is extensively tested and further developed with a focus on classification accuracy and transferability. The processing effectivity could be increased by implementing the capability of parallel computing. Further, current work focuses on reducing uncertainties related to cloud shadows and the similarity between burn scars and harvested agricultural land.
- **Fire severity estimation:** Two different approaches to map fire severity need to be distinguished depending on the characteristics of the images being used:
	- Images with SWIR channel (Sentinel-2, Landsat-8, Worldview-4 in some cases, etc.). This method is straight forward and widely used especially by the US Fire Science community (USFS). The method uses the dNBR to indicate the ecological impact of a fire on a landscape. Hence, the need to maintain the terminology used. Low and high severity does not mean a higher or lower level of fire but indicates what has been the loss in terms of vegetation due to the fire. This is the ecological severity.
	- Images without SWIR channels (SPOT 6/7, Pléiades, WV-2, WV-3, and WV-4 in most of the cases). This method is a stop gap that indicates vegetation presence or not within the fire affected areas before and after a fire and within the burn scar. The images used for demo A did not have SWIR channels. An experimental method has been used which is based on pre and post normalized difference vegetation index NDVI differences. This method needs to be standardized to be more robust in order to compare the fire severity between different areas.
- **Sentinel-1, Sentinel-2, TerraSAR-X and VHR optical data-based flood processing chains:** The implementation of the complete processing chains for automatic flood detection based on Sentinel-1 and TerraSAR-X data is finalized. Currently, the processors are extensively tested within different test areas with a focus on classification accuracy, transferability and processing effectivity. A second version of WATEX, the automatic flood processing chain for optical data, has been implemented and tested with Sentinel-2 and VHR data over several flood events across Europe and worldwide. This second version of the flood chain is now ready and operational. A third version of WATEX is in development in order to improve the results. The automatic generation of samples is unchanged, but WATEX v3 will use another supervised learning model: the Support Vector Machine. The script of this automatic WATEX v3 tool is using the ORFEO Tool Box (OTB). This version 3 is in the testing and improvement phase, it should be ready before the Demo – release C of the project.
- **Sentinel-2 landslide processing chain:** The first version of the automatic landslide extraction chain is now ready (SlidEx v1). Using any optical data with an infrared and red band as input, the tool first extracts zones with a high NDVI decrease. The result is corrected using a DEM; only areas with a slope higher than 10° are kept. A cloud mask is created to remove false positives. The mask is computed using a decision tree which is optimized for Sentinel-2 data. The resulting mask being restrictive on cloud, it's extended using a flood fill algorithm which allows removing more false positives. The next version of the tool is in development, which will include a morphological analysis to focus even more on realistic objects from the pixel oriented extraction.

 **Sentinel-1 landslide monitoring:** The development of the processing chain dedicated to Sentinel-1 data-based landslide monitoring in the Catalonia region is complemented. Using the deformation maps obtained through the interferometric processing, the developed tools are able to classify areas with different deformation behaviours. A quality index is also provided to the user to improve the analysis of the active deformation areas.

Example products related to all processors have been provided for release A and demonstrated during the second End User Workshop in October 2018.

In T5.2, the work has progressed in both the MAVs and in-situ sensors parts. Concerning the MAVs, multiple field experiments were carried out. These experiments allowed us to test our "light" version of the system: a version that permits the deployment of drones as autonomous sensor-carrying platforms. Results of the experiments and feedback received from colleagues will contribute to the further development of the system. Additionally, we worked on the planning of a campaign that will be carried out together with firefighter partners from Catalonia. In this campaign, we aim to collect data of hotspots. Thanks to this data, we will be able to derive a hotspot detection algorithm.

Concerning in-situ sensors, data from sensors is being collected continuously, and periodic reports are being issued. All these contents will be available in the HEIMDALL in-situ sensors module when this will be implemented in release C. The API is being designed and sample input/output data is going to be prepared for testing.

In T5.3, a first version of the first responder application has been developed, supporting user login and exchange of information with the rest of the HEIMDALL components through the SP. The application, including the chat functionality, has been integrated and demonstrated for the release A and EUW2.

In T5.4, the investigation on the external data and services that will provide added value to the HEIMDALL platform progressed. The prioritized service was the weather data information and this has been implemented. The data coming from external weather services are consumed by the fire and landslide simulators as well as the scenario management component, whereas the corresponding data are displayed in the GUI. The implementation of the weather service component splits areas of interest into a uniform grid and periodically polls the external weather service for each grid point. The retrieved data are stored to the geo-data repository of the SP. At request; cached values from the closest point via WFS as GeoJSON are served. This service has been integrated and demonstrated for the release A and EUW2.

In T5.5, the functionalities of the landslide susceptibility simulator that were foreseen for release A were implemented and the integration will be starting soon. At the same time the weather trends sub-module is being implemented. It is planned that both the susceptibility and the weather trends submodules will be ready for the release B.

With regards to the forest fire simulator, the functionalities foreseen to be demonstrated in release A have been implemented and demonstrated in release A, namely the services related to the simulation of the progression and behaviour of the fire. The forest fire simulator is currently running and will be improved with the functionalities to be implemented and foreseen for release B.

For what concerns the flood simulator, the development phase of the simulation engine core is completed. The simplified flood model has been tested in its first version in stand-alone mode. A real case study was used as test bed and a first comparison between the two types of simulators was done. In fact, the real case of Genoa flood on 2014, is a well-known event with regard the inputs and expected results. The results of the two types of simulators (extent and water depth in case of real-time simulation and extent, water depth and velocity in case of complete model simulation) fit well with the real observations of damages. At the moment, the development of a boundary condition for a real case is an ongoing work. In fact, it is necessary to implement many different possibilities as for example an upstream condition as the dam accidents or downstream condition as sea dynamic. Moreover, the integration with possible punctual measures (i.e. raising or lowering levees) is under development.

### <span id="page-53-0"></span>*4.3 Status of Implementation in WP6*

In T6.1, the concept on risk analysis methodology applied with the RVA module was further developed and refined according to the feedback acquired in the end user workshops. This includes the documentation of methods applied during exposure estimation and impact assessment covering the various hazard types focused within the project. A first multi-hazard approach was introduced accounting for possible spatio-temporal overlaps of the individual hazards covered within the project. Possible cascading effects between the selected hazards were documented, in order to identify the relevant processes. The concepts defined within T6.1 are to be implemented in T6.2.

In T6.2, the implementation of the physical exposure methods was focused on the generation of 3D building model, since it serves as input during the human exposure generation. Therefore, building extraction from airborne laser scanning point cloud data has been implemented, serving as an input for the 3D building model, besides OpenStreetMap data and VHR imagery. Number of stories per building was derived performing regression tasks using building height, building size and building function as predictor variables. Complementary to the physical exposure data set, Land Use Land Cover (LULC) information and transportation networks were included. In addition to the geospatial information extracted, a generic building function taxonomy was developed in order to provide consistent cross-border building function information. Human exposure information was generated utilizing the high detailed 3D building model, with the information on number of stories, footprint and predominant building function. Two human exposure products have been derived using aerial interpolation techniques, such as dasymetric mapping. Daytime human exposure implies residence of employees in their workplace during daytime. The night-time human exposure implies the residence of all people in residential buildings during the night.

The implementation of the EO based impact assessment methods relies on the inputs provided by the Earth Observation data module and the physical and human exposure assessment sub-modules. The impact assessment is derived from the intersection of the real disaster event extent, extracted from post-event satellite imagery (and, in case of wildfires, event severity), with the physical and human exposure data. The results consist in separate buildings, roads, LULC and population layers highlighting the assets (buildings, road segments, LULC areas) and number of people affected, not affected or possibly affected by the disaster event; the EO based impact assessment layers keep the attributes provided by the exposure layers, such as the number of stories, building height, size and function, the road type, the LULC class etc. The resulting vector layers are furnished with a standard clearly visible symbology set which is easily integrated into the HEIMDALL platform.

In T6.3, first versions of the Impact Summary Generation Service (ISAS) and the Situation Report Generation Service (SITREP) have been set up. The ISAS functionalities that were foreseen for Release A were implemented with the focus on geographical objects of interest (GOIs) at risk such as potentially damaged buildings. Pre-defined GOIs in the La Jonquera area have been extracted from administrative data provided by the end users and integrated as a map layer in the service platform map server for display in the UI. ISAS intersects these pre-defined GOIs with fire perimeter products provided by the forest fire simulator and generates a summary of potentially affected GOIs. Product previews for future releases have been prepared, presented at the second end user workshop (EUW2) and validated by the end users. Based on validation results and discussions with the end users, AB members, ELSI and WP6 technical partners existing impact summary concepts have been refined. Accordingly, damage information at building level will be provided by impact assessment methods developed in T6.2. In contrast, ISAS will provide an impact summary on a higher level of aggregation containing total numbers of human and physical damage in areas of interest. The implementation of the new concepts is ongoing and integration will be starting soon.

Similar as in T6.3 in T6.4 decision support concepts have been revised based on results of discussions with the end users and AB members at EUW2. Accordingly, the Decision Support Service (DES) will provide a decision support summary on a higher level of aggregation containing total numbers and lists of safe (response) infrastructure in areas of interest. The implementation of this functionality is ongoing and intended to be ready in release B. However, integration is planned for release C. In addition, a new LULC change detection module for integration in the scenario matching module has been introduced and will be implemented in release C.

In T6.5, the Scenario Management Service (SMES) has been implemented and integrated for release A. Implemented functionalities include the creation, modification and access to scenarios including the association of additional information such as weather conditions, simulation results, EO products, response plans and lessons learnt. At EUW2 users had the possibility to "play" with the SMES during exercises using the corresponding UI functionalities. Feedback acquired by observations during the exercises, discussions, and questionnaires has been translated into updated user and system requirements which will be incorporated into the SMES in the upcoming releases. Scenario matching concepts, criteria and metrics have been evaluated together with the technical, end user and ELSI partners at EUW2. Updated user and system requirements will be considered in the development and implementation of the Scenario Matching Service (SMAC) planned for release C.

# <span id="page-55-0"></span>**5 Conclusion**

This deliverable presents the status and progress made in the HEIMDALL project. The standard Vee approach is used in an iterative manner in order to achieve four consecutive system releases A-C and a final one that will be validated in four dedicated system demonstrations.

The progress in terms of achieved milestones as well as in terms of the Vee model is presented. In MS 2, the sub module specification, a single deliverable is delayed while 11 technical deliverables have been delivered in time. The second iteration of user and system requirements are finalized. The effects on the module specification have been considered in the technical deliverables and implementation for Release B was kicked-off. Release A has been delivered and successfully validated in demonstration A.

The integration plan showing when a feature is planned to be implemented on a per module basis has been adapted. This integration plan considers also the maturity of the module as well as the plan for the demonstrations where each demonstration shall be dedicated to a specific hazard as shown in [\[4\].](#page-56-4)

For each feature planned in the system the implementation plan presented in this document shows the planned release for the implementation. The actual implementation field here can be used as check box to see if the implantation was as planned of if adaptations were necessary.

## <span id="page-56-0"></span>**6 References**

- <span id="page-56-1"></span>[1] B. Barth et al., HEIMDALL D2.1: " System Engineering Report Issue 1", 06.2018
- <span id="page-56-2"></span>[2] D. Walden et al., "INCOSE Systems Engineering Handbook - A Guide for System Life Cycle Processes and Activities", Fourth Edition, INCOSE-TP-2003-002--05, 2015.
- <span id="page-56-3"></span>[3] C. Haskins: "INCOSE Systems Engineering Handbook v3.2.2; A Guide for System Life Cycle Processes and Activities"; INCOSE-TP-2003-002-03.2.2, October 2011.
- <span id="page-56-4"></span>[4] J. Vendrell et al., HEIMDALL D3.5: "HEIMDALL Demonstrations – Issue 2", 12.2018
- <span id="page-56-5"></span>[5] Barth et al., HEIMDALL D2.6: " HEIMDALL Requirements Report – Issue 1", 11.2017
- [6] J. Mulero Chaves, HEIMDALL D1.1: "Project Handbook", 06.2017, available at: [http://heimdall-h2020.eu/wp-content/uploads/2018/01/HEIMDALL\\_D1.1.DLR\\_.v1.0.F-](http://heimdall-h2020.eu/wp-content/uploads/2018/01/HEIMDALL_D1.1.DLR_.v1.0.F-1.pdf)[1.pdf](http://heimdall-h2020.eu/wp-content/uploads/2018/01/HEIMDALL_D1.1.DLR_.v1.0.F-1.pdf) [Last accessed: 06.2018]
- <span id="page-56-6"></span>[7] B. Barth et al., HEIMDALL D2.11: "Service Concept Specification", 03.2018, available at: [http://heimdall-h2020.eu/wp](http://heimdall-h2020.eu/wp-content/uploads/2018/05/HEIMDALL_D2.11.DLR_.v1.0.F.pdf)[content/uploads/2018/05/HEIMDALL\\_D2.11.DLR\\_.v1.0.F.pdf](http://heimdall-h2020.eu/wp-content/uploads/2018/05/HEIMDALL_D2.11.DLR_.v1.0.F.pdf) [Last accessed: 06.2018]
- <span id="page-56-7"></span>[8] J. Mulero Chaves, B. Barth et al., HEIMDALL D2.12: "HEIMDALL System Architecture", 03.2018, available at: [http://heimdall-h2020.eu/wp](http://heimdall-h2020.eu/wp-content/uploads/2018/05/HEIMDALL_D2.12.DLR_.v1.0.F.pdf)[content/uploads/2018/05/HEIMDALL\\_D2.12.DLR\\_.v1.0.F.pdf](http://heimdall-h2020.eu/wp-content/uploads/2018/05/HEIMDALL_D2.12.DLR_.v1.0.F.pdf) [Last accessed: 06.2018]
- <span id="page-56-8"></span>[9] B. Barth et al., HEIMDALL D2.7: "HEIMDALL Requirements Report – Issue 2"

# **End of document**